A-PDF Image Downsample DEMO: Purchase from www.A-PDF.com to remove the watermark روحي الخماش وتأثيره في الموسيقى العراقية حبيب ظاهر العباس دارالسوور النفاوية العامة

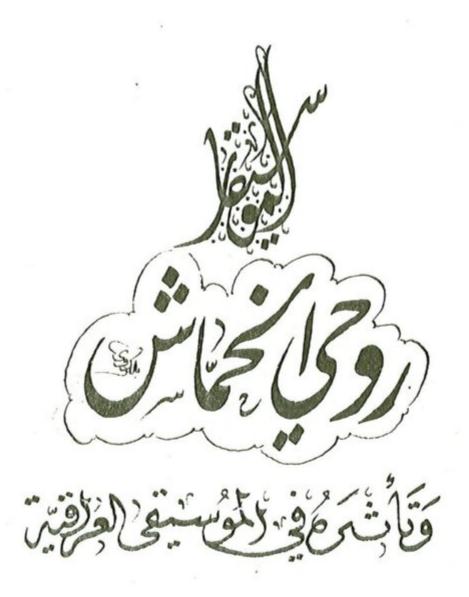

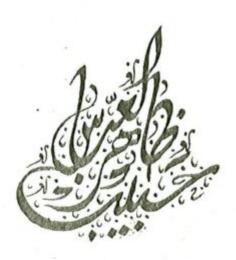

الطبعة الاولى بغداد ١٩٩٩

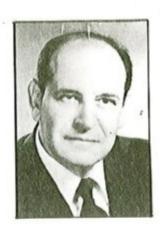

بسم الله الرحمن الرحيم وهو الذي انشأ لكم السمع والابصار والافئدة قليلًا ما تشكرون وهو الذي انشأ لكم السمع والابصار والافئدة قليلًا ما تشكرون المناهم الله العظيم والابتاء المؤمنون / الآية ٧٨

جعلت بين ايديكم أمانتي مما وهبني الرحمن ووهبكم من فن بديع نحمده ونشكره عليه وهو خير الواهبين . أوصيكم بالنهل منه فهو ثمرة نصف قرن ويزيد ... في كل مرج منه معرفة وابداع خضل .

وهذا ما سعيت له ونذرت نفسي له صفقت له الأكف .. وشنف الاسماع .. وامتلات منه القلوب حبوراً . فجعلت كل من يستمع لأنغامي والحاني يجل مبدعها ويحترمها ، موسيقى راقية ذات مستوى رفيع وجاد . منحتكم علمي طلبة فجودوا به اساتذة ، اظهروه ولا تخفوه .. ارفعوه ولا تنزلوه فناً موسيقياً نتباهى به بين الشعوب فهو نتاج عقولنا .. وشذرات ارواحنا .. لا تقفوا عند حد في مطلب علم ومعرفة .

« كل شيء يعز اذا نزر ، ما خلا العلم يعز اذا غزر »

( الامام علي (ع) )

احترموا الناس وارتقوا بفنكم تكسبوا رضاهم فالموسيقى تسمو بالمشاعر فلا تجعلوا منها وسيلة لمرامٍ رخيصة ... والموسيقى علم كبير لا تحجموها بأطر ضيقة فتجعلوا منها تسلية ولهوأ زائلين .. فالفن مرآة ذواتكم والذات الطيبة تعكس خيراً والذات الخبيثة شراً .

أحمد الله تعالى على جليل نعمه وأستغفره لي ولكم ... والسلام عليكم ورحمة الله وبركاته .

الموسيقار روحي الخماش ۱۹۹۸ / ۲ / ۱۹۹۸

### المقمسة

لقد ساد الركود الثقافي في العراق نتيجة الانكماش الحضاري قبل بداية القرن العشرين وبعده لأسباب عديدة سيرد ذكرها لاحقاً ، وقد رافقت ذلك الركود نواقص فنية عديدة في الموسيقى وفنونها على الرغم من انها بقيت شاخصة بسبب كونها اداة تعبير عن عادات الناس وطباعهم إذ تتحدث تلقائياً وعفوياً عن ظروفهم بشكل صادق وحقيقي ، وقد تمثلت هذه الفنون بالفناء الريفي والمقام العراقي وغير ذلك إلا ان الجانب النظري والتربوي في الفنون الموسيقية في العراق والوطن العربي عموماً بقي على حاله كما توارثناه منذ نهاية العصر العباسي وبالتالي بات متأخراً عن المستويات الثقافية والفنية الاخرى التي تحققت في ارجاء العالم ، وتأسيساً على ذلك جاء ملحاً دور الفنانين الاوائل الذين مهدوا السبيل ومنذ الاربعينات ليأخذوا على عاتقهم مهمة تحريك الواقع الثقافي الموسيقي في تلك المدة وما تلاها باتجاه الحصول على نتائج مؤثرة في الخطوط العامة للحركة الثقافية في الموسيقي في تلك المدة وما تلاها باتجاه الحصول على نتائج مؤثرة في الخطوط العامة للحركة الثقافية في الموسيقي .

من خلال هذا المنظور نجد ان الفنان الموسيقار روحي الخماش أحد الرواد الذين تحملوا تلك المهمة التي أشرنا اليها ، وقد تبين لنا بوضوح ان الخماش عبر تاريخه الفني في العراق كان ذا أثر فني بارز في المجال الثقافي في حقول الموسيقى العراقية والعربية ولعب دوراً بارزاً فيها محققاً بذلك تأثيراً عميقاً أصبح فيما بعد عوناً لكل دارس وباحث ومؤد في الفنون الموسيقية العراقية والعربية وتعد انجازاته في هذا المجال موضع اهتمام في كل ما يخص التاليف والتلحين والتدريس واعداد الفرق الموسيقية والغنائية وتدريبها . والموسيقية على صحيح الخماش أحد اساتذة الموسيقي المربية الذين ظهروا في العراق وأنشأوا في اجوائه حركة موسيقية على صحيح العلم وسليم الذوق فلقد علم الرجل العديد من الموسيقيين مبتدئين ومتقدمين ، وبعد هذا وجدت مبرراً منطقياً لتناول الموسيقار روحي الخماش وتأثيره في واقع الحركة الموسيقية في العراق لتوضيح جوانب مهمة من مسيرتنا الثقافية المعاصرة ، ومن هنا يعد التعريف بالفنانين الاوائل الذين عملوا منذ الاربعينات في الحركة الموسيقية العراقية وايضاح مدى تأثيرهم فيها وبيان ما حققوه من سبيل مهدت الطريق باتجاه نشر الثقافة والتعليم الموسيقية والضائية والتي أصبحت مناهج دراسية موضوعاً يستحق تناوله والبحث فيه . وما الخماش ومؤلفاته الموسيقية والغنائية والتي أصبحت مناهج دراسية لمدارسنا ومعاهدنا الموسيقية ومصادر رحبة لفرقنا الموسيقية والغنائية إلا علامات مضيئة في واقعنا الثقافي والفني ويمكن وصفها بانها أصدق مصدر فني أسعف مكتبتنا الموسيقية وأثراها وكانت منذ زمن بعيد تفتقر لمثل هذه النتاجات . ومن هنا تكمن أهمية تناول مؤلفاته بعد جمعها وتوثيقها بهدف تصنيفها وتحليلها ونشرها وبيان مدى تأثيرها في واقع الحركة الموسيقية في العراق .

لم يكن هدفي وقصدي في حقيقة الأمر من خلال دراستي هذه أن أستعرض حياة الموسيقار روحي الخماش ومآثره وتأثيره في واقعنا الموسيقي بقدر ما وجدت من الضروري جمع مؤلفاته الموسيقية والغنائية كما جمعت مؤلفات الاسلاف عبر تاريخنا المجيد الحافل بالمعارف والعلوم والفنون ، ويعد بحث وجهد كبير توفقت والحمد لله الى جمع الجزء الاكبر من مؤلفاته بكل أمانة ودقة في التأليف بعد أن كانت شتاتاً مبعثرة هنا وهناك ، وفي المرحلة اللاحقة التي حرصت على تقديمها من خلال تأليفي لهذا الكتاب قمت بوصف وتحليل نماذج من الأعمال المدونة فيه التي وجدت في أجوائها تقارباً وتشابهاً في كيانها وتركيبها الفني ، وقد حاولت من خلال ذلك تقديم هذه المادة الفنية لتكون مصدراً وسيطاً لما يحتاج اليه طلبتنا من معارف في علوم الموسيقى ، ومما تجدر الاشارة اليه ان الموسيقار روحي الخماش قام بمراجعة مدونات هذا الكتاب مرتين حفاظاً وحرصاً على سلامتها .

في الوقت الذي نكن لاستاذنا الخماش أنا وزملائي من تلامذته كل ما نملك من اعزاز واعتزاز لشيخوخته الخضراء كونه أصدق منهل الى كل من يطلب العلم والمعرفة اقدم جهدي المتواضع هدية منه واليه ، والحمد لله بكل ما يصفي الانهان ويمتع النفوس ، أسأل الله العلي القدير أن يأخذ بأيدينا جميعاً لخدمة عراقنا الحبيب .

حبيب ظاهر العباس

الفصل الأول

حياته 6 مؤلفاته

تأثيره على الواقع الموسيقي

### د منانه :

ولد روحي الخماش<sup>(۱)</sup> عام ۱۹۲۳ م في مدينة نابلس في فلسطين المحتلة ، وفيها ترعرع وبلغ سن الدراسة حيث دخل المدرسة الخالدية الابتدائية عام ۱۹۲۸ / ۱۹۲۹ ثم انتقل الى مدرسة النجاح حتى تخرج فيها .

كان « روحي » مولعاً بالفن منذ نعومة. اظفاره محباً للموسيقى حيث كانت تسري في عروقه ، فكان يؤدي الترانيم والمعزوفات واناشيد الصباح باجادة تامة أمام اساتذته وزملائه في المدرسة ، ومن هذه الاناشيد « وطني أنت لي والخصم راغم » ونشيد « موطني » وغيرها من الاناشيد السائدة في ذلك الوقت .

كان أبوه ينمي موهبته ويصقل ذكاءه ويشجعه على ولعه بالفن والغناء ، فقد اشترى له آلة عود صغيرة ليتمكن من العزف والتدرب عليها بصورة تليق به آنذاك وبالفعل تعلق بموده تعلقاً ملحوظاً وبدأ يترجم كل ما يجول بخاطره من موسيقى على عوده بشوق وولع كبيرين ، وكان أحد اقربائه يشرف على أعماله ويتابعه فنياً لما رأى امارات الذكاء بادية وظاهرة في أعماله وكان هذا الأخير هو أحمد عبدالواحد الخماش الذي درس الموسيقى في تركيا .

لقد تمكن « روحي » خلال عام واحد من اجادة عزف ( بشرف عاصم بيك ) وبشرف رست لطاتيوس افندي وبعض الدواليب القديمة وسماعي بيات قديم لسامي الشوا<sup>(1)</sup> وعندما أكمل الابتدائية ذاع صيته في كل نواحي وارجاء مدينته وعرف باقتداره واشتهر بذكائه .

وفي عام ١٩٣٢ م اقيم المعرض العربي في مدينة القدس وكانت فرقة الاستاذ سامي الشوا من بين الفرق الفنية المدعوة لهذا المعرض وقد كانت المصادفة أن استمع الفنان سامي الشوا الى غناء روحي الخماش في دور<sup>(٢)</sup> « احب اشوفك » فاكبر فنه وشجعه على مواصلة التدريب وممارسة العروض الموسيقية إذ كان ذلك فوزاً معنوياً له ونصراً كبيراً في ميدان الفن والموسيقى أنذاك ، وتوالت مشاركاته الفنية بعد ذلك فأدى ذلك الى تعزيز خطواته الفنية وتوثيقها وشهرته بين الفرق .

وفي عام ١٩٣٣ م قدمه والده عازفاً على العود أمام جمهور غفير من المدن الفلسطينية والعربية فكان مؤثراً في الاسماع آخذاً بمجامع القلوب ومسيطراً على اعجاب المهتمين بالموسيقى حائزاً على استحسانهم حيث أدى بعض المقطوعات الغنائية لعبدالوهاب وام كلبوم . ومما ينبغي أن يذكر ان الفنان عبدالوهاب كان قد قدم الى

ا \_ الخماش: تلقب الفنان روحي بالخماش نسبة لاسم أحد أجداده .

٢ ـ سامي الشوا : يعد في الصدارة من اعلام العازفين بآلة الكمان في المدرسة القديمة ، وكان يلقب بأمير الكمان ، ويعد شقيقه فاضل الشوا امتداداً له ، أما والده انطوان الشوا فكان هو الآخر من أقدر عازفي الكمان . ولد سامي الشوا عام ١٨٨٧ م في مديئة حلب بسوريا مسقط رأس عائلته وتوفي بالقاهرة عام ١٩٦٠ م .

٢ ـ الدور هو نوع من الزجل المصري ، وهو يشبه الموشحة بتركيبه النظمي ووزنه الشعري إلا انه تغلب عليه اللغة المامية ، وقد ابتكره المصريون حديثاً لعدم وجود مثل هذا النوع في الغناء العربي القديم ، ويتالف الدور عادة من مذهب واغصان ويلحن غالباً على ضروب بسيطة .

فلسطين انذاك فكان من حسن حظ روحي الخماش أن غنى أمامه وكشف عن موهبته الموسيقيه في عزفه وغنائه ، فأعجب الفنان عبدالوهاب ببراعته وموهبته الكبيرة فأهدى اليه هدية رمزية عبرت عن عظيد اعجابه وكمبادرة تشجيعية له ، وكما حصل له مع عبدالوهاب حصل له مع الفنانة القديرة ام كلثوم التي جاءت هي الاخرى الى فلسطين لاحياء حفلة على مسرح « ابي شاكوش » في يافا حيث استقبلت الفنان الصغير ( روحي الخماش ) وأجلسته في حضنها تعبيراً عن اهتمامها به واكبارها واجلالها لموهبته وهو في هذه السن الصغير وطلبت منه أن يغني فغنى مونلوج « سكت والدمع تكلم » للموسيقار القصبجي فأعجبت به كثيرا وتنبات له بمستقبل فني زاهر .

وفي بداية عام ١٩٣٥ م وصلت انباؤه الى سمع الأمير « عبدالله » الذي طلب من الملك غازي أن يدعوه الى بغداد حيث الحضارة الاصيلة والفن والابداع العظيمين ، فاستقبله الملك غازي فغنى له كما غنى للأمير عبدالله من قبل وزاد عليها من الاناشيد الوطنية المشهورة التي اثارت اعجاب الملك غازي وحركت عواطفه تجاهه ودفعته الى اهداء ساعته الشخصية ومبلغ من المال عنواناً لاعجابه به وتقديراً لموهبته الثاقبة وبالطبع كان لذلك الأثر الواضح في شخصية ذلك الطفل المبدع ، وأثناء وجوده في العراق آنذاك أقام عدة حفلات لطلبة المدارس مجاناً ايماناً منه بقوة الروابط بين بلاد العرب وترسيخاً لدافع المحبة الذي يربط كل عربي بأخيه العربي ، وبقي ستة أشهر يتفيأ ظلال نخيل العراق الوارفة ويتطيب بشمائل اخلاق سكانه .

وفي سنة ١٩٣٦ م السنة التي تم فيها افتتاح دار الاذاعة الفلسطينية عاد ثانية للمشاركة الفنية في بلاده حيث شارك فناناً مبدعاً ومنتجاً ومقدماً لبرنامج يؤدي فيه حفلاته الغنائية لمدة سنة . وفي عام ١٩٣٧ / ١٩٣٨ م سافر في بعثة دراسية الى القاهرة في معهد فؤاد الأول للموسيقى العربية من أجل أن يصقل موهبته ويقومها بالتجرية والمران والخبرة الدراسية المطلوبة ، وقد اجري له الاختبار الخاص بالقبول في المعهد وكانت اللجنة مؤلفة من الشيخ درويش الحريري وصفر بك علي المعاون الفني والدكتور محمود احمد الحنفي المعاون الاداري والمسيو كوسناكس مدرس النوطة الموسيقية ونظريات الموسيقى وفؤاد الاسكندراني مدرس الادوار .

وكان « روحي » قد أسمعهم دوراً للاستاذ محمد عبدالوهاب « حبيب القلب » عزفاً واداء فكان اندهاشهم به واعجابهم بموهبته ايذاناً منهم بقبوله على الفور في المعهد المذكور ، وقام بدراسة ثلاث مراحل دراسية « التمهيدية \_ الاولى \_ الثانية » وتلقى المناهج الخاصة بها ، وفي السنة اللاحقة تلقى دروس المراحل « الثالثة والرابعة والخامسة » ودخل الامتحان النهائي لكل المراحل الدراسية للمعهد عام ١٩٣٩ م متفوقاً على أقرانه ومتميزاً في مدة التعبير عن موهبته وعصامية فذة حققت له حضوراً في مدة زمنية قصيرة بل قياسية إذ قلما تاتي لغيره من المبدعين فيتميز في مجاله بالزمن القصير الذي اتبح للخماش أن يتفوق فيه .

ومما يحسب له ان الاختبار الذي اجري له كان فريداً من نوعه ، إذ طلب منه أن يقوم بتلحين قصيدة على شكل موشح خلال ساعتين من الزمن ، وتدوينها وغنائها ، كما طلب منه أن يقوم بتدريس بعض المواد الخاصة بالموسيقى بدلًا من الاساتذة المكلفين بذلك عادة ، وقد حصل في نهاية الأمر على زمالة دراسية ليدرس على مقاعد جامعات ايطاليا ، إلا ان ظروف الحرب العالمية حالت دون اتمام هذه الدراسة التي اضطر على أثرها العودة الى القدس عام ١٩٣٩ م ، وعيّن رئيساً للفرقة الموسيقية الحديثة في الاذاعة الفلسطينية ليستمر في عمله حتى عام ١٩٤٨ م منشغلًا خلال ذلك بتقديم الاعمال الفنية الابداعية غناءً وعزفاً واشرافاً ، كما اثر عنه ذلك وعرف به في شهرة لائقة بفنان مبدع وأصيل .

وفي تموز سنة ١٩٤٨ م حلّ الفنان روحي الخماش ضيفاً على العراق للمرة الثانية ، وكان حلوله هذا بتصريح

عسكري من قيادة الجيش العراقي في مدينة نابلس(١) آنذاك ، وكان قدومه هذا محطة استقرار ، وعمل في وطن جديد آخر له رحب بمعارف وفنون وتراث واستطاع الخماش من خلاله فعلًا أن يعمل ويبدع ويحتل موقعاً فنياً متميزاً في جميع ارجاء الحركة الموسيقية ، إذ عيّن حال وصوله العراق ١٩٤٨ م رئيساً للفرقة الموسيقية المسائية . وقام بتنظيم هذه الفرقة واستقطاب عناصر اخرى كفوءة إذ قدم من خلال هذه الفرقة العديد من الحفلات الموسيقية والغنائية على الهواء مباشرة وخلال هذه المدة ذاع صيته بين ارجاء الحركة الموسيقية في القطر حتى عام ١٩٥٣ م حيث عين مدرساً في معهد الفنون الجميلة وبعدها اتسع نشاطه الفني عندما اسس الفرق الانشادية والموسيقية والى غير ذلك من العطاءات . وبقي الخماش مدرساً وقائداً موسيقياً ومؤسساً وخبيراً لمؤسساتنا الموسيقية . ومما يذكر ان الفنان روحي الخماش ينحدر من طبقة ريفية إذ كان والده حمدي عباس الخماش يملك أرض زراعية في فلسطين ( نابلس ) تقدر بمائة وخمسين دونماً زراعياً ما زالت قائمة لورثته حتى الآن ولما جاء الخماش الى بغداد تهيأت له فرصة لشراء أرض زراعية في محافظة بغداد قضاء المحمودية .. ناحية اللطيفية بجانب نهر ( ابو رميل ) وفعلًا اشترى تلك الأرض التي تقدر مساحتها بمائة وخمسين دونماً زراعياً تحقيقاً لدواخله القروية وتنفيذاً لهواية واستمراراً لنهج عائلته ، وبعد حين اتخذ من هذه الأرض مزرعة واسعة شيد عليها حقولًا لتربية الدواجن والابقار والطيور فضلًا عن استغلالها زراعياً للمحاصيل الزراعية التي تناسب طبيعة الأرض هناك وبذلك اتخذ منها محطة فنية ثانية يزورها بين الحين والآخر وبمرور الزمن استهوته هذه الأرض حيث انتقل ليسكن فيها وذلك في عام ١٩٨٦ م ولتكون فيما بعد مصدر رزقه مبتعداً بعض الشيء عن الوسط الموسيقي لانشغاله في امور أرضه الزراعية وما يترتب عليها . وبقي على هذا الحال حتى منتصف سنة ١٩٩٨ م إذ فوجىء بأعراض مرض يصعب الشفاء منه رقد على أثره في المستشفى<sup>(٥)</sup> وبقي فيها حتى وافاه الأجل في يوم الثلاثاء العاشر من جمادي الاولى سنة ١٨ ١٨ للهجرة الموافق لليوم الأول من ايلول لسنة ١٩٩٨ م . وقد اقامت له نقابة الفنانين العراقيين تشييعاً مهيباً يليق بالفنان الكبير وبعدها تم دفنه في مقبرة الكرخ الواقعة غرب مدينة بغداد .

ومن الجدير بالذكر ان هذا الكتاب كان قد اعد للطبع قبل الرحيل المفاجىء والأليم لاستاذ الجيل الخالد الذكر والمعلم الجليل الموسيقار روحي الخماش وشاءت الظروف والقدر أن يصدر بعد انتقاله الى الرفيق الأعلى حيث كانت وفاته خسارة فادحة لجميع الذين نهلوا من عطائه الثر.

٥ ــ لازمه المؤلف سريرياً منذ دخوله المستشفى ولآخر لحظة من حياته في مستشفى دار التمريض الخاص في مدينة صدام الطبية
 في بغداد .

٤ - تفاجأت الفرق الفنية التي ارسلت من العراق الى فلسطين للترفيه عن الجيش العراقي في ذلك الوقت بموهبة الفنان الشاب روحي الخماش ومشاركاته لهذه الفرق بشكل متميز ، وبلغت اخباره الى السيد (طاهر الزبيدي ) الحاكم العسكري العراقي لمدينة نابلس ، وفعلًا استدعاه الزبيدي ووجه له دعوة لزيارة العراق فرحب الخماش بهذه الدعوة وبعدها تم تسفيره بسيارة عسكرية هو وعائلته ودخل العراق في تموز ١٩٤٨ م .

### مؤلفاتـــه

يعد الموسيقار روحي الخماش واحداً من كبار الفنانين العرب الذين بلغوا ذروة تكامل الفن في عصرهم ، إذ استطاع أن يقدم خلال نصف قرن من مسيرته الفنية نسيجاً موسيقياً غنائياً واضح المعالم تجلت فيه شخصيته التي امتازت بثقافة فنية عالية المستوى في الموسيقى وعلومها . ان مؤلفاته لتعد بالمئات ، بين الموشحات ، والقصائد ، والابتهالات الدينية والاستهلال والدواليب الموسيقية ، ومقدمة موسيقية وطقطوقة غنائية ، وانشودة ونشيد وطني وسماعي وتمرين وقطعة موسيقية والى غير ذلك من صيغ واشكال في الموسيقى العربية .

#### ١ . المؤلفات الغنائية :

أ\_الموشحات والقصائد : سألت استاذي الخماش عن رحلته في عالم الموشحات وكيف بدأت فقال « في تموز عام ١٩٤٨ ، أي قبل نصف قرن دخلت العراق ثم دار الاذاعة العراقية قاصداً مديرها ( السيد حسين الرحال ) وأنا أحمل رسالة له فيها توصية بهدف تسهيل مهمة عملي المستقبلي الذي أطمح في تحقيقه في دار الاذاعة العراقية ، وفي تلك الاثناء وأنا متعثر بغربتي ومن بعيد شاهدت شخصاً طاعناً في السن لم تتوضح ملامحه لى وهو جالس الى جوار السيد مدير الاذاعة ، وعندما اقتربت منهما تفاجئا بهذا اللقاء واذا به الاستاذ الجليل ( الشيخ علي الدرويش )(١) استاذ الموشحات العربية المعروف و ( ربّ صدفة خير من ألف ميعاد ) . لقد سبق أن التقيته في منتصف الاربعينات في اذاعة القدس ، وهو قادم من الشام وعملنا معاً ، وقدمت له كل ما أملك من طاقة ومساعدات فنية ، وفعلًا قمنا بتسجيل بعض الموشحات في ذلك الحين ، وقد اضافت هذه الممارسة الفنية خبرة لى ، باتجاه تعزيز ما درسته في القاهرة ، ويبدو انها تركت في ذاكرة استاذي قناعات كبيرة في الاطمئنان على وضعى الفني ، وكفاءتي العملية في الموسيقي ، وعلومها وبخاصة الموشحات وشأنها . نعم لقد قدمني الشيخ الي مدير الاذاعة خير تقديم وكال لي المدح والثناء ، ثم قال بالحرف الواحد « لقد انتهت المشكلة ان تلميذي الخماش عوني وعوضي » وبعدها أمسكت بيده المرتعشة بسبب كبر سنه ، وهو يحمل كتاب الموشحات الذي كان لي العون الأكبر الذي سهل لي حفظ ٩٠ ٪ من الموشحات القديمة إذ اطلعت وتعرفت على اصول تلحينها وانتقالاتها النغمية على وفق قواعد الموسيقي العربية ، فضلًا عن معرفة ضروبها الايقاعية المركبة ، وباختصار من هنا بدأ المسار والابحار بهذا الفن العريق » . لقد امتازت الموشحات التي لحنها الخماش بالرقة والانسانية وقوة التعبير ووحدة الموضوع من خلال انتقالات نغمية رشيقة ومرموقة وانتقاء نصوص معبرة ذات أوزان خفيفة تمكن من خلالها

المصدر: ( اعلام الادب والفن - تاليف: ابراهيم الجندي ) .

٦ - الشيخ علي الدرويش: هو المرحوم علي بن الشيخ ابراهيم الدرويش، ولد في حلب عام ١٨٧٧ م وتعلم بمدارسها حتى نال شهادة الاعدادية، وكان والده أحد اعلام الفن، منتسبأ الى الطريقة المولوية، قبل الحرب العالمية الاولى عين مدرساً للموسيقى في المدرسة السلطانية ودار المعلمين بتركيا ومن أشهر مؤلفاته ( النظريات الحقيقية في علوم القراءة الموسيقية ) مؤلف من ستة أجزاء، سافر الى مصر واجتمع بالمستشرق البارون، وحضر مؤتمر الموسيقى العربية المنعقد بالقاهرة عام ١٩٢٧ م . توفي في ٢٧ تشرين الثاني ٢٥٩ أو. .

من تحقيق الحان خالدة . يعد الخماش مرجعاً فخماً ، ومصدراً رحباً للموشحات واصولها يشار اليها بالدقة والحكمة إذ تبحر بهذا الفن الاصيل الذي يعد واحداً من أرقى ألوان الغناء العربي واتخذ منه مادة تدريسية أعد من خلالها اجيالًا انتمت حقاً للغناء العربي .

لقد تناول الفنان روحي الخماش تلحين القصيدة وذلك باسلوب الموشح وارتقى بها باسلوب خاص وبخاصة قصيدة ( الملايين أفاقت ) التي أداها بصوته وكذلك قصيدة ( قل للمليحة في الخمار الاسود )، وغيرها .

لحن الموسيقار روحي الخماش من خلال مسيرته الفنية ( ١٩٤٨ - ١٩٤٨ ) نحو ثلاثين موشحاً ، أولها موشح هات يا محبوبي كاسي ، وفي عام ١٩٥٨ وفي بداية تعيينه مدرساً للموشحات في معهد الفنون الجميلة قدم هذا الموشح في أحد حفلات المعهد ، وقام بقيادة الفرقة الموسيقية والغنائية الفنان المعروف مسعود جميل بك رئيس قسم الموسيقي آنذاك وقد نال الموشح استحسان الوسط الموسيقي وبقي هذا اللحن خالداً الى يومنا هذا ، وقد تلا هذا الموشح وفي العقد نفسه موشح أفجوة أم دلال ، أيها الساقي المفدى ، تزهو في لحاظها ، ولحن في عقد الستينات موشح يومك باسم ، أيها البدر ، الليل لو طال ، جد بقربك ، ليلي نغم ، يا غزالًا جمعت فيه ، يا هلالًا وارى ، ولحن في عقد السبعينات هاجك الذكر ، نسي العهد ، اهيف القد ، يا سمير القلب ، حبيبي لا تطل هجري ، وفي عقد الثمانينات موشح كللي يا سحب ، ما بال عيناك تسأل ، والذي صورك ، رب ساقي ، حرمت عيني ، غفل الليل ، وفي عقد التسعينات لحن موشح حامل الهوى تعب ، يا حامل الوردة ، ما لي سواك حبيبي ، إذ كان هذا الموشع مدخلًا لمدرسة جديدة في عالم الموشحات ، إذ تناول الطابع الوطني في المعنى واللحن ولم يرد هذا الغرض في عالم الموشحات سابقاً . لقد نفذ وسجل جميع الموشحات التي لحنها في دار الاذاعة العراقية وتلذيون العراق من خلال الفرق الانشادية التي قام بتشكيلها خلال حياته الفنية الحافلة في تأسيس العديد من الفنان روحي اثناء دراسته في القاهرة ، وآخر موشح حكم الحب بأسري عام الشيخ زكريا أحمد عندما سمعه من الفنان روحي اثناء دراسته في القاهرة ، وآخر موشح حكم الحب بأسري عام الشيخ زكريا أحمد عندما سمعه من الفنان روحي اثناء دراسته في القاهرة ، وآخر موشح حكم الحب بأسري عام

### ب \_ الابتهالات :

لحن الموسيقار الخماش مجموعة كبيرة من الابتهالات الدينية بعيداً عن التعقيد ، اتسمت بالانسيابية في التعبير منتقلًا من نغم الى آخر في اروقة وقواعد الموسيقى العربية وبذوق امتاز بالخشوع والرقة ، إذ لحن ما يقارب خمسة عشر ابتهالًا ، ويعد هذا الرقم قياسياً في عالم الابتهالات وملحنيها . وسجلت جميعاً في الاذاعة العراقية والتلفزيون والى يومنا هذا تذكر وتذاع في جميع المناسبات والطقوس الدينية . ونذكر منها : ابتهال دعاء الصائم ، اعلمت من ركب ، الله حي ، لبيك قد لبيت ، اقبلت يا رمضان ، يا من يحار المرء في قدرتك ، حكمة الصوم ، خالق الاصباح ، طوبى لمن ، بمحمد خطر المحامد يعظم ، اذا التبست على الناس الامور ، ليالي الخير ، كلما يبزغ فجر ، صلوا عليه .

### ج ـ الاناشيد الوطنية :

اغرته مفردة النشيد الفصحى وانقاد لها بقابليته التلحينية الفائقة وأصبح بغد حين ملحناً ومدرساً ومدوناً لها ، وقد اتصفت الاناشيد التي قام بتلحينها الموسيقار روحي الخماش بمتانة الجملة الموسيقية وقوة التعبير ووحدة الموضوع ، واتسمت بالقفزات العلمية المنسجمة مع طبيعة وتركيب الجملة الموسيقية العربية .

في مطلع الستينات رشحت مديرية الفنون الجميلة الفنان روحي الخماش ليكون مشرفاً على الانشطة

الموسيقية ، والانشادية لمدارس القطر كافية ايماناً منها بكفاءته وقدرته على التلحين والتدوين والتدريب ، وذلك من خلال المؤسسات التي عمل بها ، وفعلًا شهدت الساحات المدرسية حركة فنية وثقافية لم يكن لها سابق عهد إذ قام بتلحين مجموعة كبيرة من الاناشيد المدرسية وقام بتحفيظها لطلبة المدارس وتسجيلها في دار الاذاعة العراقية وتلفزيون العراق لتغطية المناسبات الوطنية والقومية وقامت وزارة التربية بدورها بطبع هذه الاناشيد وتعميمها على مدارس القطر واعتمادها اناشيد مقررة من قبلها ومن هذه الاناشيد نشيد وطن واحد ، نشيد عيد الأم ، نشيد نداء العقيدة ، نشيد الوحدة الكبرى ، نشيد أخي العربي ، نشيد جيش اوطاني المظفر ، ونشيد الطليعة ، نشيد العراق العظيم ، ونشيد الى أمام .. فضلًا على كل ما قدمه في هذا الميدان فقد كلفته مديرية الفنون الجميلة أيضاً بجمع وتدوين الاناشيد التي قام بتلحينها مجموعة من الفنانين البارزين آنذاك ( جميل بشير ، اكرم رؤوف ، فليفل اخوان وغيرهم ) إذ قام بتدوينها وخطها بيده واصدرتها وزارة التربية على شكل ثلاثة أعداد من كراريس ( الاناشيد المدرسية المقررة لسنة ١٩٦٤ ومجموعة الاناشيد المدرسية المقررة لسنة ١٩٦٤ ومجموعة الاناشيد المدرسية المقررة لسنة ١٩٦٤ ومجموعة الاناشيد

بعد أن اثبت جدارة فنية في هذا اللون استحدث معهد الفنون الجميلة / قسم الموسيقى درساً خاصاً بالاناشيد والموشحات وقام بتدريسها طيلة عمله مدرساً في المعهد المذكور . لقد لحن الفنان الخماش فضلًا عن الاناشيد التي ذكرنا قصائد على شكل انشودة وطنية قام بغنائها كل من ناظم الغزالي ، وفائزة أحمد ومجاميع من الفنانين العرب .

#### ٢ . المؤلفات الآلية :

لقد اثرت فيه مدرسته الموسيقية التي تتلمذ وترعرع في احضانها وأرضعته ثقافة موسيقية عالية منسجمة مع ذاكرته الفريدة في الحفظ والاستيعاب وتجربته الرصينة إذ خلقت منه جميع هذه الخصال مؤلفاً آلياً بارعاً في تأليف قطع موسيقية محصنة باصول الموسيقى العربية وقواعدها فألف ما يقارب الخمسين مؤلفاً موسيقياً حاولت جمع أغلبها إذ أثرى من خلالها مكتبتنا الموسيقية وعدت لاحقاً مناهج دراسية لمدارسنا ومعاهدنا وبخاصة السماعيات التي قام بتأليفها: (سماعي نهاوند سنة ١٩٨٥، سماعي نهاوند سنة ١٩٨٧، سماعي كرد والسماعيات التي عجم سنة ١٩٨٦) وقد كان الأخير على شكل قطعة موسيقية غلب عليها طابع الوصف والخيال ولكن بصيفة سماعي . لقد اتسمع مؤلفاته الموسيقية بالانسيابية في التعبير مبتعداً ، الى حد ما ، عن القفزات الحادة ( الفواصل المتباعدة ) ، حيث غلب عليها المرح والسمادة والتعبير الوصفي والاستعراضي ، ويبدو واضحاً من خلالها قدرته وثقافته الموسيقية وامكانيته التحيينية . لقد ألف الخماش ما يقارب الخمسين قطعة موسيقية بين لونكه واستهلال ودولاب ومقدمة الموسيقية ، نذكر منها في عقد الخمسينات ( روبيا مسرح الشباب ، موسيقي بسمة الربيع ، معزوفة نغمات ، شدو القيئارة ) ، ولحن في عقد الستينات ( معزوفة المناجاة ، أمل جديد ، شما النسيم ، حبايب ، افراح الشباب ) ، ولحن في عقد السبعينات ( معزوفة بهجة ، ضفاف دجلة ، رقصة الزهور ، استهلال جهاركاه ) ، وفي عقد الثمانينات ( سماعي نهاوند ( ۱ ) ، سماعي نهاوند ( ۲ ) ، سماعي عجم ، وبولكا الافراح ، ليالي الشرق ، ميعاد ) .

## اثر الفنان يودي الخماش في واقع الحركة الهوسيقية في العراق

كما ذكرنا سابقاً ، وصل الفنان روحي الخماش العراق وحلّ فيه عام ١٩٤٨ م ليقيم فيه ، مودعاً بذلك صفحة من حياته الملأى بالأسفار والتجوال ، ليستقبل أكثر من صفحة جديدة في سجل حياته الغنية بالأمل والرجاء يعلو شأنه فيها ويتألق نجمه في بلده الثاني(١) وهو تحصن بالثقة البالغة بامكاناته وقدراته الفنية ، إذ كان له من الفهم في صياغة الغناء والموسيقى ، وكفاءته الصوتية ومواهبه الاخرى ما فاق به من هو حوله ومن يعمل بمعيته ، وقد انتشرت هذه المواهب في رحاب قواعد ونظريات الموسيقى العربية ، وتاريخها ، واصول قراءة ، وكتابة النوطة الموسيقية ، واصول التأليف ، والتلحين والى غير ذلك ، وقد لا تتوفر هذه الخصال في غيره من عازفي العود .

ان الخماش عازف عملاق على آلة العود ومن طراز نادر من نوعه ، وهو استاذ ، ومعلم بارع فيها ، وفوق ذلك نم ينفرد فقط بالعزف على آلة العود ليأخذ منها هوية فنية يتسم بها ، أو بيرقاً يتطاول به بين أهل العود ورواده ومحافله « لاسباب عديدة سنشرحها لاحقاً » بل اتخذ من آلة العود منحى آخر ، بهدف استخدامها وسيلة تعليمية محققاً بذلك تسهيل مهمة قيامه بتدريس العلوم الموسيقية التي اشرنا اليها سابقاً وبخاصة بعد تعيينه مدرساً بمعهد الفنون الجميلة عام ١٩٥٣م .

وقد اتخذ ايضاً من آلة العود وسيلة لتحفيظ الفرق الموسيقية والغنائية التي تولى مسؤولية ادارتها فنياً ، أو التي قام بتأسيسها ، هذا وقد رافقته « آلة العود » في التلحينوبالتالي أداة تطريب من خلال تأدية الاشكال والصيغ الغنائية العراقية والعربية متناغماً مع آفاق وفنون المدرسة العربية ومن خلال الارتجال الموسيقي « التقاسيم » ، حيث اعتمد الانتقالات النغمية « سعة سلالم المقامات العربية » ذات الطابع الانسيابي والخطوات المتقاربة المعبرة والمؤطرة بجمل موسيقية اتسمت بالرقة والجمال والكمال مبتعداً الى حد ما عن القفزات والتكنيك . بعد هذا وذاك نعود ثانية للأسباب التي دفعت الخماش باتجاه هذه المسارات الموسيقية هو وعوده ، وقد سجل لنا التأريخ هنا ان السبب الأول انه عند مجيء الخماش الى العراق ، لم يكن فيه آنذاك معهداً للموسيقى سوى معهد الفنون الجميلة الذي يحتل قسم الموسيقى موقعاً رحباً فيه تعلو اجواءه مدرسة الشريف محيى الدين حيدر (^) وتلامذته والتي ، بالرغم من تعاطف الخماش مع منهجية هذه الدراسة « بسبب سعة مداركه

الخماش: فلسطيني الجنسية جاء من مدينة نابلس ليقيم في العراق عام ١٩٤٨ م ومنح الجنسية العراقية في السابع والعشرين
 من شهر كانون الأول عام ١٩٥٤ م وأصبح عراقياً بالتجنس.

٨ ـ الشريف محيي الدين حيدر: المعلم الكبير والموسيقار القدير والمؤلف العظيم ولد في اسطنبول سنة ١٨٩٢ م ونشآ فيها ، جاء الى العراق عام ١٩٣٦ م بدعوة من الحكومة العراقية آنذاك ليؤسس معهد الموسيقى في العراق ، وقد جلب هذا الغنان المبدع علوم وثقافة بيئته ومدرسته الموسيقية حيث تم بناء المعهد المذكور وتلامذته بهذا الاتجاه ، ومن أشهر تلامذته ( جميل بشير ، سلمان شكر ، منير بشير ، غانم حداد ، وآخرين ) . المصدر الشريف محيي الدين حيدر وتلامذته . تأليف حبيب ظاهر العباس .

وتعدد روافد تعليمه الموسيقي » لكن ومن الملاحظ انه تقاطع مع قواعد مفرداتها وطرق استخدامها واساليبها التعليمية (١) التي حالت بل كانت سبباً في عدم تدريسه لآلة العود في معهد الفنون الجميلة (١٠) آنذاك ، والسبب الثاني الذي لم يجعل الخماش يتخصص بالعزف على آلة العود فقط ، وكما كان معولًا عليه ، ربما كان يتعلق بوضع اقتصادي خاص به وذلك عند بداية عمله في العراق والذي اندفع بسببه للعمل تحت ظل اجواء ، ادئة بل معتمة قد تدر عليه عوائد مادية ربما أكثر من غيرها لتسعف وضعه المادي سداً لحاجته وعائلته المعشية ، إذ كأن أحوج للعمل في هذه الجهة من غيرها من الاجواء التنافسية والنجومية ذات الاضواء المسلطة والساطعة والتي من شأنها أن تسبب له تقاطعات واختناقات وحجر عثرة تعرقل بداية مسيرته البكر التي هي المعول عليها مورداً لرزقه وسبيلًا لشهرته ، وفضلًا عن ذلك ما كان من معاناة الغربة المستفحلة في دواخله والتي لم تشجعه هي الاخرى على خوض غمار المنافسة الفنية أو « ربما امور اخرى كانت تدور في الحركة الموسيقية منذ ذلك الحين وليومنا هذا » ( لا مجال لذكرها هنا ) . وفعلًا ابتعد عنها لعدم قدرته على مواجهتها وتحمل مسؤوليتها ، ولهذا السبب وذاك اتجه في بداية حياته الفنية في العراق لدار الاذاعة العراقية ، التي وجد بين جدرانها الأمان والاطمئنان منفذاً ما يطمح لتنفيذه ، ومن هنا تجلت الاسباب والظروف التي لم تخلق من الخماش عازفاً يقف بمصاف عازفي العود في العراق، يوم ذاك يشار اليها بـ « المدرسة » لاحقاً . كان هذا نصف الخماش الأول والذي تمثل بالموسيقي وعلومها ، أما نصفه الثاني الذي اتصف بابداعاته اللحنية والغنائية ، والمعروف عن الخماش انه ملحن مقتدر ذو مواهب ومؤهلات متميزة بهذا الاتجاه ، وله أيضاً باع طويل في معرفة الانغام وأسرارها وهندسة اجناسها والايقاعات العربية وترتيبها ، وبمجيئه للعراق اختنقت هذه المعالم والعلوم بسعة افق الغناء العراقي آنذاك(١١)، إذ تختلف نوعاً ما مع مفردات بيئته ومدرسته التي تتلمذ فيها وتطبع على منوالها وازاء ذلك وجد الخماش نفسه أمام جدار يكاد يكون رقيقاً وشفافاً يتقرب من دواخله حيناً ، بسبب كفاءته وموهبته ومقدرته في التلحين ، ويبتعد حيناً آخر بسبب حساسيته وذوقه الموسيقي ودقته في اختيار النصوص للتعبير عنها بعمق ، وكان هذا هاجساً قد دفع الخماش الى التأمل والتأني بل الحذر في الخوض في غمار تلحين الأغنية العراقية ، والتى قد يصعب عليه التجانس بل التفاهم مع مفرداتها موسيقياً وهو ذلك الفنان المقتدر.

٩ خصائص مدرسة الشريف: امتازت مدرسة الشريف بعدد من الخصال منها اسلوب عزف القيم الزمنية إذ يعزف النوار
 ١ ( أ ) ٨٧٨٨ وتختلف تسمية الاوتار حيث يسمى اليكاه ري ـ الحسيني مي ـ الدوكاه لا ـ النوا ـ ري ـ الكردان ـ صول .

١٠ معهد الفنون الجميلة : أسسته وزارة المعارف آنذاك عام ١٩٣٦ م باسم معهد الموسيقى وكان المعهد الرسمي الاول في العراق وفي عام ١٩٤٩ م اصبح معهد الفنون الجميلة بعد فتح قسمي المسرح والرسم ، فضلًا عن قسم الموسيقى الذي يعد اساس المعهد .

<sup>11 –</sup> الغناء العراقي: لقد اطرت الاغنية العراقية في بداية الاربعينات وعند مجيء الخماش الى العراق بالمفردة البغدادية ( العامية ) انتماء للشاعر والملحن من حيث كونهما من أهالي بغداد آذذاك ، فضلًا عن الاغاني القديمة التي كانت ترافق الغناء الريفي والمقام العراقي ، وهذا لا يعني ان الخماش ابتعد عن أجواء هذه الاغنية الى حد ما بل تلاءم معها من خلال تدوينها موسيقياً ويشكلها السليم حفاظاً عليها من التحريف والتشويه والتلاعب بكيانها ، أما بخصوص الغناء الريفي والمقام العراقي فقد أسهم الخماش مع الباحث ثامر عبدالحسن العامري بعمل عملاق من خلال تدوين الغناء الريفي في كتابهما الموسوم ( المغنون الريفيون واطوار الابوذية العراقية ) وتدوين المقام العراقي ، وأجد ان هذين الكتابين امتازا بجهد يشار اليه بالاقتدار والمعرفة والدقة وهو ما قد يصعب على الاخرين تنفيذه إذ استعرض من خلالهما الخماش كفاءته العالية وموهبته المتميزة في التدوين الموسيقي حيث لعب دوراً فريداً من نوعه خدمة لتراثنا الغنائي ، وقد كان واضحاً الدور الذي لعبه الباحث ثامر عبدالحسن العامري في فكرة واظهار وانجاز هذا العمل وبحثه الميدائي والذي أضاف لهذا الجهد فضاءات واسعة في رحاب العلم والمعرفة .

وهنا جاء دور الحكمة القائلة « رُب ضارة نافعة » إذ جالت في رأسه خاطرة وجد من خلالها متنفساً لهذا الحال وذلك بتشييد جدار شامخ رسم عليه نوطات ألحانه التي اعتمدت الصيغ الغنائية ذات المفردة الفصحى والتي استطاعت التناغم والتداعب مع ذوقه ومداركه محققاً بذلك ومن خلالها « المفردة الفصحى » صيغاً لحنية تمثلت بالقصيدة والإبتهال والنشيد والموشح(١٠٠).

لقد ارتقى الفنان روحي الخماش في تلحين الموشحات وهو المعلم والملحن لها الى ذروة الإبداع ويرجع السبب هنا ، فضلًا على ما ذكرنا ، لامرين الأول الفرصة التي خلقتها المصادفة في لقائه مع استاذه الشيخ علي الدرويش والتي فتحت أمامه أفاقاً رحبة ومصادر صادقة استطاع بذكانه أن ينهل منها وهي تزخر برحاب هذا الفن الجميل الأصيل ليتأثر بها ويصبح بعد حين مؤثراً فيها واستاذاً وعنصراً فاعلًا في انتشار اصولها وقواعد تلحينها ، والأمر الثاني يكمن في تراكمات ذاكرته الموسيقية المبنية على رصانة كيانه الثقافي النافذ والمتنفذ في علوم الموسيقى والغناء العربي إذ ان ذاكرته امتازت بحفظ الموشحات القديمة ، ولقد لعبت هنا موهبته الفريدة من نوعها في قراءة وكتابة النوطة الموسيقية واصولها دوراً بارزاً في تسهيل مرور هذا الكم الكبير من الموشحات القديمة والأدوار والقصائد الى خزنها في وعاءذاكرته المحكمة التي تعد واحدة من أكبر المكتبات الموسيقية في العراق والوطن العربي .

بعد هذا الأستعراض يبدو تأثير الفنان روحي الخماش واضحاً ومؤثراً في واقعنا الموسيقي وقد سجلت له الحركة الموسيقية المآثر الآتية :

- ١ بعد دخوله الى دارالاذاعة العراقية سنة ١٩٤٨ أثار ذلك ثورة ثقافية في رحاب الموسيقى وعلومها ( قراءة وكتابة النوطة الموسيقية ونظرياتها ) إذ التف حوله أغلب العاملين في حقل الموسيقى وهم منذهلون من قدراته ومؤهلاته الكبيرة وسعة مداركه إذ كان أغلب الملحنين آنذاك يحفظون الحانهم شفاهيا بسبب جهلهم لكتابة وقراءة النوطة الموسيقية ، ومن هنا ازدهرت الحركة الموسيقية بنهضة ثقافية في الموسيقى ومفاصلها .
- ٢ في عام ١٩٥٣ وفي بداية عمله مدرساً في معهد الفنون الجميلة رفض بصمت التعامل بالطريقة القديمة المتبعة في قراءة وكتابة النوطة الموسيقية وذلك باتباعه الاسلوب أو الطريقة المعروفة في الوطن العربي والمألوفة لقراءة وكتابة النوطة الموسيقية ، أي ما يسمى بالطريقة الحديثة ، فضلًا عن استخداماته الريشة المتبعة في الوطن العربي بالعزف على ألة العود ، وقد تبعه بهذا الاتجاه تلميذه الموهوب الفنان المجتهد جميل سليم "١٠ وقام تلميذه الآخر حبيب ظاهر العباس مؤيداً خطواته وذلك باعداد وتحويل كتاب

١٢ ـ الموشح: نمط متطور من انماط الشعر العربي، وهو كلام منظوم على وزن مخصوص، وعرف باسم الموشحات أو الترشيح ويسمى الناظم فيه باسم الوشاح، ويرى أغلب الباحثين ان الموشحات فن اندلسي مغربي حيث تضافرت جملة أسباب على ابداعه منها جمال الطبيعة الاندلسية والترف الحضاري التاريخي والميل للأوزان اللحنية الغنائية وإن كان هناك من يرى من الباحثين بانه نما وولد بالمشرق على يد الخليفة العباسى عبدالله بن معتز لكن صياغته تطورت في المغرب عند أهل الاندلس.

١٢ ـ الفنان جميل سليم بيبو ولد سنة ١٩٣٣ دخل معهد الفنون الجميلة سنة ١٩٤٨ في فرع العود الدراسة المسائية وتتلمذ على يد الفنان القدير سلمان شكر ومنير بشير في دراسته لالة العود والنظريات والصولفيج والموشحات على يد الموسيقار روحي الخماش وتخرج سنة ١٩٥٤ وبكفاءة فنية عالية إذ يعد من الفنانين البارزين في تلك المرحلة ، وبعدها عين مدرساً في معهد الفنون الجميلة سنة ١٩٥٨ لتدريس آلة العود ونظريات الموسيقى العربية والصولفيج والموشحات ، وقد عمل سنة ١٩٤٨ عضواً في أول فرقة للإنشاد ، وفي دار الاذاعة العراقية اضافة الى اهتماماته في تلحين الاغاني والاناشيد .

العود وطريقة تدريسه ( جزئين ) لمؤلفه الفنان القدير جميل بشير الى الطريقة المتبعة نفسها عربياً وبمرور الزمن وبعد هذه ( الثورة الخماشية ) أصبحت هذه الطريقة هي السائدة والمتبعة في أوساط الموسيقى ومدارسها .

- ٢ احتوى الفنان روحي الخماش فن الموشحات وأسرارها وأصبح مؤهلًا لها وذلك لعمق معرفته ودراسته وخبرته التلحينية وتجربته مع استانه الشيخ علي الدرويش وأصبح بعد حين مرجعاً ومصدراً رحباً لها إذ لم يسبقه في العراق من لحنها بعد استاذه علي الدرويش حيث أثر وأضاف هذا اللون على الغناء العراقي والعربي منهجية لحنية واضحة كونه مصدراً للمعرفة ونموذجاً شاخصاً بين الفنون الغنائية .
- ٤ أول من درس النشيد والموشحات في معهد الفنون الجميلة بعد تعيينه سنة ١٩٥٧ مدرساً في المعهد المذكور وقام بإعداد أجيال متعاقبة في هذا الميدان أخذت على عاتقها لاحقاً تدريس هذه المادة في المعاهد الموسيقية ومدارس القطر كافة .
- ٥ ـ من أبرز الذين لحنوا ونشروا الأناشيد الوطنية في أرجاء القطر فضلًا عن جهوده المشهودة التي بذلها في تدوين الأناشيد حيث أصدر عدة مطبوعات بالتعاون مع وزارة التربية وبقي أثرها واضحاً كمناهج لمدارسنا ومادة فنية لتغطية المناسبات الوطنية والقومية كافة.
- ٦ ـ يعد الفنان روحي الخماش من أنضج وأدق الذين دونوا المقام العراقي والغناء الريفي بالنوطة الموسيقية وبعد جهود مضنية امتدت ثلاث سنوات حقق مع الباحث ثامر العامري كتاب ( المقام العراقي والغناء الريفي ) قام خلالها بأعظم حدث في التأريخ الموسيقي والغناء العراقي إذ ثبت ووثق للأجيال اللاحقة طريق قراءة المقام العراقي والغناء الريفي.
- ٧ أثبت الفنان روحي الخماش قدرة فائقة في تاسيس الفرق الموسيقية والانشادية بكفاءة تنظيمية عالية ، إذ كانت هذه الفرق مصانع فنية يتلقى أعضاؤها العلوم الموسيقية ، وفعلًا خرجت مجاميع من الفنانين البارزين في القطر . لقد أسس الخماش أينما حل وعمل فرقة موسيقية انشادية إذ أسس سنة ١٩٤٨ (١٤١) وبمساعدة استاذه علي الدرويش فرقة الموشحات الأولى وأخذت على عاتقها تنفيذ الموشحات القديمة والموشحات التي لحنها الشيخ علي الدرويش . وفي سنة ١٩٤٩ أسس الفرقة الموسيقية الحديثة التي أخذت على عاتقها تنفيذ الموشحات التي ذكرناها اضافة الى تنفيذ الالحان التي كانت تقدم آنذاك واستمر الحال حتى سنة ١٩٦١ إذ أسس فرقة أبناء دجلة (١٠) الانشادية وتميزت بعناصرها المثقفة من طلبة وخريجي معهد الفنون الجميلة ومن هم بمستواهم الفني وسجلت هذه الفرقة أيضاً حضوراً فنياً من خلال ما حققته من تسجيل بعض الموشحات والاغاني القديمة . وفي سنة ١٩٦٤ أسس فرقة موسيقية بإسم فرقة مديرية الفنون الجميلة أخذت على عاتقها تسجيل الفعاليات المدرسية للاذاعة والتلفزيون . وفي سنة فرقة مديرية الفنون الجميلة أخذت على عاتقها تسجيل الفعاليات المدرسية للاذاعة والتلفزيون . وفي سنة فرقة مديرية الفنون الجميلة أخذت على عاتقها تسجيل الفعاليات المدرسية للاذاعة والتلفزيون . وفي سنة فرقة مديرية الفنون الجميلة أخذت على عاتقها تسجيل الفعاليات المدرسية للاذاعة والتلفزيون . وفي سنة فرقة مديرية الفنون الجميلة أخذت على عاتقها تسجيل الفعاليات المدرسية للاذاعة والتلفزيون . وفي سنة في الموشعات والتلفزيون . وفي سنة في الموشعات والموشعات والموشعات والموشعات والموشعات والمؤسلة أخذت على عاتقها تسجيل الفعاليات المدرسية للإناء والمؤسلة أخذت على عاتقها تسجيل الفعاليات المدرسية للإناء والمؤسلة أخذت على عاتقها تسجيل المؤسلة أخذت على عاتقها تسجيل الموشعات والمؤسلة أخذت على عاتقها تسجيل المؤسلة أخذت على عاتقها تسجيل الفعاليات المدرسية للإناء والمؤسلة أخذت على عاتقها تسجيل المؤسلة أخذت على عاتقها تسجيل المؤسلة أخذت على عاتقها المؤسلة أخذت على عاتقها تسجيل المؤسلة أخرية أسبوراً عائية أسبور أماد المؤسلة أخذت على عاتقها المؤسلة أخذت على عاتقها المؤسلة أخذت على عاتقها المؤسلة أخذت على عاتقها المؤسلة أخذت على عاتقها المؤسلة أخذت على عاتقها المؤسلة أخذت على المؤسلة أخذت عالم عائية المؤسلة أخذت على عائية المؤسلة المؤسلة

١٤ - أعضاء الفرقة: فالح الجوهر، جميل سليم، خالدة عبدالجليل، عبدالواحد زيدان، ناصر التميمي، حمدان الساحر، محمد عبدالمحسن، محمد كريم، نورية يونس.

١٥٠ ـ أعضاء الفرقة: عبدالرزاق العزاوي ، محمد زكي العطار ، رشيد جاسم الزبيدي ، عدنان الحسيني ، اسماعيل حسين السراج ،
 هادي النقدي ، محمد عبدالله ، عبدالقادر عبدالكريم ، حسين السماوي ، عباس قدوري .

١٩٧١ تم تشكيل فرقة الموشحات العراقية الثانية(١٠) والتي سجلت أغلب الموشحات التي لحنها الفنان روحي الخماش ، فضلًا عن تسجيل بعض الأغاني القديمة . وفي عام ١٩٧١ ساهم بشكل فعال ومؤثر بتاسيس فرقة خماسي الفنون الجميلة(١٠) تلك الفرقة العملاقة التي قامت بتسجيل التراث العراقي والعربي . وفي عام ١٩٧٢ تم تاسيس فرقة اتحاد النساء ، وقد أسس في السنوات اللاحقة عدة فرق تعليمية وتدريبية في المدارس والمعاهد التي درس فيها .

٨ أثرت مؤلفات الفنان روحي الخماش التي تزيد على ١٠٠ مؤلف مكتبتنا الموسيقية وبقيت جميع مؤلفاته لرصانتها مادة ثقافية فنية لجميع فرقنا الموسيقية والانشادية وكذلك مناهج علم لمدارسنا ومعاهدنا الموسيقية .

٩ ـ حقق الفنان روحي الخماش مدرسة فنية واضحة المعالم امتد عمرها نصف قرن بدون انقطاع وبأركان ثقافية مؤطرة بالصبر والتضحية والإخلاص والعمل الدؤوب الدقيق المتقن وقدم من خَلال هذه المدرسة ما لم يقدمه غيره للموسيقى والغناء وبمستوى راق لا غبار عليه .

١٠ داعب الفنان روحي الخماش صناعة آلة العود وتاريخها حيث الفيلسوف الفارابي وصنعه للعود السباعي المثبت عبر التأريخ في كتاب الموسيقى الكبير ، إذ حرض الخماش الفنان محمد فاضل العواد صانع العود على صناعة هذه الآلة التي انتهت بشوق الى احضان الخماش محققة ما كان يطمح اليه وبمساحة صوتية ( المجال الصوتي ) ثلاثة دواوين ونصف الديوان ( ثلاثة أوكتافات ونصف الأوكتاف ) أي تحتضن المجال الصوتي لآلة الجلو والعود والقانون وفعلًا كان أثرها واضحاً من خلال الأعمال التي قدمها خماسي الفنون الجميلة من خلال مرافقتها للآلات المصاحبة لها ، فضلًا عن دورها الرئيس الذي تؤديه مع الفرقة بشكل قيادي حيث كانت فعلًا العون والاحتياطي للآلات الموسيقية المشاركة في هذه الفرقة ، وقد برز هذا الدور من خلال الأعمال التي قدمت من قبل خماسي الفنون الجميلة .

١١ ـ من خلال معايشته العملية مع الموسيقى العراقية وسلالمها وإيقاعاتها ومقاماتها وأطوارها امتلك تجربة عميقة اقترب من وعشق الموسيقار روحي الخماش التراث العراقي وبحب واخلاص مترجماً ذلك من خلال تدوين البستات العراقية القديمة وبخاصة المرافقة للمقام العراقي والغناء الريفي وبعد تأطير هذا اللون بالتدوين الموسيقي حافظ الخماش وبسمة ريادية عليه من التشويه وقدم البستة بوصفها مادة فنية رصينة لفرقنا الموسيقية والغنائية ومناهج لمدارسنا الموسيقية .

١٢ \_ يمتلك خطأ جميلًا وأنيقاً في تدوين النوطة الموسيقة قلّما يمتلكه الموسيقيون والملحنون والمؤلفون، متبعاً بذلك اصول وقواعد الموسيقى العربية في التدوين الموسيقي (راجع ص ٦٨) اسلوبه بالكتابة نموذجاً ومدرساً ينهل منها من أراد أن يدون الموسيقى.

١٦ - أعضاء فرقة الموشحات الثانية نذكر منهم: عارف محسن، قاسم اسماعيل، عامر توفيق، فؤاد فتحي، وحيد سعد، فضيلة
 عبدالجبار، سهام محمد، عامر يونس.

۱۷ \_ أعضاء الفرقة : الموسيقار روحي الخماش ( عود ) ، الفنان سالم حسين الأمير ( قانون ) ، الفنان غانم حداد ( كمان ) ، الفنان حسين قدوري ( جلو ) ، الفنان حسين عبدالله ( إيقاع ) .

الفصل الثاني

# الموشــحات

موشح / هات یا محبوب کاسي

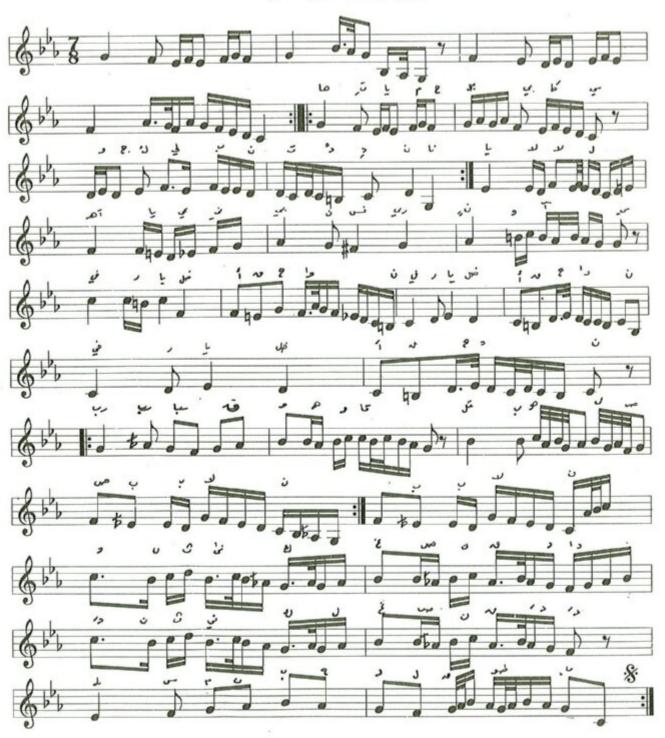

### موشح هات یا محبوب کاسی

. لحن: روحي الخماش

الشعر : قديم

١ ـ النص :

الدور ( هـات يـا محبـوب كـاسي وَأجـلُ لي بِنْتَ الـدنـانِ ) ٢ يـــالالي آه يــا عيني بَيْنَ نِسـرينٍ وآسِ ( في ريـاضِ الاقحـوانِ ) ٢

الخانة

( رُبُّ سِاقٍ وهـو قاسي قَلْبِ بُهُ للصبِّ لانُّ) ٢ ( وانثنیٰ کـالغُضنِ قـدًاً ) ٢ بـاسماً بَعْد القُطوبُ

( هـات يـا مَحبـوبُ كـاسي وأجــل لي بنْثَ الــدنــانْ ) ٢ يــــالالي آه يـــا عيني بين نســرينٍ وآسِ ( في ريــاض الاقحــوان ) ٢

٢ - ايقاع النص:

### ٣ \_ الميزان الموسيقي :

يعتمد موشح هات يا محبوب ايقاع الدور الهندي وهو من فصيلة الاعرج وعدد وحداته الزمنية سبع علامات من نوع الكروش في البار الواحد ، ويدخل في الغناء بالدم الأول وينتهي بالتك الاخير .

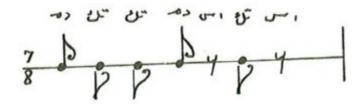

٤ - تصنيف اجزاء الايقاع على اللحن.

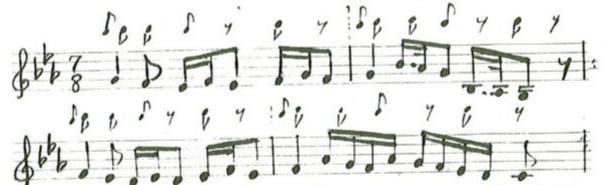

٥ - المدى اللحني : يتكون المدى اللحني من اثنتي عشرة نغمة إذ تكون نغمة اليكاه « صول قرار » اخفض نغمة ونغمة المحير « ري جواب » أعلى نغمة .

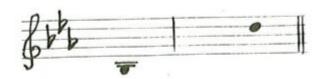

٦ ــ الهيكل المقامي : يعتمد موشح هات يا محبوب سلم مقام النهاوند اساساً له في بدايته ونهايته كما في
 الشكل الآتي ، ويتألف من عدد من الهياكل المقامية التي تشكل بناءه اللحني والتي سنستعرضها ونحللها لاحقاً ..

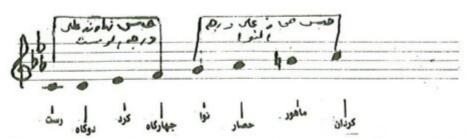

٧ - المسار اللحني: يتألف الموشح من مقدمة موسيقية بنيت على سلم مقام النهاوند كذلك المقطع الأول، أما المقطع الثاني وعند كلمة « رب ساق » يتغير النغم الى سلم مقام البيات على درجة النوا وذلك باستبدال نغمة الحصار « لابيمول » بنغم التك حصار « لاكار بيمول » ، وعند كلمة « باسما بعد القطوب » يعود اللحن الى سلم مقام النهاوند .

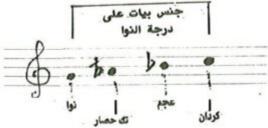

### ٨ ـ نسبة النوطات الى المقاطع اللفظية الى المقطع الأول:

| د د نا يا لا الا الله الله الله الله الله الل | هـ ت يا م م ي بو بي ك سي و ج ل لي ب ن ت ر<br>١ ١ ٢ ٢ ١ ٢ ١ ٤ ٢ ٢ ١ ١ ٢ ٢ ١ ٤ |
|-----------------------------------------------|------------------------------------------------------------------------------|
| ري ن و آ س في ر يا ض ۱ تی وا                  | عدد المقاطع التي تقابلها نغمة واحدة ٢٥                                       |
| ١ ٢ ٥ ٢ ١ ٢ ١ ١ ١ ١ ١ ١ ١ ١ ١ ١               | عدد المقاطع التي تقابلها أكثر من نغمة ١٨                                     |

#### نتائج الوصف والتحليل

موشح «هات يا محبوب » من بحر الرمل وتفعيلته «فاعلاتن ـ فاعلاتن \* فاعلاتن ـ فاعلاتن » ويمتاز بالعذوبة والرقة إذ تسهل فيه الترجمة عن خوالج النفس وما يعتري بها من حزن وفرح ولهو ووجدان ولهذا كان آلة طيّعة بيد الاندلسيين يصرفونه في ضرب من نظم الموشح ، وموشح «هات يا محبوب » هو الآخر قيل في مجالس الطرب والتنادم واللهو ، فطلب الكاس من المحبوب زيادة في تأكيد الاستمتاع والمنادمة وكشف اللوعة ومظاهر المتعة والانس أكثر تحقيقاً لانسجام الحال لفظاً ومعنى ، وهنا وفي هذا الموشج اراد الشاعر أن يمزج الوصف(۱) بالحديث عن الخمرة والتغزل في الساقي .

لقد تعامل الملحن مع هذا النسج الرائع وكلامه المموسق الذي امتاز بالعاطفة والرقة من خلال سلم مقام النهاوند والذي تطوع هو الآخر مع هذه المفردات باتجاه خلق محطات فنية معبرة عن أجواء وصور هذا الموشح . لم يستخدم الملحن الانتقالات النغمية ولكنه طرز جمله الموسيقية بعلامات تحويل مختلفة عن التي وردت في الدليل النغمي الذي يحمل هوية اللحن ومن هذه العلامات « استبدال نغمة الكرد مي بيمول بنغمة البوسليك مي طبيعي ونغمة الجهاركاه \_ فا \_ بنغمة الحجاز \_ فاديز \_ ونغمة العجم سي بيمول بنغمة الماهور سي طبيعي » ولم يكن أثر لهذا التغيير باتجاه الانتقالات النغمية بل أراد منها ترصين عمله الفني والتعبير عنه بجمل متينة البناء قوية الاداء ، وقد لاحظنا ومن سياق اللحن وعند كلمة « رب ساق » قد تغازل الملحن مع محطات سلم مقام الحجاز كار على درجة النوا « الشت عريان »(۱) ، وفعلًا اقترب من اجوائه ولكنه لم يتخقق ذلك لاحقاً « والمعنى والهدف في غلى درجة النوا « الشت عريان »(۱) ، وفعلًا اقترب من اجوائه ولكنه لم يتخقق ذلك لاحقاً « والمعنى والهدف في بتركيبها وضغوطها المعبرة والراقصة إذ انصهرت هذه الضغوطات بمفردات النص ومضمونه وبشكل واضح من خلال متانة ورصانة اللحن ، أما المساحة الصوتية التي جال الملحن بها في أرجاء لحن الموشح والتي بلغت ديوان متناذ ورصانة اللحن ، أما المساحة الصوتية التي جال الملحن بها في أرجاء لحن الموشح واجوائه . لقد امتاز الموشح بالطابع الزخرفي إذ تقاربت المقاطع التي تقابلها أكثر من نغمة وبذلك اتصف بالرقة والتطريب وكذلك بالانسيابية إذ كان بناء جمله متسمأ بخطوات متقاربة مبتعداً عن القفزات .

١ الوصف في الموشح: يشكل الوصف بصورة عامة عنصراً اساساً من عناصر الموشح، والوصف ياتي في العادة ممتزجاً بالغزل
 والحديث عن الخمرة « المصدر - الموشحات الاندلسية . د . محمد زكريا عناني » .

٢ - سلم مقام الشت عريان: وينطقه الاتراك شد عربان ومعناها باللغة التركية التصوير، وسلم مقام الشت عربان يأخذ نفس ابعاد سلم مقام الحجازكار ولكنه يستقر على درجة السيكاه بشخصية تختلف عن الحجازكار وله طابع واسلوب خاص في الانشاء الموسيقي يختلف تمام الاختلاف عن طابع وشخصية الحجازكار.

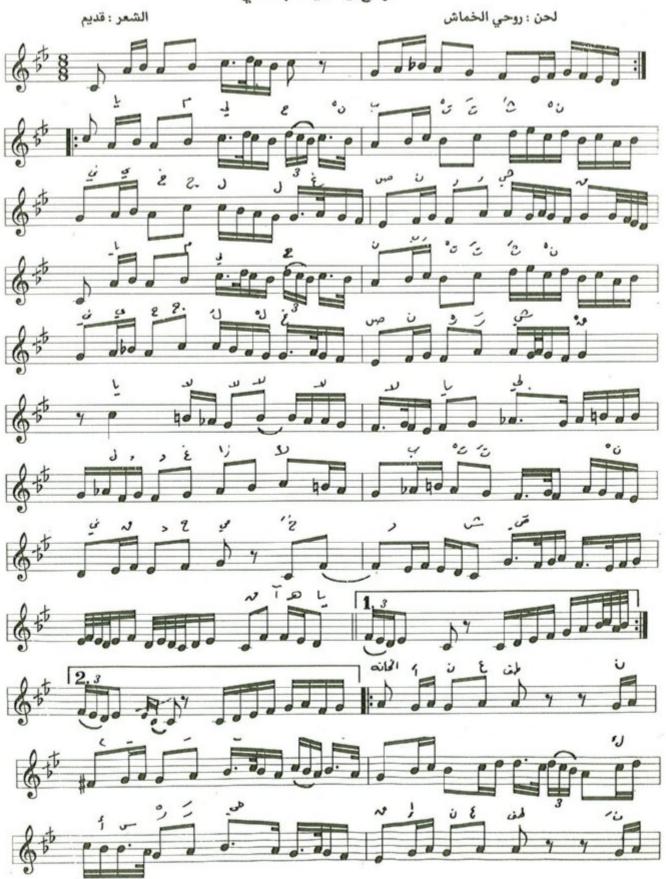

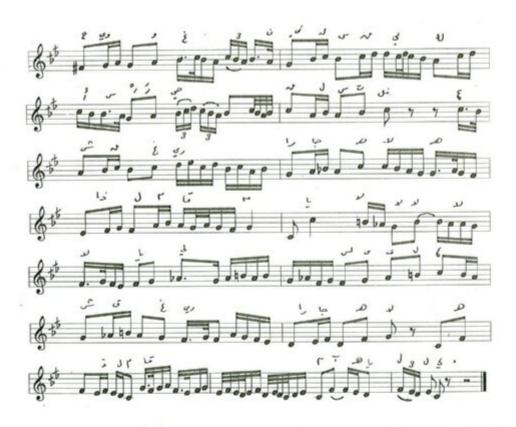

ا ـ النص: الدور عـ النص: الدور عـ الالالا اللا الله النصن السرسيق ٢ عـ الالالا اللا الله ٢ وغـ زالًا بـ التمـني قـ د حمى خـ د الشقيق آه يا للــي

الخانة ( إنعطف نحــــوي وعني واستقني كــاس الــرحيق ) ٢ ( إنعطف نحـــوي وعني واستقني كــاس الــرحيق ) ٢ لست في العشق غــريــرأ جـاهــلًا هــذا المقـام لست في العشق غــريــرأ جـاهــلًا هــذا المقـام آه يا لالــي

 ٣ ـ الدليل الزمني: يعتمد الموشح ايقاع المصمودي الكبير من بدايته وحتى نهايته وتكتب عدد وحداته
 الزمنية ثمانية علامات من الكروشات في البار الواحد ويدخل الغناء بالتك الثاني وينتهي بالدم الثالث.

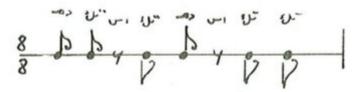

٤ \_ تطبيق اجزاء الايقاع على اللحن.

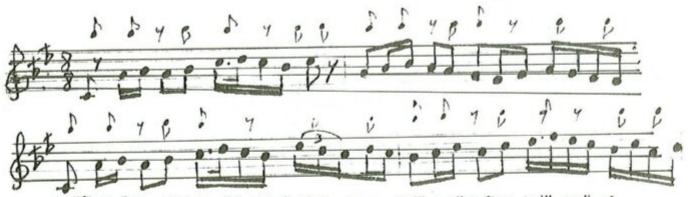

٥ - المدى اللحني : يتكون المدى اللحني من عشر نغمات تكون نغمة الرست اخفض نغمة ونغمة المحير أعلى نغمة .

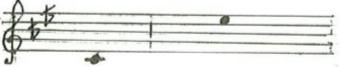

٦ - الهيكل المقامي : يعتمد الموشح سلم مقام الرست أساساً له في بدايته ونهايته ويتألف من عدد الهياكل
 المقامية التي تشكل بناءه اللحني والتي سنستعرضها وتحليلها لاحقاً .

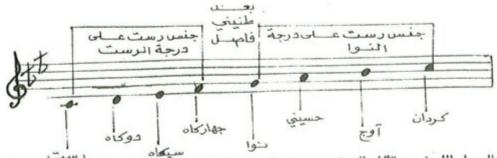

٧ - المسار اللحني : يتألف الموشح من مقدمة موسيقية قصيرة بُنيت على سلم مقام الرست ويليها المقطع الأول الذي يسير بنفس درجات السلم الاساس ، وعند عبارة « يالالا » تتغير درجة الأوج بدرجة الماهور ودرجة الحسيني بدرجة الحصار تحقيقاً لجنس الحجاز على درجة النوا وذلك تمهيداً لتطبيق سلم مقام السوزناك ونلاحظ عند بداية الخانة يعود النغم الى اصلة « الرست » حتى عبارة « واسقني كأس » حيث يتغير النغم الى سلم مقام السيكاه وعند عبارة « يالالا » يعود اللحن الى نغمة السوزناك رجوعاً الى سلم الرست الذي بدأ فيه .

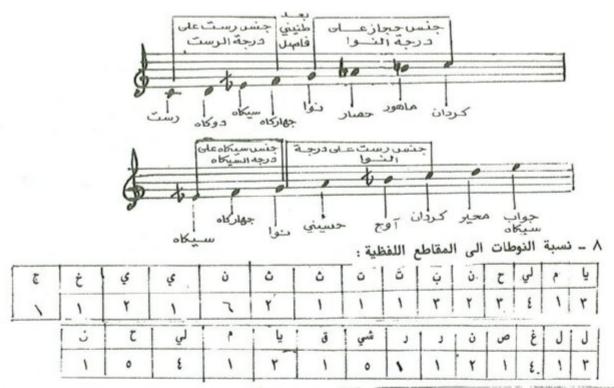

عدد المقاطع التي تقابلها نغمة واحدة = ١٤

عدد المقاطع التي تقابلها أكثر من نغمة = ١٥ نتائج الوصف والتحليل

موشح « يا مليحاً بالتثني » من بحر الرمل وتفعيلته « فاعلاتن فاعلاتن فاعلان » .

ان هذا الموشح ينضح بمعاني التغزل من وصف جميل يطرب السامعين ويحلو في الاذهان بما له من وقع رقيق في اللفظ والمعنى ، فالملاحة أي الجمال لا يفهما الشاعر هنا إلا مع انسجام الحركة والتثني ، فكان هذا التثني يراد به جمال وحسن رشاقة المحبوب ولدانته نوع من الايقاع الذي يستجيب اليه السامع بتصوره وتخيل حركته ، فالصورة هنا انسجمت مع الواقع الموسيقي للفظ الذي اتخذه البحر والوزن الشعري والقافية المختارة بعناية ولطف ، ثمة تساو بين الاشطر في الحركة والسكون ، وثمة وقفة واحدة تتكرر مع كل شطر يضاف الى ذلك الحركة المتخيلة في الصورة الشعرية التي يسخرها الشاعر هنا للغزل ولوصف مجالس الأنس والطرب ، فيخاطب المحبوب ليصل اليه مباشرة ثم يطلب منه في البداية بالنداء ما يشاء ثم بأفعال الأمر انعطف ، وغنَ ، واسقني فكأنه يستميله غاية الاستمالة ويقترب منه غاية القرب بما ينسجم مع اللحن والاداء فضلًا عن الوزن والقافية .

بعد هذا وذاك جاء الخماش بجمل موسيقية تناغمت مع هذا النسج الرقيق الرائع الجميل المتمثل بمفردات هذا الموشح حيث عبر عنها بجمل موسيقية واضحة الخطوات مبتعداً ، نوعاً ما ، عن القفزات ليعطي هذا اللحن صفة تعبيرية تطريبية عاطفية فرحة حيث ازدادت نسبة الأبعاد الصاعدة على الهابطة . لقد تأطر اللحن بسلم مقام الرست الذي عرف في أهميته بالموسيقى العربية وقد حاول اللحن التجوال في ارجائه ومشتقاته النغمية والمتقاربة منه حيث نغمة السوزناك والسيكاه ، مستخدماً بذلك مساحة صوتية أمدها اوكتاف ونغمتان حاول من خلالها خلق جمل موسيقية ساعدته في انسيابية اللحن وانتقالاته النغمية . لقد أحسن الملحن اختيار ايقاع المصمودي الكبير سكة لهذا اللحن الذي سادت علامات السكوت في ارجائه لتبرز خفايا الجمال من خلال السير النغمي للموشح منسجماً مع ايقاع النص ومتقارباً معه لحد ما .

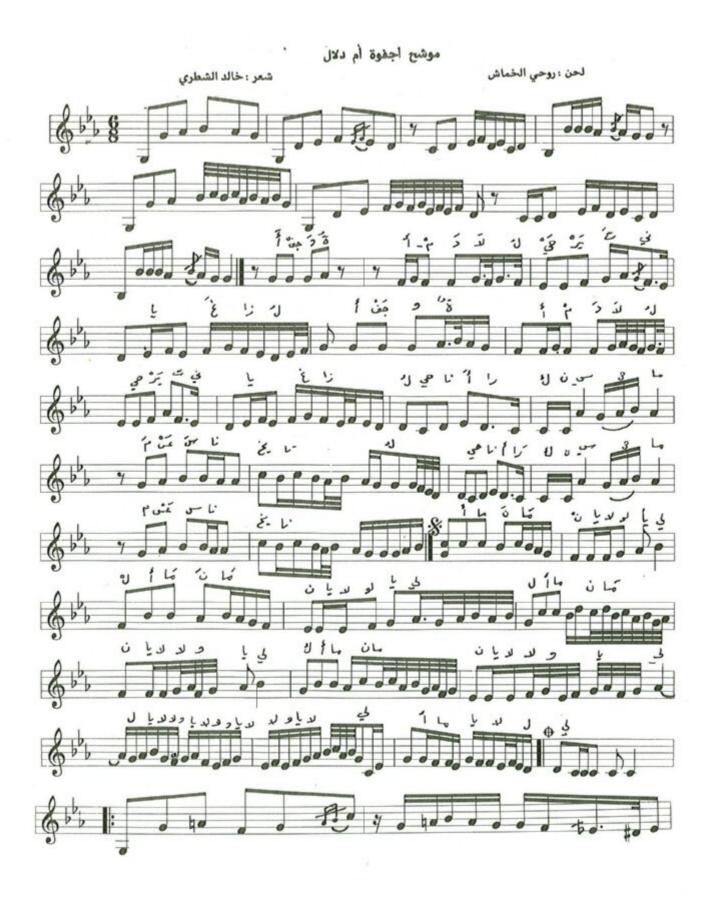

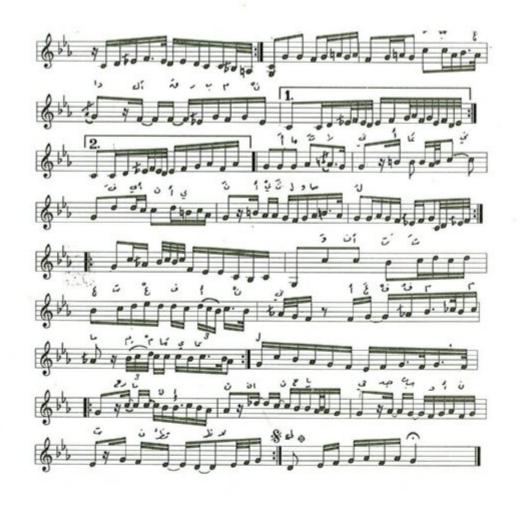

حيــرتني يــا غــزال ٢ مــع السنــا يختــالُ ٢ أمـان مـان يـالالــو يـاليــل ٢ ويــالالي أمـان يـالاليــل ٢ القــرب منــك محــال ٢ فــاين أين الــوصــال ٢ أعنيُ ممــا يقــال ٢ أعنيُ ممــا يقــال ٢ أمـان أمـان يـالا ولا يـاليــل ٢ ويــالالي أمـان يـالا ولا يـاليــل ٢ ١ ـ النص:

أجف وة أم دلال
حين أراك نسيم ألي أمان مان يالاولا ياليال أمان مان يالاولا ياليال أليال أليالا ويالالا ويالالا ويالالا ويالالا ويالالا ويالالا أمان تعاني أمان تعاني أمان مان يالا أن حياتي أمان مان يالا ويالالا ويالالا ويالالا ويالالا ويالالا ويالالا ويالالا ويالالا

٣ ــ الدليل الزمني: يعتمد الموشح ايقاع السنكين سماعي من بداية الموشح حتى نهايته ونكتب عدد وحداته
 الزمنية ست علامات من نوع الكروش في البار الواحد ويدخل بالغناء من التك الأول وينتهي بالدم الأول.

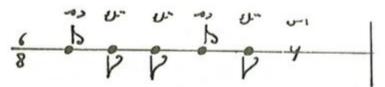

ع - تطبيق أجزاء الايقاع على لحن المقدمة الموسيقية .

المراب المراب المر

يتألف الموشح من اثنتي عشرة نغمة إذ تكون نغمته « اليكاه ـ صول قرار » اخفض درجة ونغمه « المحير ــ ري جواب » أعلى درجة .

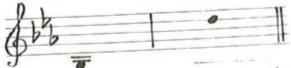

٦ - الهيكل المقامي:

يعتمد الموشح سلم المقام اللامي أساساً له في بدايته ونهايته ويتالف من عدد للهياكل المقامية التي تشكل بناءه اللحني والتي سنشرحها ونحللها لاحقاً .

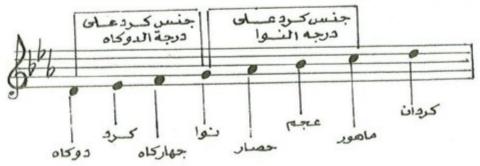

#### ٧ \_ المسار اللحنى:

يتألف الموشح من مقدمة موسيقية بنيت على سلم مقام اللامي اساساً له كما أشرنا سابقاً . أما المقطع الأول فيتكون من نفس النغم والمقطع الذي يليه وعند الشطر « وثم صداً » يكون النغم « رست » بعد استبدال درجة الحصار « لابيمول » بدرجة الحسيني « لا طبيعي » ودرجة الكرد « مي بيمول » بدرجة السيگاه « مي كاربيمول » . وعند الشطر « اما تراني » يكون النغم حجاز على درجة « النو » بعد استبدال درجة الحسيني بدرجة حصار والعجم بدرجة الماهور ، وعند الشطر « وأنت تعرف » يكون النغم بيات على درجة « النوا » بعد استبدال درجة الحصار بدرجة النك حصار ودرجة الماهور بدرجة العجم ، وعند الشطر « رحماك ان حياتي » يكون النغم نهاوند على درجة الرست تمهيداً للرجوع الى النغم الاساس « اللامي » .

#### ٨ - نسبة النوطات الى المقاط

|                                                                          | , | غ | يا | ني | ű | Ji. | حي | X  | 7 | ٩ | i | 3 | 9 | جف | 1 |
|--------------------------------------------------------------------------|---|---|----|----|---|-----|----|----|---|---|---|---|---|----|---|
| و كَ أَ م د لا حي أَيْر تَ ني يا غ ذا<br>١ ١ ٢ ٦ ١ ١ ٢ ٢ ٢ ٢ ٢ ٢ ٢ ٢ ٢ ٢ | Y | ۳ | ۳  | 1  | 1 | 1   | Y  | 14 |   |   | 1 |   |   |    | 4 |

عدد المقاطع الزوجية = ١٢

عدد المقاطع الفردية = ٢٠

#### نتائج الوصف والتحليل

موشح « أجفوة أم دلال » من مجزوء بحر الخفيف وتفعيلته مستفعلن فاعلاتن مستفعلن فاعلاتن ، وقد سخرت مفرداته للعتاب وكشف اللوعة والمعاناة فكانه في ما يريد ينحو الى اتخاذ وسيلة للمحبوب لذا يعاتب ويسأل ويكشف عن حال المحب والبعد والجفوة ثم ينهي الى طلب الرحمة مما يعاني وهو في كل ذلك سلس المعاني ، منسجم الأفكار . وبعد هذا وذاك جاء دور ملحننا الخماش فانغمس في سهول هذه المعاني متربعاً على جمل موسيقية وسعها سلالم موسيقية من شأنها الرقة كما هي معاني ومفردات هذا الموشح . لقد امتازت جمله الموسيقية بخطوات زادت بنسبها على القفزات حيث تدل هذه النسبة على ان اللحن كان معبراً عن الرقة والعاطفة والحنان وانسيابية في اللحن ليصل الى ترجمة معاني الموشح ، وقد استخدم مساحة صوتية امدها ديوان « اوكتاف » واربع نغمات بهدف التجول في ارجاء اللحن وتمهيداً للانتقالات النغمية التي وردت في صياغة الجمل الموسيقية حيث استطاع الملحن فعلًا التعبير عن مفردات هذا الموشح . لقد اعتمد الملحن سلم مقام اللامي الذي عرف بتركيبة المركب من جنسين متطابقين حيث الرقة والعذوبة والبساطة والعطف والحنين وذلك من خلال محطاته ونهاياته اللحنية .

### موشح /ايها الساقي المفدى

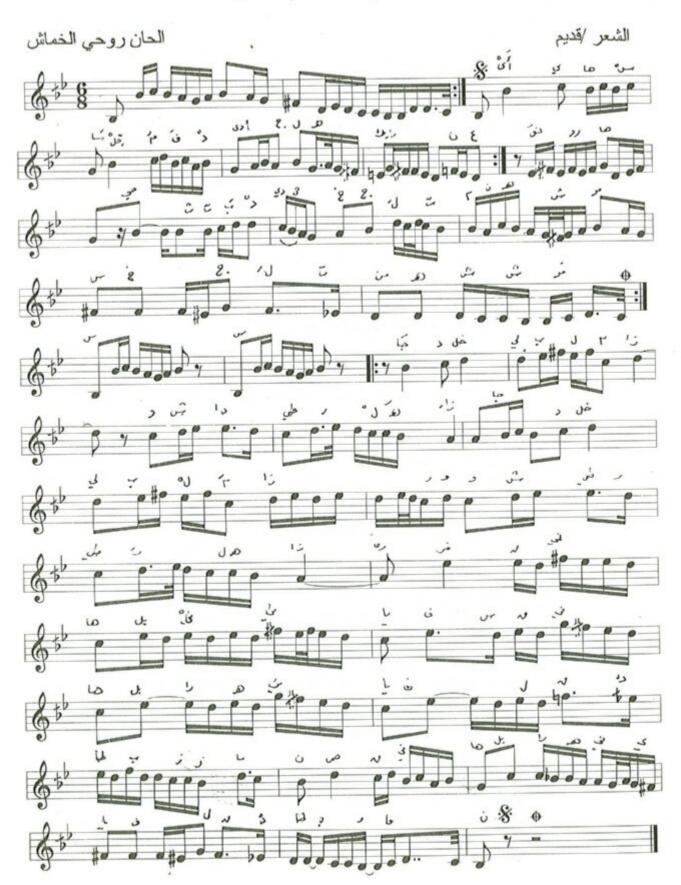

### موشح أيها الساقي المفدي

الشعر : قديم

لحن : روحي الخماش

١ ـ النص :

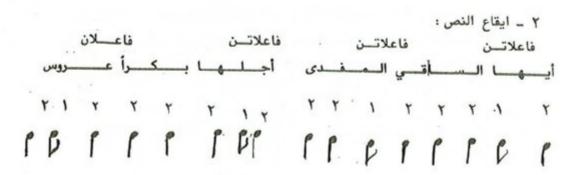

٣ ـ الدليل الزمني: اعتمد لحن الموشح ايقاع اليورك سماعي وهو من فصيلة الاعرج وعدد وحداته الزمنية ست علامات من نوع الكروش في البار الواحد ويدخل بالغناء في التك الأول وينتهي بالتك الاخير واجزاء الايقاع كما يأتي:

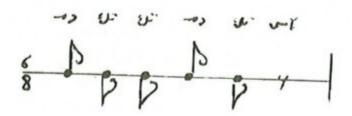

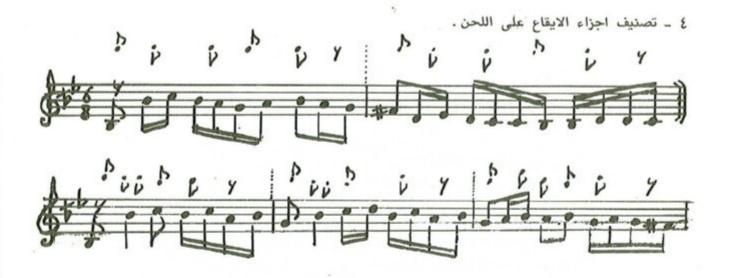

٥ ـ المدى اللحني: يتكون المدى اللحني للموشح من اثنتي عشرة نغمة إذ تكون نغمة العراق « سي كاربيمول » أخفض نغمة فيه ونغمة الماهوران « جواب الجهارگاه » أعلى نغمة .

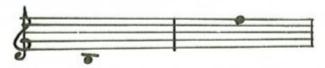

٦ - الهيكل المقامي : يعتمد الموشح سلم مقام راحة الارواح أساساً له في بدايته ونهايته ، ويتألف من عدد
 الهياكل المقامية التي تشكل بناءه اللحني والتي سنستعرضها وتحليلها لاحقاً .

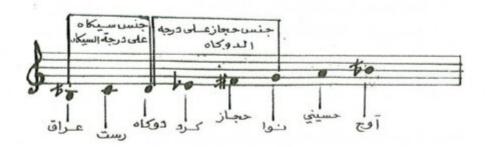

٧ - المسار اللحني: يتالف الموشح من مقدمة موسيقية بنيت على سلم مقام راحة الارواح وثلاث مقاطع لحنية ، حيث نلاحظ المقطع الأول والثاني من نفس السلم المشار اليه اعلاه تتخللها انتقالة نغمية عند عبارة « اجلها بكراً » من نغم الرست على درجة النوى .

أ ـ يبدأ المقطع الأول بعد انتهاء المقدمة وذلك بنغمة راحة الارواح ويتغير النغم عند كلمة « اجلها بكراً » الى نغمة الرست على درجة النوا حيث تتغير درجة الكرد بدرجة البوسليك ودرجة الحجاز بدرجة التك حجاز ويستمر اللحن على هذا المنوال حتى نهاية المقطعُ الثاني .

ب ـ المقطع الثالث والمتمثل في خانة الموشح والذي يبدأ بجواب النغمة « راحت الارواح » متعاملًا من جواب الجنس الثاني من النغم « حجاز على درجة المحير » ويستمر حتى نهاية الخانة .

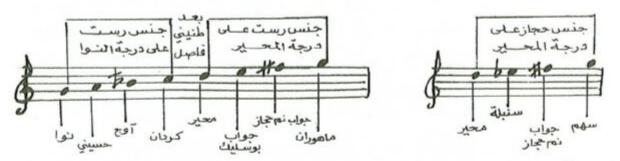

٨ ـ نسبة النوطات الى المقاطع اللفظية ونق الجدول الآتي:

ا کا ها س ا قل م فی د دی ا ع ال ها بك ر ن ع رو س دو رو ها حی ن ن ب د دی خ ع ل

من خلال الجدول ظهر ان نسبة المقاطع التي تقابلها نغمة واحدة الى نسبة المقاطع التي تقابلها أكثر من نغمة هي « ٢٢ / ٢٥ » ، أي ان عدد المقاطع التي تقابلها نغمة واحدة ٢٥ مقطعا بينما المقاطع- التي تقابلها أكثر

من نغمة « ٢٢ » مقطعاً .

### نتائج الوصف والتحليل

موشح « أيها الساقي المفدى » من بحر الرمل وتفعيلته « فاعلاتن \_ فاعلاتن \_ فاعلاتن \_ فاعلاتن » يخاطب الشاعر الساقي مفدّى من أهميته عنده وحسن موقعه في نفسه ، وللشرب عند أهله أمور مناسبة أكثر من سواها من ترتيب حال وشدو طير وحسن اختيار الكأس التي يرمز اليها بالبكر بمعنى غير ممتزجة بما سواها وغير المطروقة لاحد قبل شاربها ، الى آخر بما يفيض به عادة شعراء اللهو والمجون .

لقد تعامل الملحن مع هذه المفردات الرقيقة باحساس موسيقي مرهف وبتعبير تاطر بجمل لحنية منتمية الى سلم مقام « راحة الارواح » ذلك السلم الذي يدل اسمه على مضمونه كونه يمتاز بتركيب عاطفي ومسار طري ومحطات رحبة وعذبة .

لقد أطلق الملحن العنان في خانة الموشح مستخدماً جملًا موسيقية تعاطفت حقاً مع مفردات الموشح وذلك من خلال تعامله مع الجنس الثاني لسلم مقام راحة الارواح « جنس حجاز على درجة المحير » معبراً بذلك بجوابات نغمية مفرحة عالية المسار.

امتاز اللحن بالطابع الزخرفي إذ تقاربت في سياق اللحن المقاطع الفردية مع المقاطع الزخرفية مما يدل على توفيق الملحن في التعبير عن مضمون النص .

لقد ابتعد الملحن في صياغة جمله الموسيقية والغنائية عن القفزات في مسارات وتركيب الجمل الموسيقية كي يمنح اللحن الصفة الانسيابية إذ زادت نسبة الابعاد من نوع الخطوات الى نسبة الابعاد من نوع القفزات ، وهنا لعب الايقاع دوراً بارزاً في أجواء اللحن باتجاه انسجام المفردة والايقاع الموسيقي الراقص الذي عبر عن اجواء معاني الموشح ، يضاف الى ذلك المساحة الصوتية التي استخدمها الملحن والتي أمدها ديوان « اركتاف » وخمسة نغمات محققاً من خلالها جمل موسيقية غربية التركيب اغنته عن الانتقالات النغمية خلال سير اللحن .

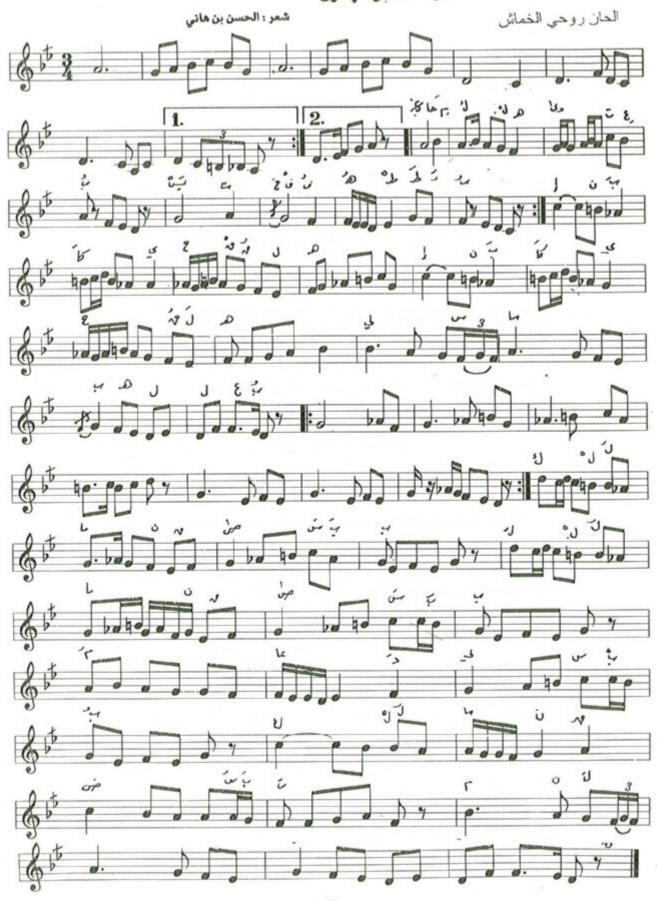

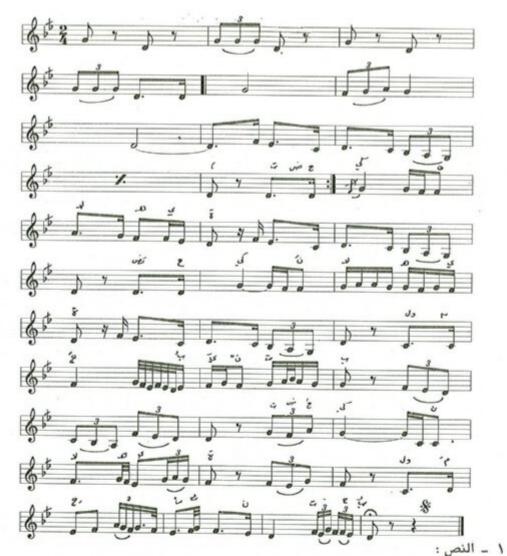

« يستخف\_\_\_\_ه الط\_\_\_رب » ٢ ليس مــــــه لعب والمحسب والمحسيب صـــحتي هي العجب يستخف\_\_\_\_ه الط\_\_\_رب » ٢

حـــامــــل الهــــوى تعب « ان بكى يحق لـــــه » ٢ « كلمـــــا انقضى سبب » ٢ كلمـــــا انقضى سبب لاهيــــــة » ٢ مـن سـقمي « حـــامـــل الهـــوى تعب «ان بکی یحق لـــــه» ۲ لیس مــــا بــــه لعب

٢ \_ ايقاع النص: مفتعـــلن مفتعلن فاعسلات حامل الهدوى تعب 111 7 11 7 1 7 11 711 7 1 7 ppprppr p rop rop ror

### ٣ ـ الدليل الزمني:

يعتمد موشح حامل الهوى ايقاع السماعي الدارج وهو من فصيلة الاعرج وعدد وحداته الزمنية ثلاث نوارات في البار الواحد ويدخل بالغناء بالدم الأول وينهي بالتك الاخير ونلاحظ تغير الميزان عند اللازمة الموسيقية التي تسبق جملة تضحكين لاهية الى المقسوم وعدد وحداته الزمنية نوارين في البار الواحد ثم يعود الى ( على بدفس الميزان الذي بدأ به .

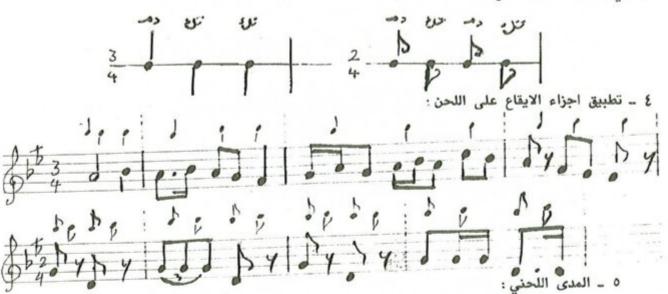

يتكون المدى اللحني للموشح من اثنتي عشرة نغمة إذ تكون نغمة صول قرار « اليكاه » أخفض نغمة وتكون نغمة المحير « ري جواب » أعلى نغمة .

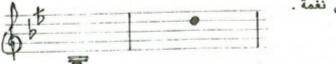

٦ \_ الهيكل المقامى:

يعتمد موشح حامل الهوى سلم مقام البيات أساساً له في بدايته ونهايته ويتألف من عدد الهياكل المقامية التي تشكل بناءه اللحني والتي سنستعرضها وتحليلها لاحقاً .

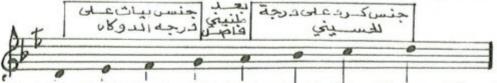

V - المسار اللحني: يتألف من مقدمة موسيقية بنيت على سلم مقام البيات وخمسة مقاطع لحنية فنلاحظ المقطع الأول اتخذ نفس مسارات المقدمة الموسيقية ، أما المقطع الثاني وعند عبارة « ان بكن » إذ بدأ من سابعة السلم « الكردان ـ دو » تمهيداً لتحقيق جنس الحجاز على درجة « النوا ـ صول » بعد تغير درجة الحسيني « لا » بدرجة الحصار « لابيمول » ودرجة العجم « سي بيمول » بدرجة الماهور « سي طبيعي » وبذلك يتغير النغم من بيات الى قارجغار ، وبعد عبارة « ليس ما به لعب » وتأتي اللازمة الموسيقية ثم المقطع الثالث ويسيران بنفس اتجاه المقطع الثاني ، وبعد عبارة « عاد لي سبب » تبدأ اللازمة الموسيقية والمقطع الرابع والخامس حيث يعود اللحن الى نغمة الاساس البيات بعد تغير جنس الحجاز على النوا الى جنس نهاوند ونلاحظ تغير الايقاع من سماعي دارج الى المقسوم ثم يعود الى « قي » ليختم الموشح .

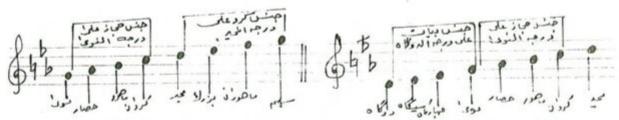

٨ ـ نسبة النوطات الى المقاطع اللفظية وفق الجدول الآتي:

| 4         | 5 | · طُد<br>۱ | ٠ط | -0. | 3 | ف | Ċ | 0. | يس | ب | ٤ | ٥ | وی      | _4               | J          | 1 | 6    |
|-----------|---|------------|----|-----|---|---|---|----|----|---|---|---|---------|------------------|------------|---|------|
|           | 1 | 1          | 1  | 5   | 1 | 1 | ١ | ١  | 1  | 1 | 1 | 7 | 7       | ٦                | ٣          | 1 | 1    |
| 1         |   |            |    |     |   |   |   |    |    |   |   |   |         |                  |            |   |      |
| ,         | - | ,          |    | -   |   |   |   |    |    | - | - |   | harmend | and a comment of | Account se | - | Auto |
| autorite. |   |            |    | -   |   |   |   |    |    |   |   |   |         |                  |            |   |      |
| autorite. |   | ة<br>ا     |    | -   |   |   |   |    |    |   |   |   |         |                  |            |   |      |

عدد المقاطع الزوجية = ١٥

عدد المقاطع الفردية = ٣١

من خلال التحليل تبين ان عدد المقاطع التي تقابلها أكثر من نغمة ١٥ أما المقاطع التي تقابلها نغمة واحدة (٣١ ) .

### نتائج الوصف والتحليل

موشح حامل الهوى تعب من بحر المقتضب وتفعيلته « فاعلات متفعلن فاعلات متفعلن » .

مرة اخرى يلتقي الخماش مع الحسن ابن هانىء في موشح حامل الهوى تعبُ وشكوى وعتاب على اللهو والسعادة ازاء الانتحاب واللوعة كل ذلك منسجم مع بعضه بانسجامه في كل سطر والذي يليه كما في الوقت نفسه ، فضلًا عن الحلاوة والرقة وقرب المعاني ولفظها كونها غير متنافرة مع بعضها وجديرة بحسن انسجامها وتآلفها الخاص وهذه خاصية من ميزات شعر ابي نواس الذي عرف بقدراته على صياغة الاشعار اللطيفة القابلة للغناء وانسجام ذلك مع طبعه الخاص وعاداته في مصاحبة الغلمان والجواري والندمان وأهل اللهو والهوى .

لقد تعامل الملحن مع مفردات الموشح بايقاع راقص ، وربما أراد به أن يخفف من وطأة معاناة الهوى وحامله وهمومه أو قد تكون هذه الحركات الايقاعية ضربات معبرة عن حالة اخرى والمعنى في وجدان الملحن لقد اختار الملحن لهذه الكلمات الراقصة نغماً جميلًا وهو سلم مقام البيات والذي عرف بالنغم الشائع لجماله وكثره استعماله وشيوعه بين الالحان ، وقد ابتعد عنه قليلًا باستخدامه مقام اشتق منه « القارجغار » . لقد كانت مساحة اللحن اوكتاف واربع نغمات مستخدماً هذه المساحة الصوتية في بناء وتركيب جمل موسيقية ذات طابع ايقاعي غلبت عليه المقاطع التي تقابلها نغمة واحدة حيث زادت نسبة القفزات على الخطوات عليه المقاطع الذي تحديث استخدام الابعاد الهابطة في اللحن أكثر من غيرها .

من خلال دراستي لمؤلفات الخماش الموسيقية والغنائية وكذلك يستنتج المنتبع لأعماله وجود شحة في استخدامه لسلم مقام البيات أساساً يبني عليه مؤلفاته ولكنه يتداعب معه حتماً لو طال السفر في مؤلفه ، وهذا قياساً بالسلالم الاخرى التي يتعامل معها في مؤلفاته ، وفي هذا الموشح انتفض هذا السلم بوجدان وكيان الملحن ليحقق جمل لها اسرار ارتبطت بمفردات الموشح التي امتزجت بمعاناة الملحن وفعلًا تأطر اللحن بالرقة والعذوبة والجمال والكمال وهنا اصبح واضحاً خيال وسعة مدارك الملحن .

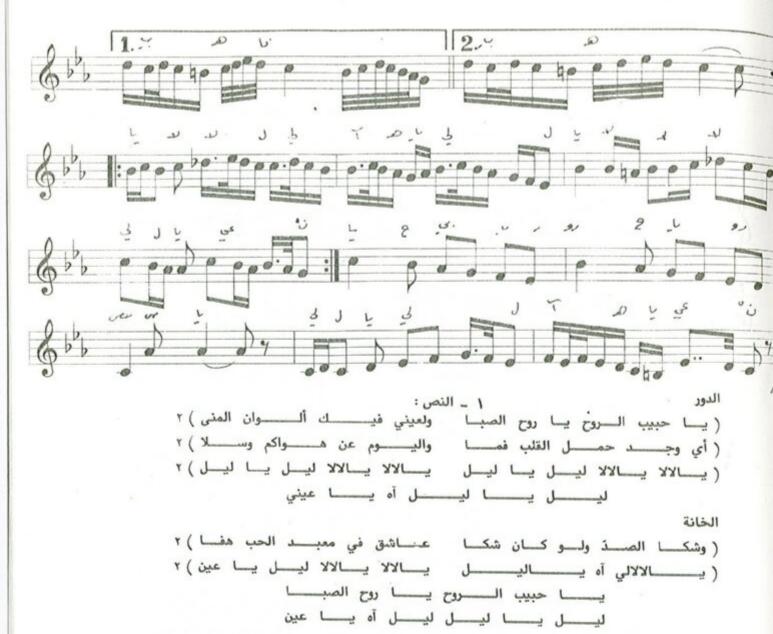

٣ - الدليل الزمني: يعتمد موشح يا حبيب الروح ايقاع الدور الهندي وهو من فصيلة الاعرج وعدد وحداته الزمنية سبع كروشات في البار الواحد ولا يتغير الايقاع حتى نهاية الموشح ويدخل الغناء بالدم الاول وينتهي بالتك الاخير .

7 8 9 9 9

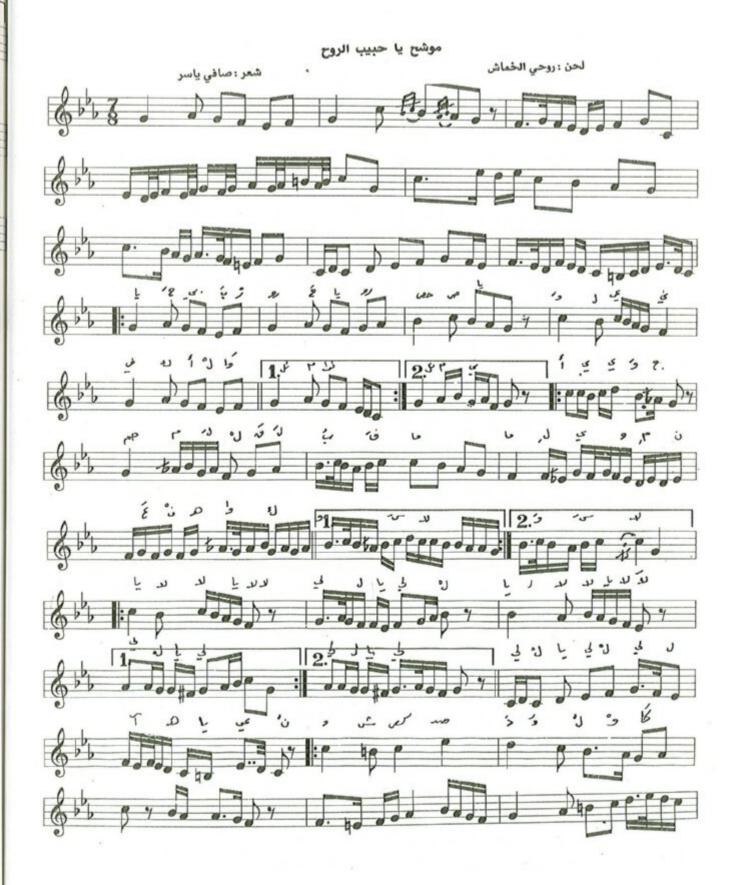

## ٤ \_ تطبيق الايقاع على اللحن .

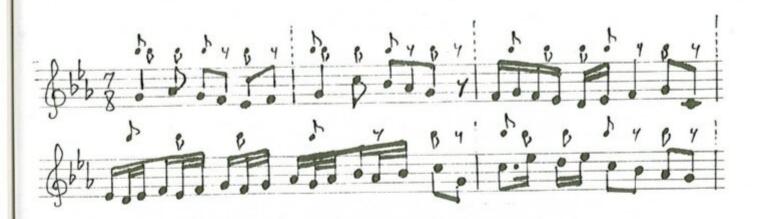

٥ ــ المدى اللحني : يتكون المدى اللحني من احدى عشرة نغمة ، إذ تكون نغمة الكوشت « سي طبيعي »
 اخفض نغمة ونغمة السنبلة « مي بيمول » أعلى نغمة .

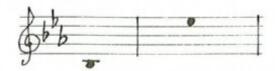

٦ - الهيكل المقامي : يعتمد موشح يا حبيب الروح على سلم مقام النهاوند في مقدمته ونهايته أساساً له
 ويتألف لحن الموشح من عدد الهياكل المقامية التي تشكل بناءه اللحني والتي سنستعرضها وتحليلها لاحقاً .

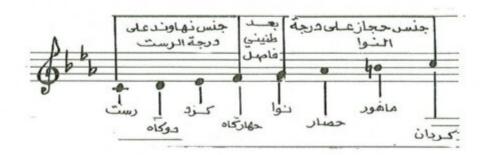

V - المسار اللحني: يتألف الموشح من مقدمة موسيقية وخمسة مقاطع لحنية ، حيث تبدأ المقدمة بخامة السلم « النوا » ومن نفس السلم المشار اليه وكذلك المقطع الأول ، أما في المقطع الثاني فيبدأ من عبارة « أي وجد » ومن جواب النغمة « الكردان - دو جواب » لينتقل عند كلمة « حمل القلب » الى سلم مقام البيات مصوراً على درجة النو « صول » بعد استبدال درجة الحصار « لابيمول » بدرجة تك الحصار « لا كار - بيمول » . أما المقطع الثالث فيعود السير النغمي الى سلم الاساس ومن درجة جواب النغمة الاساسية . وفي المقطع الرابع ينتقل النغم الى عقد النكريز مصوراً على درجة الجهارگاه وذلك باستبدال « درجة العجم سي بيمول بدرجة الماهور سي طبيعي » . أما المقطع الخامس والسادس فيعود اللحن الى نغمة الاساس رغم وجود علامات تحويل عرضية ولكنها لا تؤثر في هوية المقام الذي بدأ فيه الموشح .

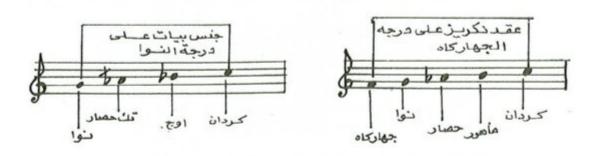

٨ \_ نسبة النوطات الى المقاطع اللفظية وفق الجدول الآتي :

| J | 1      | رك: | في | ني | غي  | ٠ أ. | ۇ .   | يا | - ص | حص   | . 95° | يا | ζ. | 5 | ) | ال | بيَ | ć   | 1   |
|---|--------|-----|----|----|-----|------|-------|----|-----|------|-------|----|----|---|---|----|-----|-----|-----|
| ١ | ١      | ١   | ١  | ١  | غيٰ | 1    | ١     | ٣  | ١   | ١    | ۲     | ۲  | ١  | ١ | ١ | ١  | ۲   | ١   | ١   |
| ن | ا بُ ا | JI  | ان | ij | Ú   | ?    | اخم ا | ڔ  | ٠ځ٠ | į    | ي,    | ي  | i  |   |   | ني | ŕ   | نل  | وًا |
| ۲ | ٤      | ١   | ١  | ١  | ۲   | ۲    | ١     | ١  | ١   | ١    | ۲     | 1  | ٢  |   |   | 0  | 1   | ١   | ۲   |
|   |        |     |    |    |     | 9    | 11    | ك  | 19  | ا شـ | 10    | 3  | 6  | 1 | į | ي  | ٦   | مًا | اة  |
|   |        |     |    |    | 1   | ٤    | 1     | ۲  | ٤   | ۲    | ۲     | ۲  | 1  | ٣ | ٢ | ٤  | 4   | 1   | ٤   |

من خلال الجدول اعلاه (أ-ب) ظهر ان نسبة المقاطع التي تقابلها نغمة واحدة الى نسبة المقاطع التي تقابلها أكثر من نغمة هي « ٢٦ / ٢٩ »، أي ان عدد المقاطع التي تقابلها نغمة واحدة ٢٩ مقطعاً بينما المقاطع التي تقابلها أكثر من نغمة ٢٦ مقطعاً .

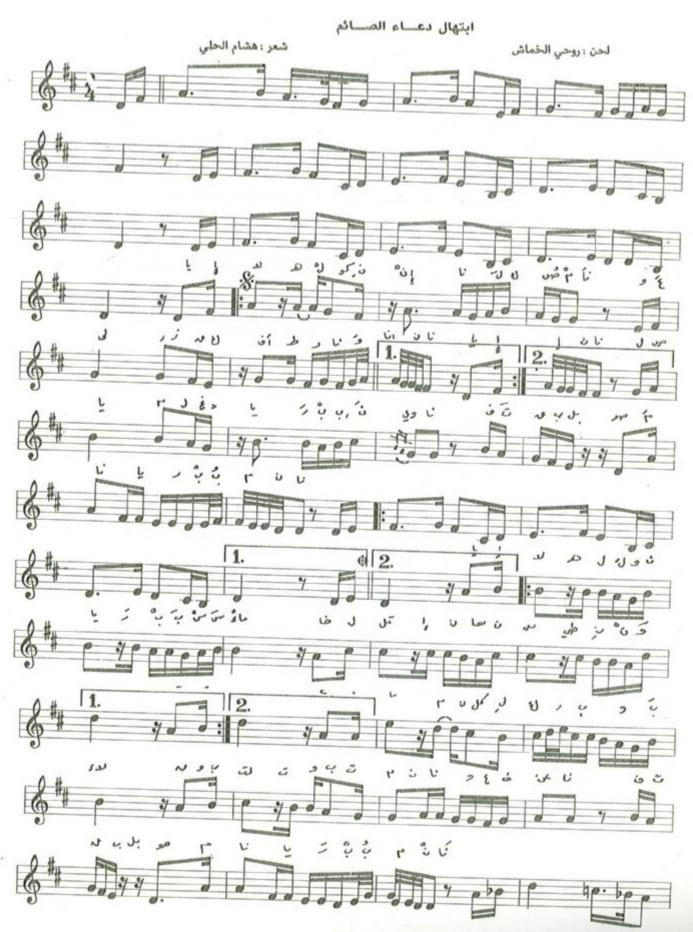

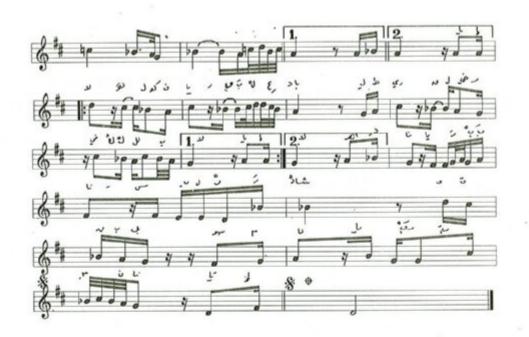

يا إلْه الكون إنا لك صمنا وعلى رزقك أفطرنا وإنّا لك صنا وبنّا لله الغَلِم ينا ربُ نوينا فتقبّل صومنا يا ربّ مِنّا

يا إله الكون يا رب السماء خالق الانسان من طينٍ وماء نجنا من كلل كربٍ وبلاء واقبل التوبة منا واعث عنا فتقبّل صومنا يا رب منا واعث عنا يا إله الكون يا رب العباد لطريق الخير في كل البلاد المدنا يا رب منا رب منا وتقبّل صومنا يا رب منا

٢ - ايقاع النص:

٣ ـ الدليل الزمني: يعتمد الابتهال ايقاع الوحدة الصغيرة وعدد وحداته الزمنية علامتان من نوع النوار في
 البار الواحد ويدخل بالغناء من التك الاخير وينتهى بالتك الاخير.

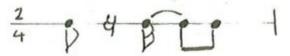

### ٤ ـ تطبيق اجزاء الايقاع على لحن المقدمة الموسيقية.

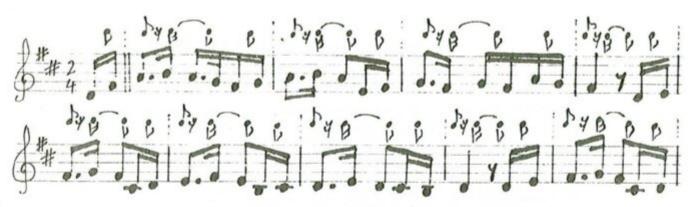

٥ ـ المدى اللحني: يتكون المدى اللحني للابتهال من احدى عشرة نغمة ، إذ تكون نغمة الكوشت « سي طبيعى قرار » اخفض نغمة ونغمة جواب البوسليك « مي جواب » اعلى نغمة .

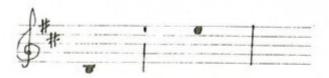

٦ ـ الهيكل المقامي: يعتمد ابتهال « يا إله الكون » سلم مقام العجم مصوراً على درجة « ري » الدوگاه اساساً له في بدايته ونهايته ويتألف من عدد من الهياكل المقامية التي تشكل بناءه اللحني والتي سنستعرضها وتحليلها لاحقاً.

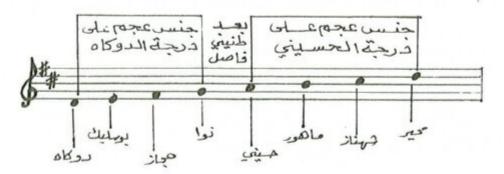

٧ ـ المسار اللحني: يتألف الابتهال من مقدمة موسيقية بنيت على سلم مقام العجم مصوراً على درجة الدوگاه اساساً له كما أشرنا سابقاً وخمسة مقاطع لحنية مبنية على نفس السلم باستثناء المقطع الرابع حيث يتغير النغم الى نهاوند مصور على درجة النوا وذلك عند الموسيقى التي تسبق « يا إله الكون يا ربّ العباد » حيث تتغير درجة الماهور بدرجة العجم ودرجة الشاهناز بدرجة الماهور.

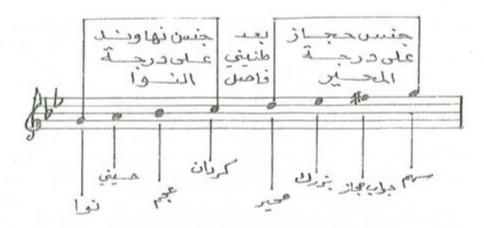

٨ ـ نسبة النوطات الى المقاطع اللفظية للبيت الأول.

| ٠ رز | J | 3 | 9 | li. | , | ص، | ك  | J | انا | ů! | ù | کو | ك | - | 31 | 1 | يا |
|------|---|---|---|-----|---|----|----|---|-----|----|---|----|---|---|----|---|----|
| 1    | ١ | ì | ١ | ١   | J | ١  | 1. | ١ | ۲   | ١  | ١ | 1  | 1 | 1 | 1  | ١ | 1  |

| ! | ا | 131 | أن ، | ś | نا | 3 | ط | ē | i | . ط | ق |
|---|---|-----|------|---|----|---|---|---|---|-----|---|
| ١ | 1 | ١   | ٤    | ۲ | ١  | 1 | ١ | 1 | 1 | 1   | ١ |

## نتائج الوصف والتحليل

قصيدة « دعاء الصائم » من بحر الرمل وتفعيلته « فاعلاتن ـ فاعلاتن ـ فاعلاتن » « فعلاتن ـ فعلاتن ـ فعلاتن . وقد تعامل الملحن مع نص هذه القصيدة بصيغة ابتهال ديني ولا تختلف قصيدة الابتهال عن أي قصيدة مكتوبة في الشعر العربي من ناحية وزنها المستمد من موازين الشعر العربي وقوافيه ، ويحسن الملحن اختيار قصيدة الابتهال بحسب معانيها وخفة اوزانها فهي تتوجه الى الدعاء والى معاني الصوم والايمان والصفات الحميدة ، لقد تفاعل الملحن مع مفردات القصيدة بجمل موسيقية سادها الخشوع والرقة حيث تأطرت بخطوات متقاربة الابعاد استخدمها للتلوين واضافة جمل لحنية تختلف عن سابقتها منسجمة مع الجملة التي تليها مستخدماً بذلك مسافة نغمية مقدارها ديوان « اوكتاف » وثلاث نغمات حيث استطاع الملحن من خلال هذه المسافة التعبير الواضح عن معاني هذه الكلمات الدينية ، لقد اعتمد الملحن سلم مقام العجم مصوراً على درجة الدوكاه « ري ميجر » هوية واساساً للابتهال باستثناء المقطع الرابع حيث يتغير النغم الى نهاوند مصوراً على درجة النوا .

استخدم الملحن ايقاعاً لحنياً تفاعل بشكل توفيقي مع ايقاع النص حيث اقتربت ضفوطات اللحن مع ايقاع النص وبشكل ملموس.

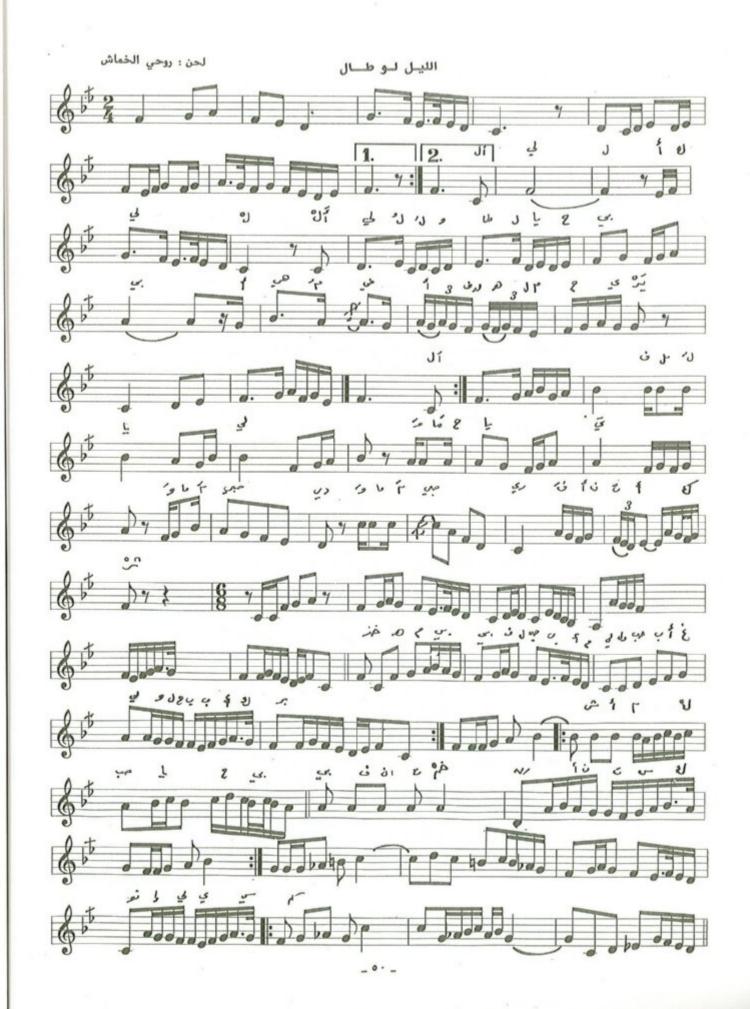

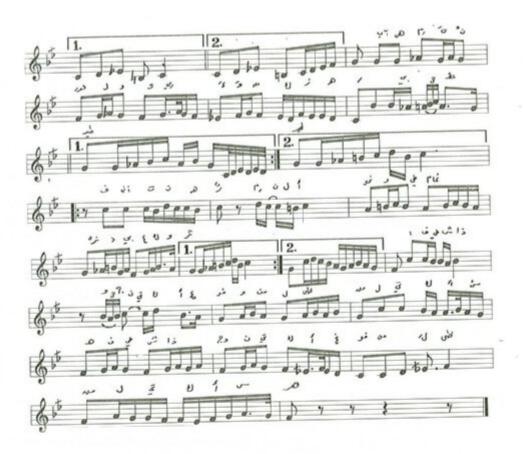

المقدمة والمقطع الأول من سلم مقام الجهاركاه وعند جملة ( وأنت ما شئت ) يتغير النغم الى سلم مقام النكريز على درجة الجهاركاه بعد تغير درجة العجم بدرجة الماهور ودرجة الحسيني بدرجة الحصار، وفي كوبليه الموشح يتغير النغم الى سلم مقام النهاوند على درجة الرست بعد تغير درجة السيكاه بدرجة الكرد، وعند كلمة ( فأنت ) يتغير النغم الى سلم مقام الحجاز على درجة النوا وبعدها يعود الى السلم الاساس ( الجهاركاه ) .

المدى الصوتي للموشح يقع في احدى عشرة نغمة ، إذ تكون نغمة العشيران أخفض نغمة ودرجة المحير أعلى نغمة فيه . يدخل بالغناء من التك الاخير وينتهي بالدم الأول .

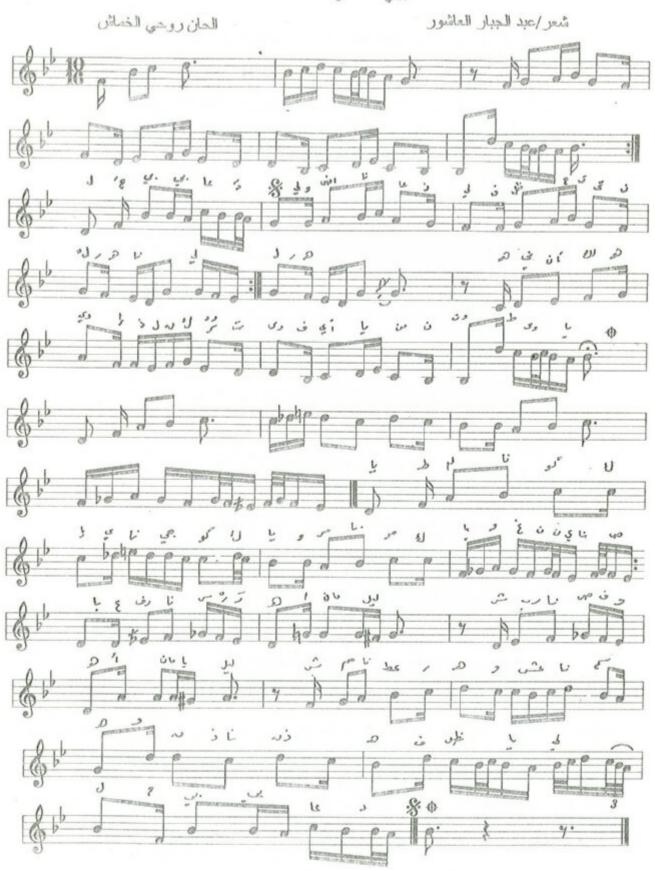

## حبيبي عاد لي

| 45                                      | Cherry.                                      |
|-----------------------------------------|----------------------------------------------|
| لعن : روحي الخماش                       | شعر : عبدالجبار العاشور                      |
| وأشنذ عسساناي                           | دبيني عــــاد لي                             |
| الهنـــا يـــا ليـــل                   | فَطُ دَي دَ دِي                              |
| اذا القلب ارتـــــوى                    | منيئ أ لله وي                                |
| انطـــوت يـــا ليـــل                   | فسايسام النصوي                               |
| ж                                       | ×                                            |
| ينــــاجي كــــوكبـــا                  | ظَافِدَ ا ك وكباً                            |
| وغنيد حنيد                              | وسيرنا مسوكيا                                |
| شَرِيدًا صفوه، أمان ياليلْ              | عرفنا سرّه امان ياليال،                      |
| وعشذ سحسا سحسنة                         | شمه د عط ره                                  |
| فَطُــــنْ يــــا ليــــنْ              | وَذُقن حل وه                                 |
| - ×                                     | ×                                            |
| أزلْ عني الكــــــرى                    | فيـــا لَيــنـل العــــري                    |
| الهنا يا ليال                           | وطــــــــــــــــــــــــــــــــــــ       |
| فدد قابي معك، أمان ياليل                | اذا ودعتني، أمان ياليال، ف                   |
| فعِـــــــن مــــــا أجمَلــــــــــــن | وإنّ واضــــــــــــــــــــــــــــــــــــ |
| وقُـــلْ يـــالْ يـــالْ                | وق رب منهَا الله                             |

## موشح حبيبي عاد لي:

المقدمة الموسيقية والمقطع الأول من سلم مقام العجم مصوراً على درجة السي بيمول ويسمى ( سلم مقام العجم عشيران ) ويستمر العمل بهذا السلم حتى جملة ( طلعنا كوكباً ) يتغير النغم الى سلم مقام الصبا على درجة الدوكاه بعد تغير درجة الكرد بدرجة السيكاه ودرجة النوا بعربة الصبا وعند جملة ( شممنا عطره ) يعود اللحن الى سلم الاساس ( عجم عشيران ) .

المدى الصوتي للموشع يقع بحدود احدى عشرة نفمة إذ تكون أخفض نغمة هي العجم عشيران وأعلى نغمة هي جواب بوسليك ايقاعه جورجينة .

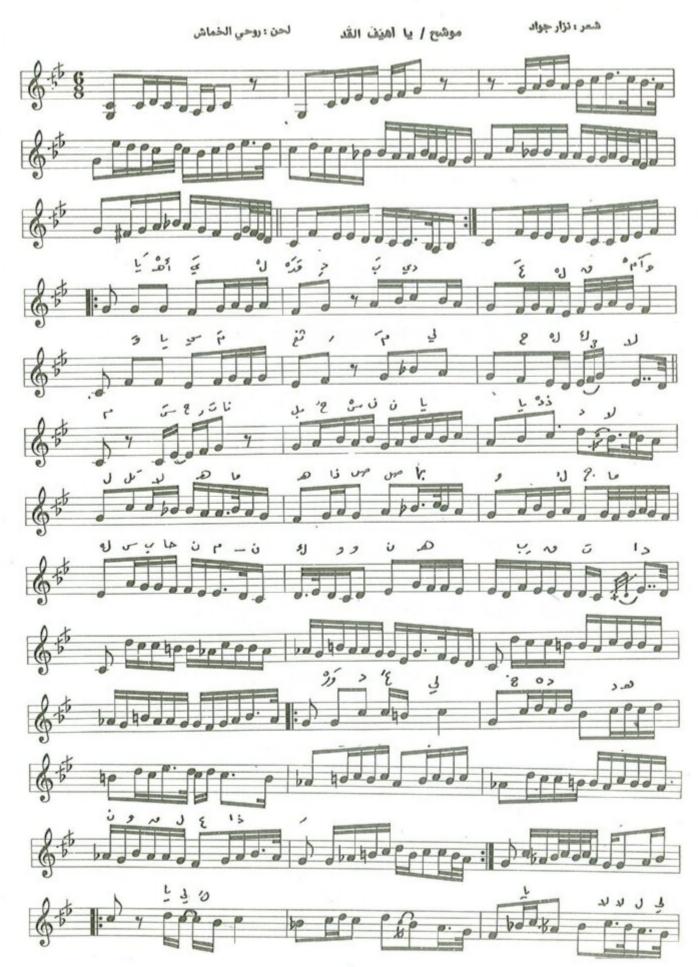

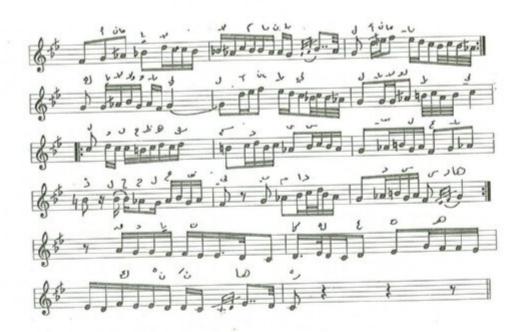

ي الهيف القد بي القدوام

وب اسم الثغ ر ملي ح الك لام

سحرتنا بالحسن ياذا الدلال

تا الله ما هذا الصبا والجمال

سبحان من كونه باقتدار

وردُ على خديه أم جلنار

والخال المسال مساك طاب فوق

ولحظ السحريُّ سابي العباد

كحال جفني بمداد السهاد

قصد بان في طلعته باقتدار

المقدمة الموسيقية والمقطع الأول من سلم مقام الرست وقد اقترب الملحن في البار السابع الى سلم مقام النكريز بعد استبدال درجة السيكاه بدرجة الكرد ودرجة الجهاركاه بدرجة الحجاز وبعدها يعود الى سلم مقام الرست ، ينتقل في الازمة الموسيقية التي سبقت جملة ( ورد على خديه ) الى سلم مقام السوزناك بعد استبدال درجة الحسيني بدرجة الحصار ودرجة الاوج بدرجة الماهور لتحقيق جنس الحجاز على النوا ، وعند جملة ( يا ليل يالالي ) تغير النغم الى سلم مقام البيات على درجة النوا بعد تغير درجة الحصار بدرجة التك حصار ودرجة الماهور بدرجة العجم . وعند جملة ( ولحظه السحري ) تغير النغم الى سلم مقام الحجاز على درجة النوا ، وبعدها وعند جملة ( قد بان ) استقر النغم الى سلم الاساس الرست .

المدى الصوتي للموشح يقع ضمن عشرة نغمات ، إذ تكون نغمة العراق أخفض نغمة ونغمة جواب سيكاه أعلى نغمة . ايقاع الموشح بورك سماعي يدخل بالغناء من النك الأول وينتهي بالدم الأول .

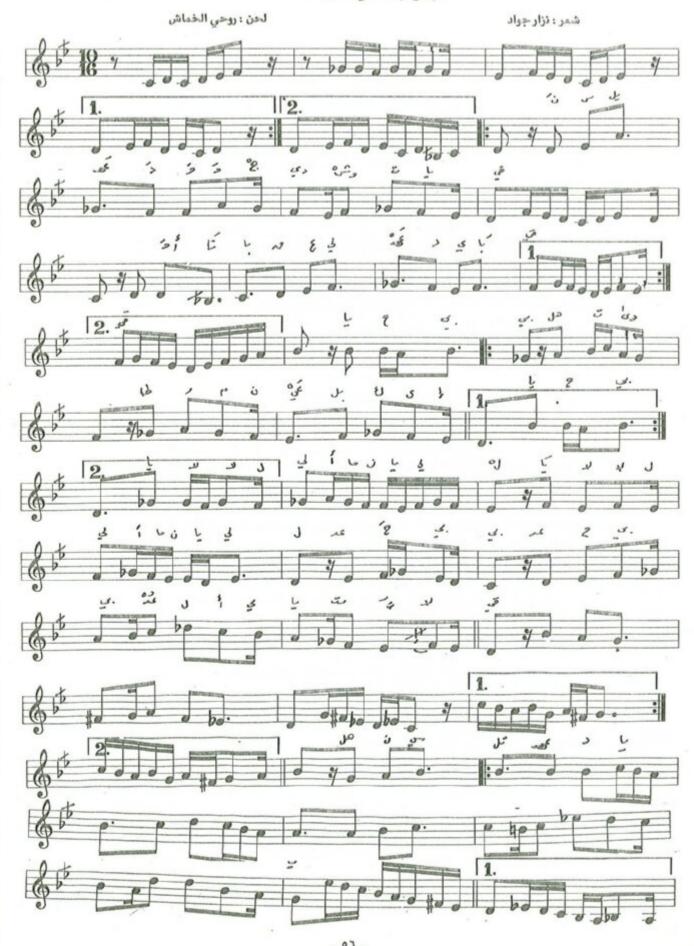

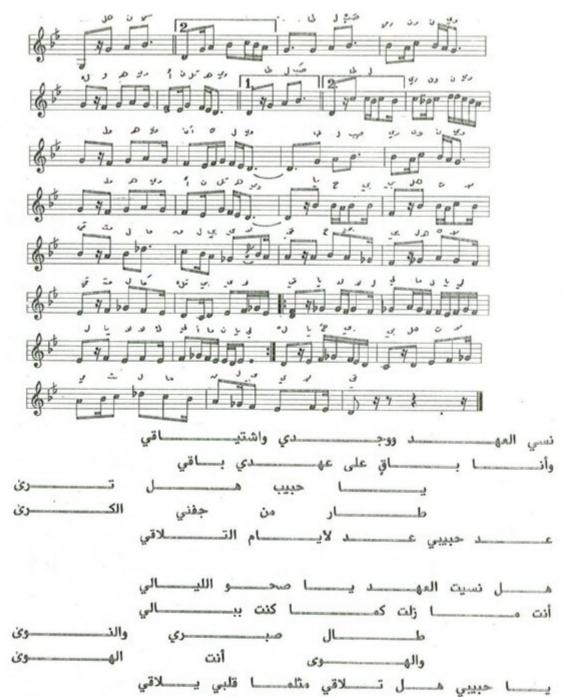

من سلم مقام الصبا على درجة الدوكاه ، وعند الازمة الموسيقية التي تسبق جملة ( هل نسيت العهد ) يتغير النغم الى سلم مقام النهاوند على درجة النوا بعد استبدال درجة السيكاه بدرجة الكرد ودرجة الصبا بدرجة النوا ، وعند جملة ( طال صبري والنوى ) يتغير النغم الى سلم مقام البيات على درجة الدوكاه بعد الرجوع الى درجة السيكاه ، وعند جملة ( يا حبيبي هل تلاقي ) يتغير النغم الى سلم مقام العجم على درجة العجم تمهيداً للرجوع الى سلم الاساس ( الصبا ) .

المدى الصوتي للموشح يقع بحدود احدى عشرة نغمة ، إذ تكون نغمة العراق أخفض نغمة ونغمة البزرك أعلى نغمة .

ايقاع الموشح جورجينة يدخل بالغناء من الدم الثاني وينتهي بالدم الاول.

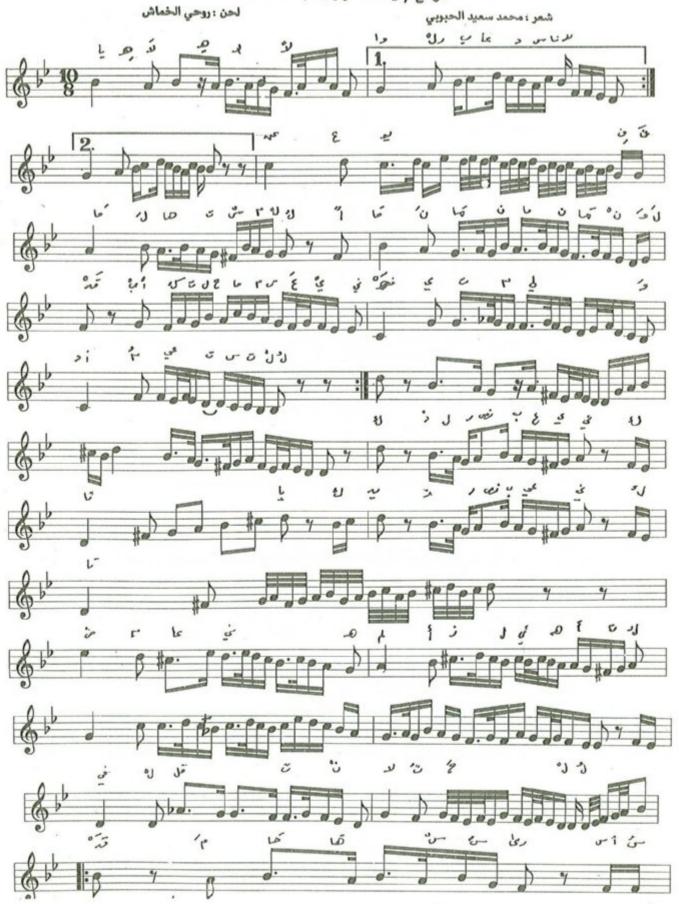

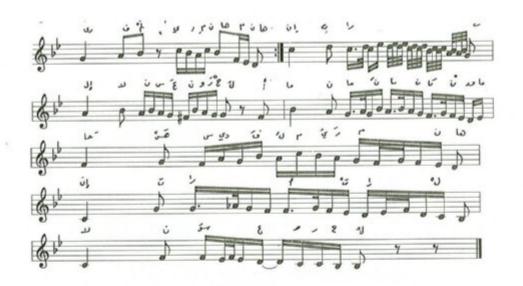

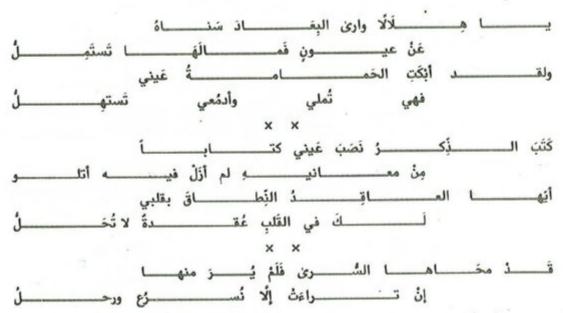

من سلم مقام العجم عشيران ( عجم مصور على العجم عشيران ) وعند الازمة الموسيقية التي تسبق جملة ( كتب الذكر ) يتغير النغم الى سلم مقام الشهناز ( حجاز كار مصور على درجة الدوكاه ) وذلك بعد تغير درجة الكردان الى درجة الشهناز ودرجة الجهاركاه الى درجة الحجاز وعند جملة ( في القلب عقدة ) اقترب قليلًا من سلم مقام اللامي بعد استبدال درجة الحسيني بدرجة الحصار ، وبعد الازمة الموسيقية التي تسبق جملة ( ان تراءت ) يتغير النغم الى سلم مقام النهاوند على درجة النوا ، وبعدها وفي الختام يعود النغم الى السلم الاساس وعجم عشيران .

المدى الصوتي للموشح يقع في أحد عشرة نغمة إذ تكون نغمة العجم عشيران اخفض نغمة ودرجة السنبلة أعلى نغمة . أيتاع الموشح السماعي الثقيل يدخل بالغناء من الدم الاول وينتهي بالتك الأخير .

موشح / حبيبي لا تطل هجري

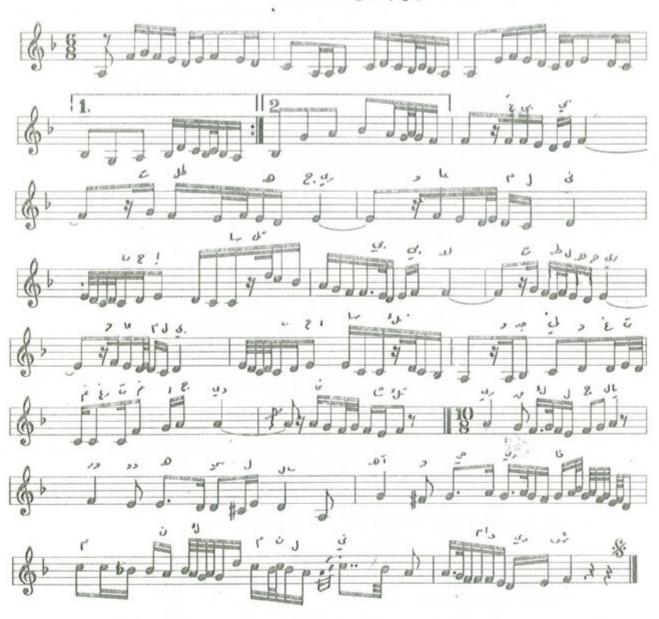

موريع / حنيني لا تطل هجري

لحن: روعي الخماش

الشمر : قديم

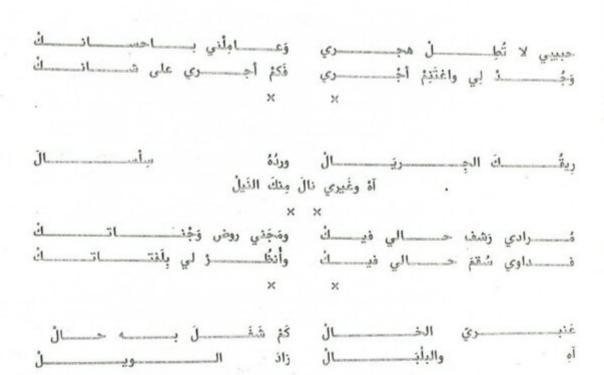

## موشح حبيب لا تطل هجري:

من سلم مقام العجم مصور على درجة الجهاركاه وعند خانة الموشح وعند جملة ( ريقك الجريال ) يتغير الميزان الى سماعي ثقيل ويتغير النغم الى سلم مقام الحجاز على درجة العشيران.

وبعدها يتغير النغم الى سلم مقام الرست على درجة الدوكاه بعد استبدال درجة الجهاركاه بدرجة التك حجاز، ثم يعود الى نغمة الاساس عجم مصور على درجة الجهاركاه.

المدى الصوتي للموشح يقع بحدود ثلاث عشر نفمة ، إذ تكون نغمة اليكاه اخفض نغمة ونغمة المحير أعلى نفمة ، ايقاع الموشح يورك سماعي يدخل بالغناء من التك الأول وينتهي بالتك الأخير .

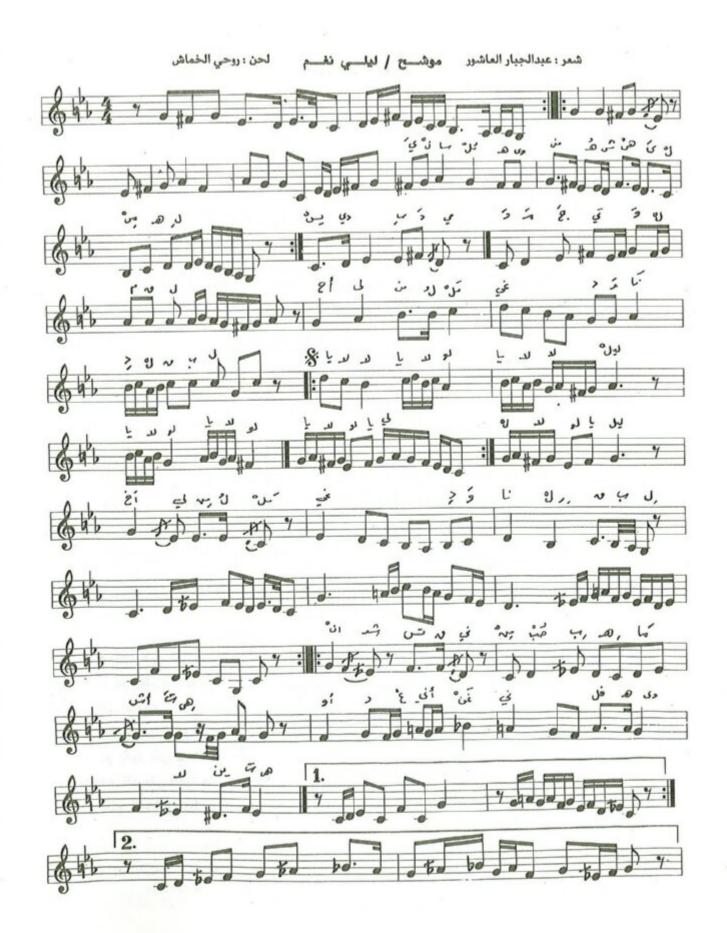

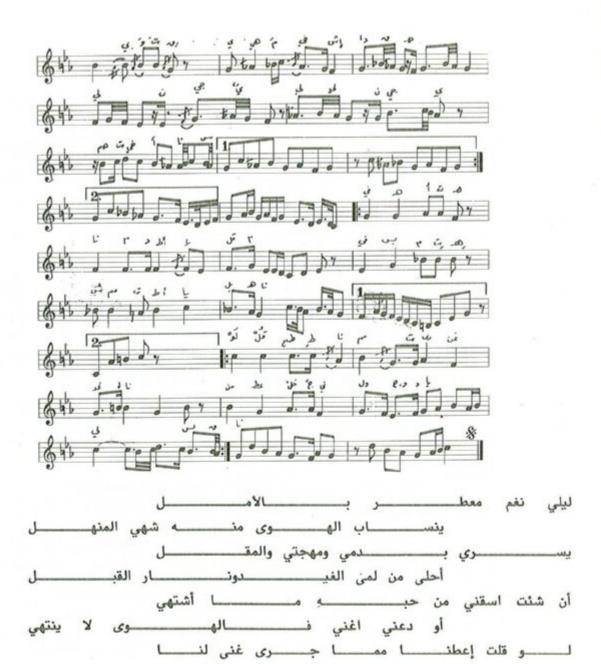

مقدمته الموسيقية من سلم مقام الشت عربان ، وعند جملة ( يسري بدمي ) يتغير النغم الى سلم مقام النواثر على درجة الرست ، ويقع هذا النغم ضمن محطات سلم مقام الشت عربان ، وعند جملة ( نار القبل ) تبدأ الأزمة الموسيقية من سلم مقام الرست ( على درجة الرست ) وذلك بعد استبدال درجة الكرد بدرجة السيكاه ودرجة الحجاز بدرجة الجهاركاه ودرجة الحصار بدرجة الحسيني ودرجة الماهور بدرجة الأوج ، ويستمر اللحن على هذا المنوال حتى جملة ( قلبي وتر ) يتغير النغم الى سلم مقام البيات على درجة النوا بعد استبدال درجة الحسيني بدرجة التك حصار ، وعند الازمة الموسيقية قبل جملة ( في هدئته ) يتغير النغم الى سلم مقام الحجاز على درجة النوا تمهيداً للرجوع الى سلم الاساس ( شت عربان ) .

بـــالعطف والـــوجــد يــا ليــل اسقنــ

المدى الصوتي الموشح يقع بحدود اثنتي عشرة نغمة ، إذ تكون اخفض نغمة هي اليكاه وأعلى نغمة هي المحير . ايقاعه مصمودي كبير يدخل بالغناء من الدم الأول وينتهي بالتك الاخير .

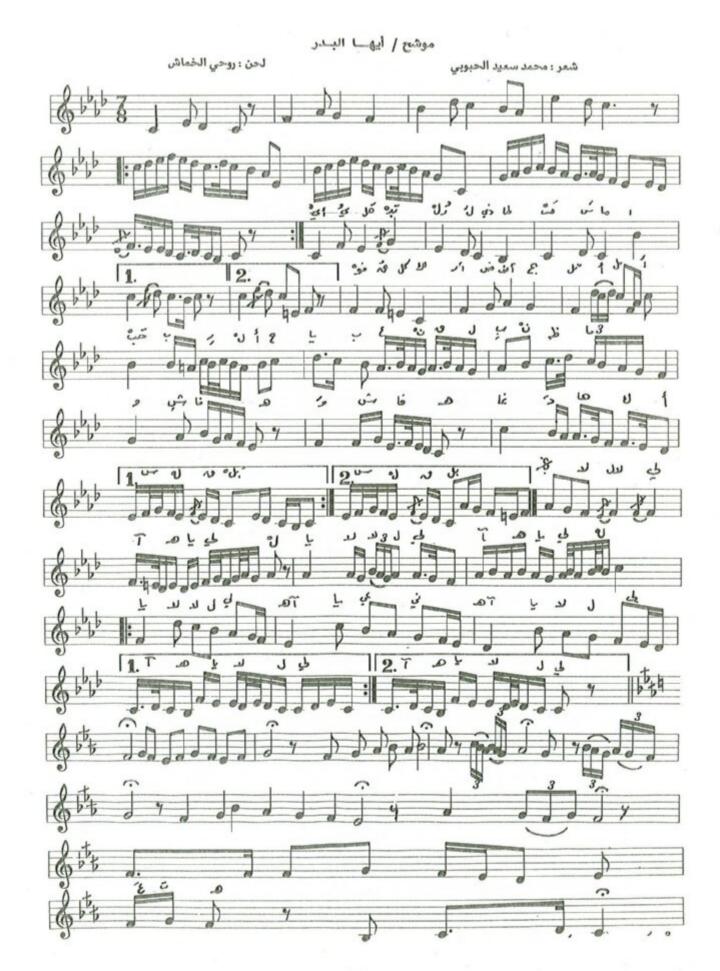

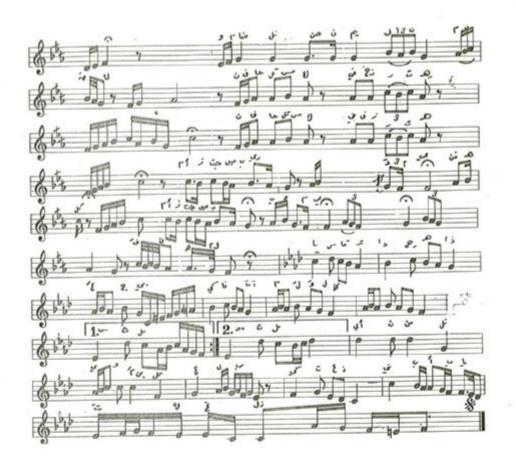

أيها البدر الذي طاف السما فوق كل الارض اصبحت الأملل خبر الاحباب عن قلبٍ ظما وشفاه غادها كأس القبل يالاللي يالاللي علي طلعت ومضات الحسن يمائن المقل نفحات المسك في زفراته أمزجت صبري بدمعي فانهمل يسا سقاة الراح هذا عجب كيف لا اثمال والكاس ثمال أين مني اليصوم بنت العنب كي تناديني بابيات الغرل يالاللي

مقدمته الموسيقية والمقطع الأول من سلم مقام الحجاز كاركرد وعند الازمة الموسيقية التي تسبق جملة ( كوكب لاح ) يتغير النغم الى سلم مقام الرست مصوراً على درجة الجهارّكاه ويكون بدون ميزان مقترباً بعض الشيء من مقام البنجكاه في اسلوبه وتركيب جمله ، وعند كلمة ( المقل ) يتغير النغم الى سلم مقام البيات مصوراً على درجة النوا ، وعند جملة ( نفحات المسك ) يتغير النغم الى سلم مقام السيكاه على درجة التك حصار ، وعند جملة ( امزجت صبري ) يعود النغم الى سلم مقام الرست على درجة الجهاركاه وبعدها ، وعند جملة ( يا سقاة الراح ) يستقر النغم الى السلم الاساس ( حجاز كاركرد ) .

المدى الصوتي يقع ضمن اثنتى عشرة نغمة فتكون نغمة العجم عشيران اخفض نغمة ونغمة الماهوران اعلى نغمة ايقاع الموشح الدور الهندي يدخل بالغناء بالدم الاول وينتهي بالتك الأخير.

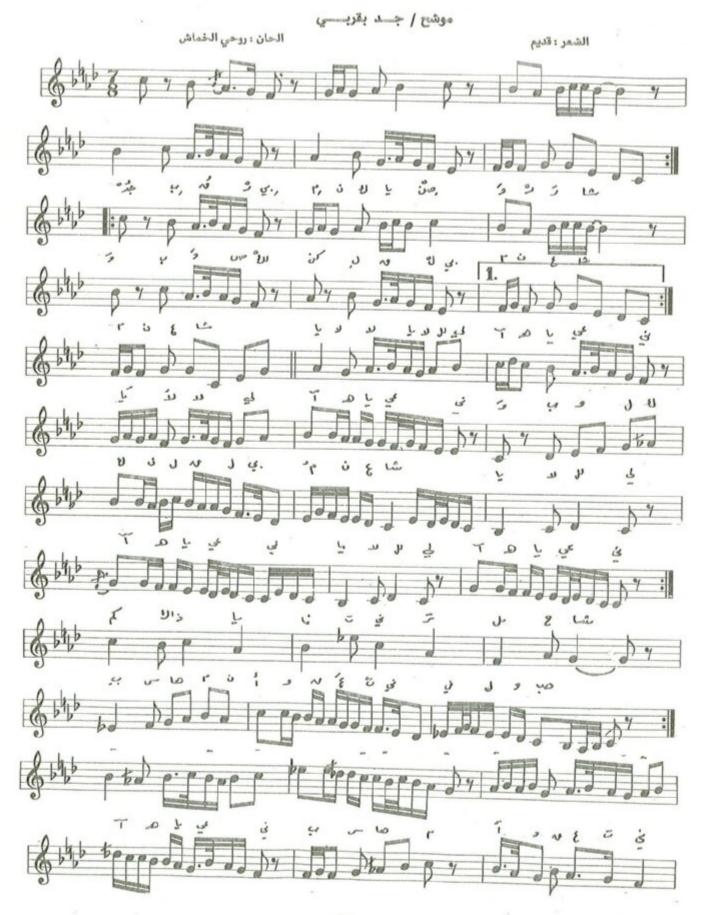

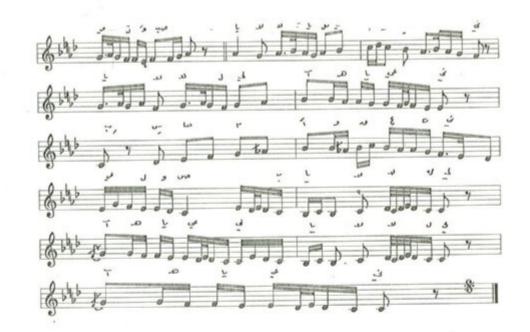

المقدمة الموسيقية والمقطع الأول من سلم مقام الحجاز مصور على درجة الرست ، وعند جملة ( كم كذا يا فاتني ) يتغير النغم الى سلم مقام الكرد على درجة النوا بعد استبدال نغمة جواب بوسليك بنغمة السنبلة وذلك تمهيداً للوصول الى سلم مقام الحجاز كاركرد على درجة الرست وذلك عند كلمة ( بسهام ) ، وعند كلمة ( بالالي ) ينتقل اللحن الى سلم مقام البيات على درجة الكردان بعد استبدال درجة الشهناز بدرجة النك شهناز ، وبعدها ينتقل الى سلم مقام البيات على درجة النوا ليتحقق سلم مقام حسيني عشيران مصوراً غلى درجة النوا ، وبعدها عند كلمة ( آه يا عيني ) يتحقق سلم مقام الرست المصري على درجة الجهاركاه ، وعند كلمة ( بسهام اوقعتني ) يعود الى السلم الاساس ( حجاز على درجة الرست ) .

المدى الصوتي للموشح يقع بحدود احدى عشرة نغمة ، إذ تكون نغمة العجم عشيران أخفض نغمة وأعلى نغمة هي نغمة ايقاع الموشح الدور الهندي يدخل بالغناء من الدم الأول وينتهي بالتك الأخير.

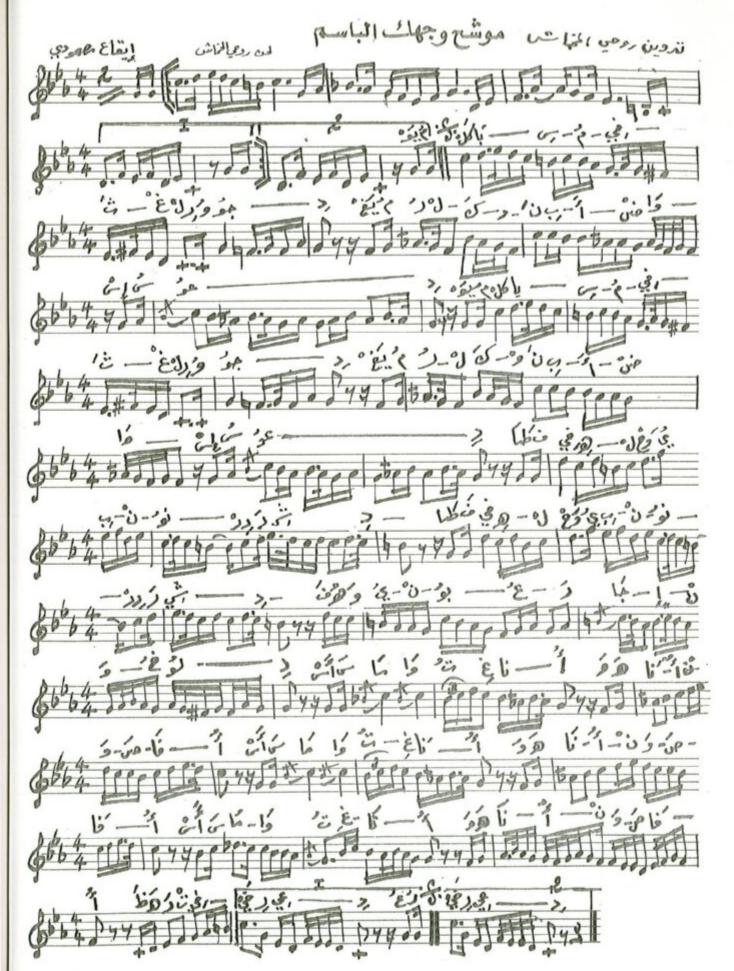

## موشح / وجهاك الباسم

لحن: روحي الخماش

شعر: قديم

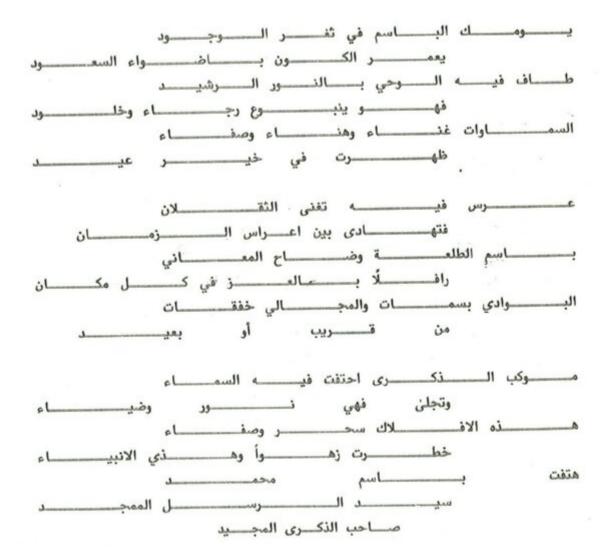

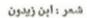

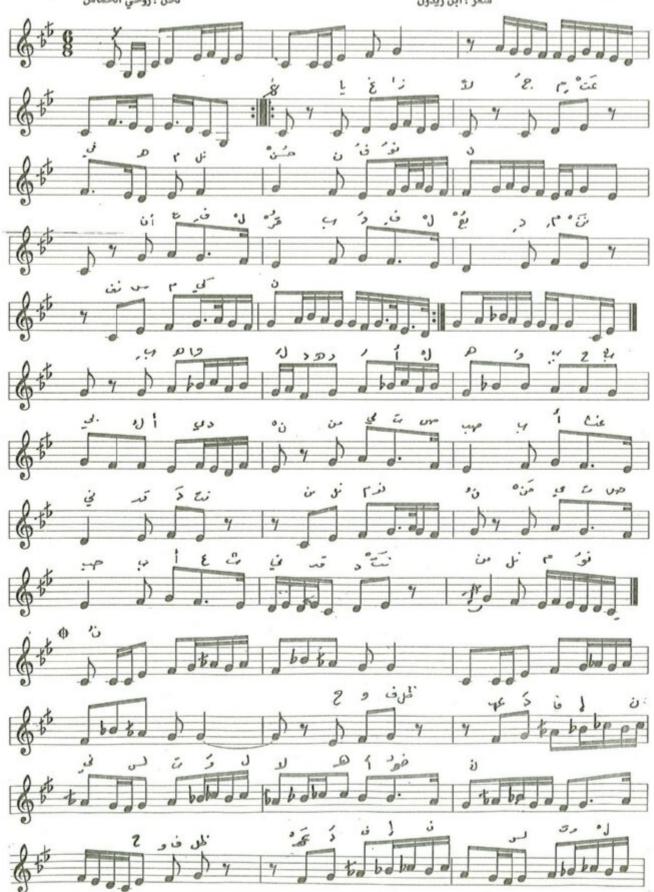

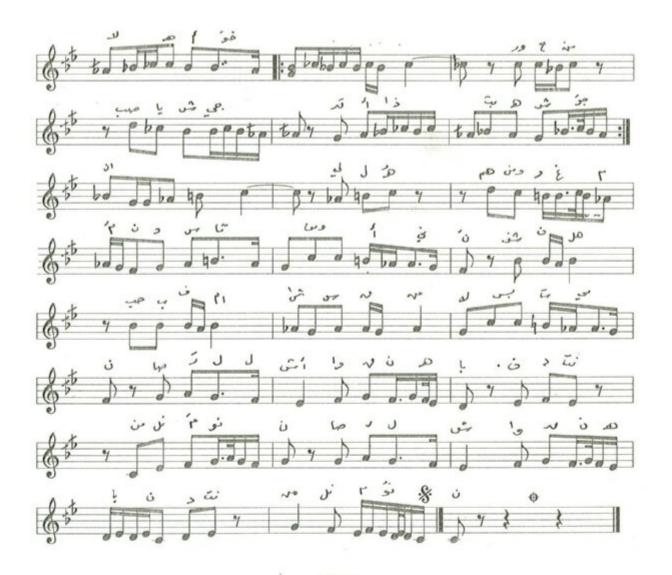

يا غـزالًا جمعت فيـه من الحُسن فنـون
انت في القُـرب وفي البُهـ به من النَفْس مَكينُ
بهـواك الـدهـر الهـو وبحبـك ادينُ
منيـة الصب اغثني قـد دنت مني المنـونُ
واحفظ العهـد فـاني لست والله اخـونُ
وارحمن صباً شجياً قـد اذابتـه الشجـونُ
لياـه وهمُ وغمُ وسقـامُ وأنينُ
صار للاشواق نهياً فنبت عنه العيونُ

# موشح/و الذي صورك ماعرفت الغوام

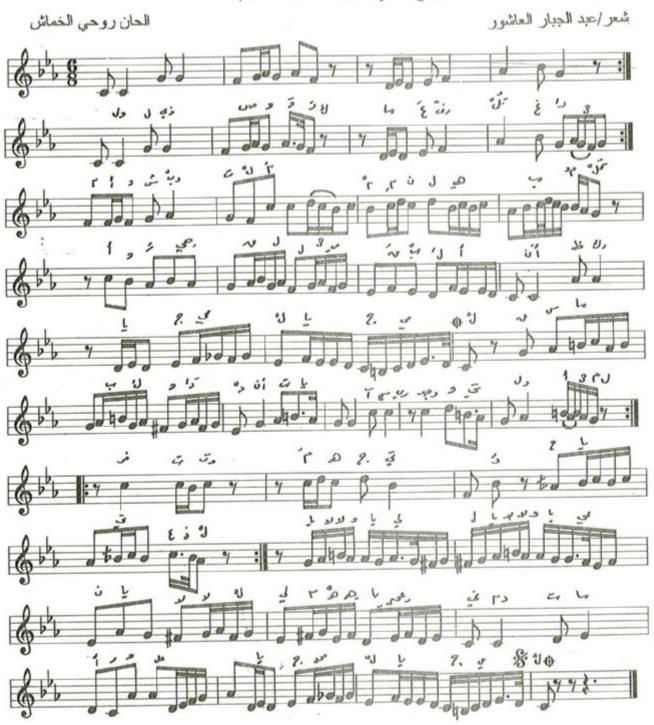

# موشح / والذي صؤرك ما عرفتُ الغرام شعر : عبدالجبار العاشور لحن : روحي الخماش

والــــــذي صَــــــؤركَ مـــا عَــــرِفْثُ الغَـــــرامَ أوْ شَـــــرِبْثُ المُـــــدامُ من لهيب المُقـــــــلُ أوْ رحيق اللُمٰى قبــــلُ أن أنظُــــرك يـــا جميــــلُ يـــا جميــــلُ × ×

يا سَمير الفواد فيك ما أشتهى من أريب الرهود و وحيق المُقَلُ يا نَديمِ النُجومِ خُدُ فَوَادي مَعَكُ لِي وَميلُ يا جَميلُ يا جَميلُ يا جَميلُ

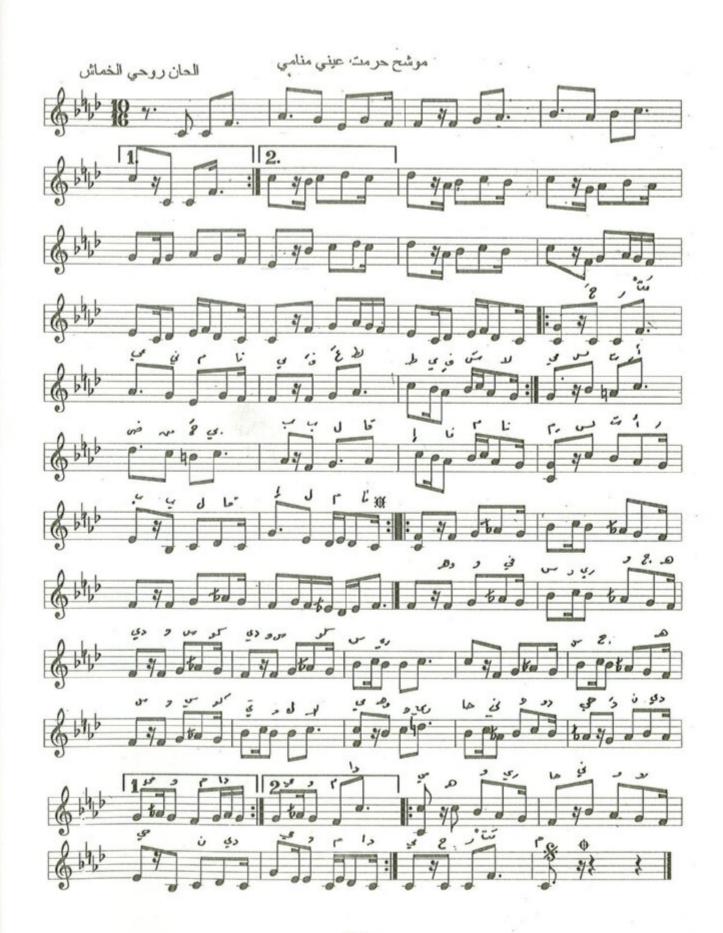

## موشح / حرمت عيني منامي

شعر : البهاء زهير

لحن: روحي الخماش

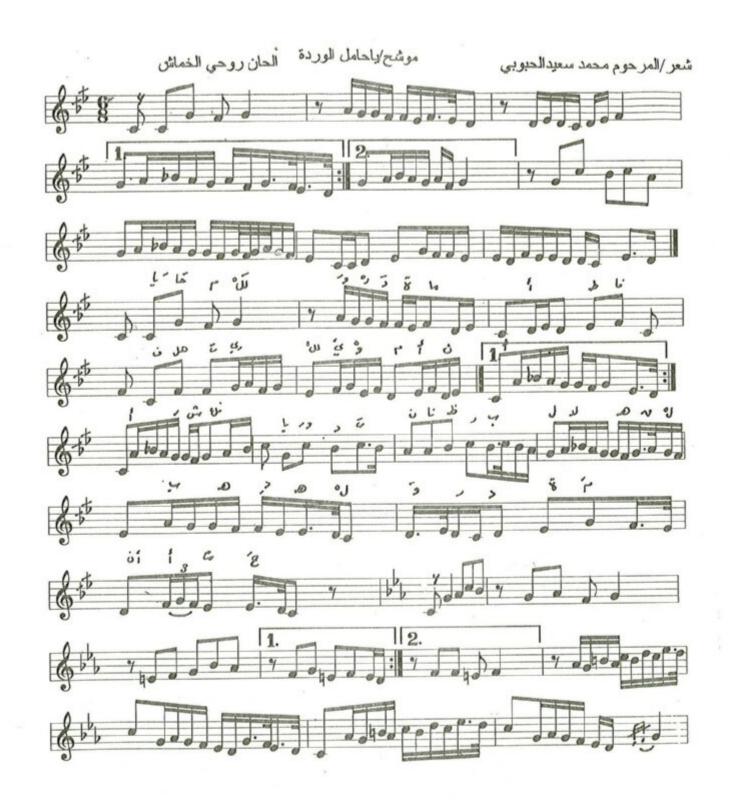

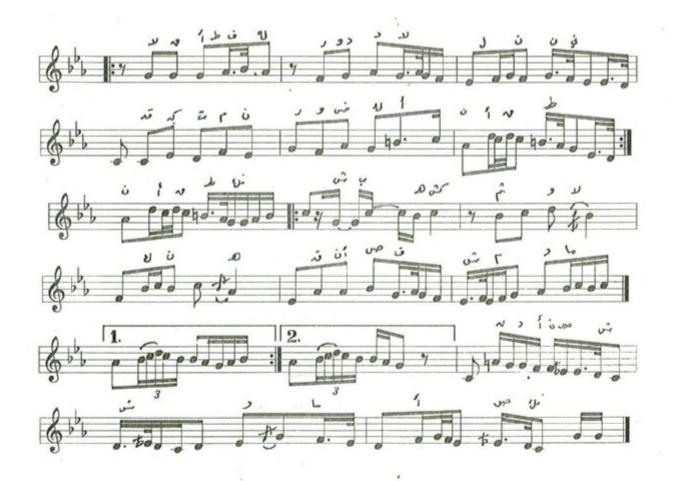

### موشح / يا حامل الوردة

لحن : روحي الخماش

شعر: محمد سعيد الحبوبي

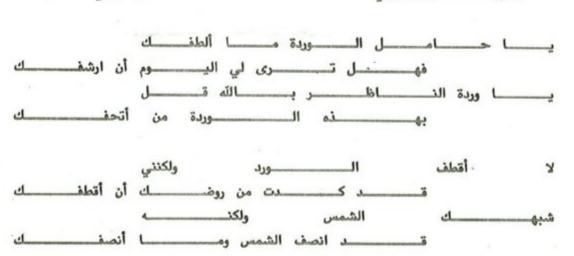

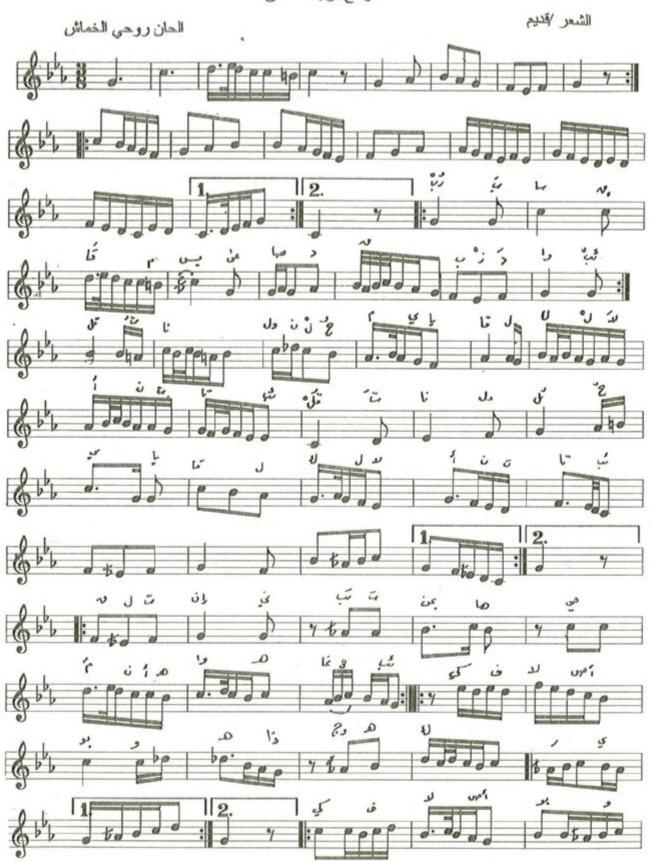

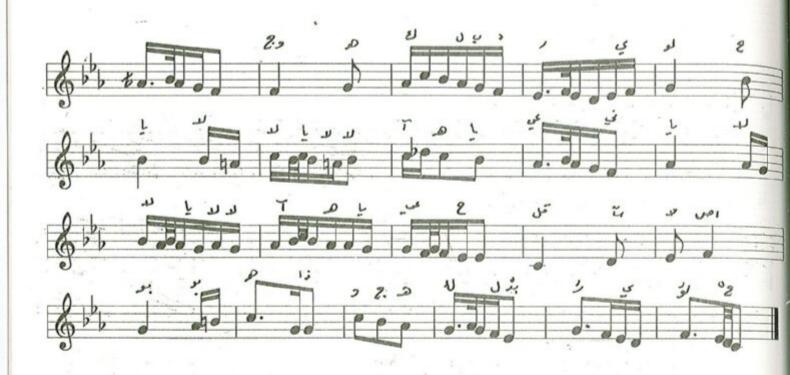

موشح / رُبُ ســاقِ لحن : روحي الخماش الشمر : قديم الدور: قلبي \_\_\_اولني قُلثُ أنث تـــائِبُ ك\_\_\_\_\_لا الخانة: عنه قُلثُ أهــــواهُ من کیف

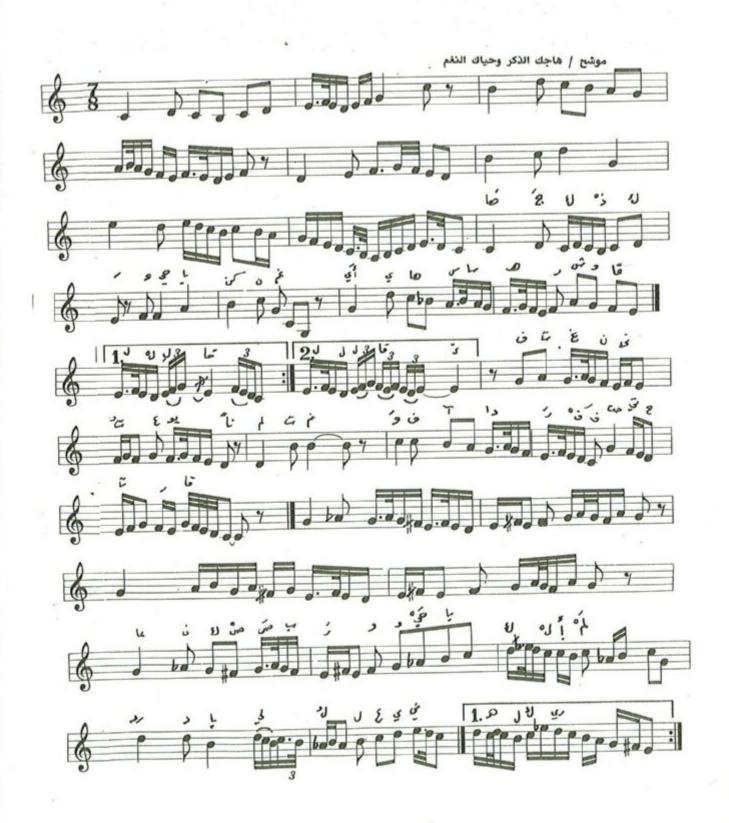

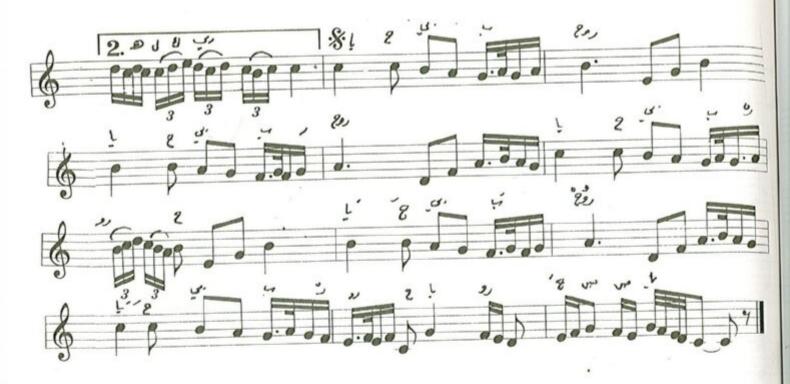

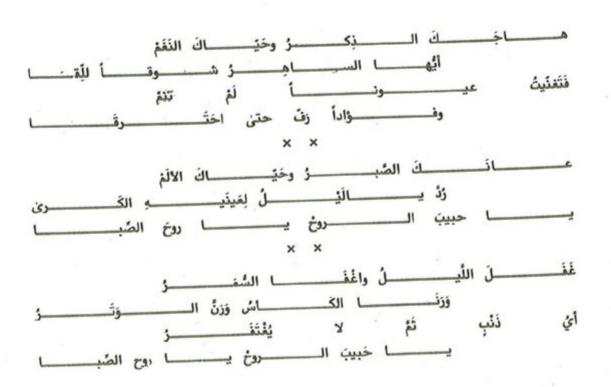

# تزهر في لحاظها

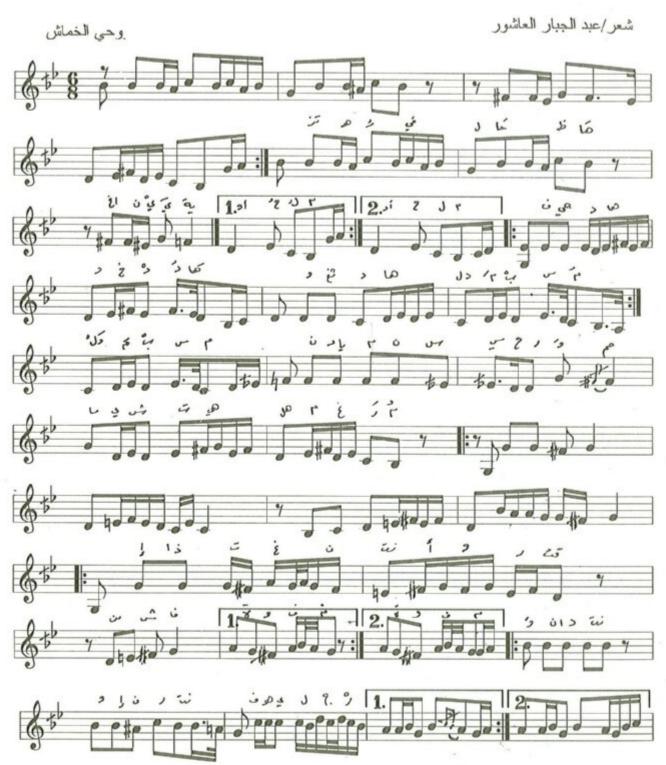

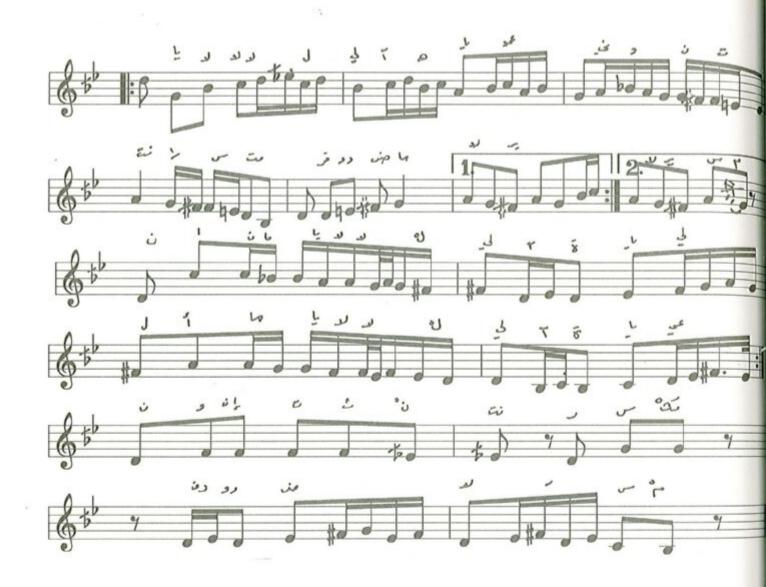

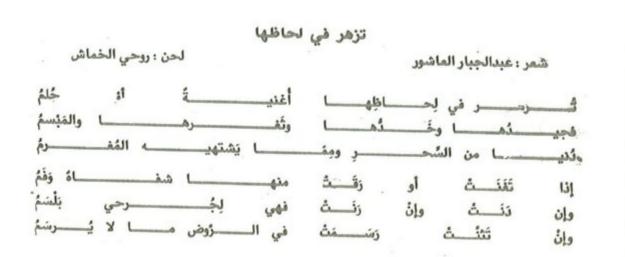

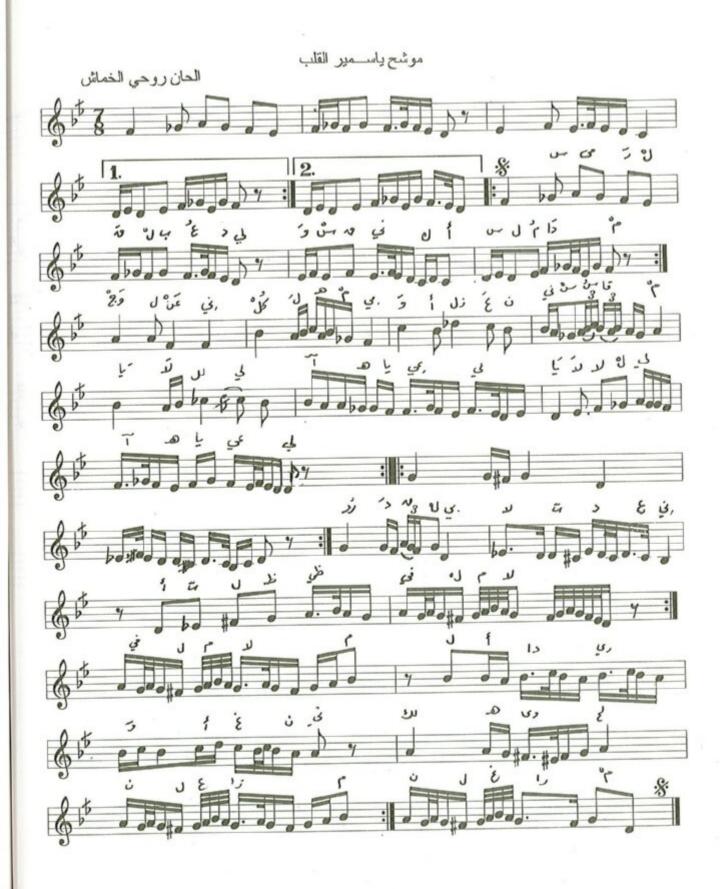

## موشح / يا سمير القلب

شعر: عبدالجبار العاشور لحن : روحي الخماش الميلي واسقني كياس الميلي واجيل القلب عين المقلي كيام الميلي واجيل عني السقام واجيل عني كيام المقلي واجيل عني كيام المقلي واجيل عني كيام المقليد الم

# موشح/ كللي ياسحب تيجان الربى من مؤلفات روحي الخماش الموسيقية

الشعر /قديم

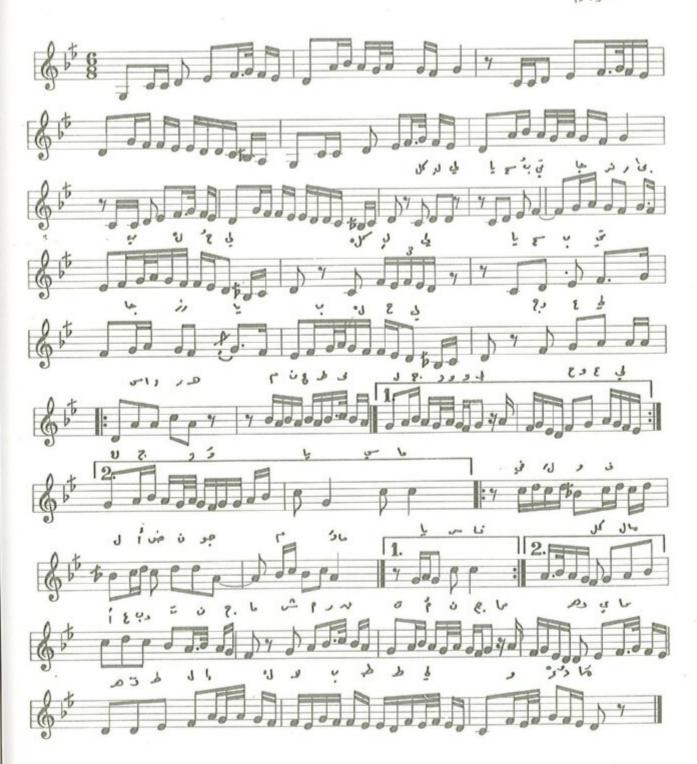

# موشح / كُللِّي يا سُحبُ تيجان الرُبى بالحُلي الشعر: قديم لحن: روحي الخماش كُلْلِّي يــــا سُحبُ تيجـــانَ الـــــرُبىٰ بـــالحُلي واجعلي سِــــوارَهَـــا مُنعَطَفَ الجَـــدوَلِ يـــا سَمَــا فيــــكِ وفي الأرضِ نجـــومُ ومـــاءُ كُلُمـــا أغـــرَبْتِ نجمــا أشـــرَقَتُ أنْجُمـــا وهي مـــا تَهطِـــلُ إلّا بــالطلن والــــدُمــا

ياهاجر قلبي من مولفات روحي الخماش الموسيقية

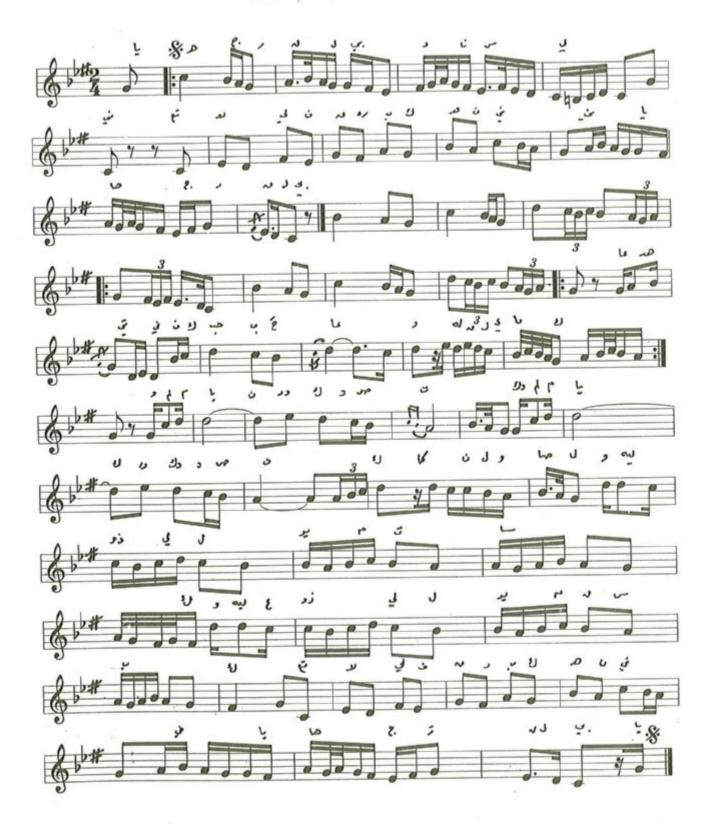

يا هاجــر قلبــي ؟

لحن: روحي الخماش

كلمات : حسن عبدالوهاب

المذهب:

يا هاجر قلبي وناسيني تعالالي من قارباك هنيني

الدور أو الكوبله الأول:

عــــاهــــدتني في الحب معــــاك والقلب مـــال
ولمـــا بــان ودك وصفــاك كــان الـــوصــال
وليــــه عــــنولي اليـــوم قســـاك
تعـــالالي من قـــريـــك هنيني يــــا هــــاجـر قلبــي

أول لحن للموسيقار روحي الخماش حين كان يدرس في القاهرة وسمعه الفنان زكريا احمد واعجب بهذا اللحن كثيراً وكتب له كلمة قيمة .

الكلمات المدونة هي الكوبليه والمذهب الأول ويوجد كوبليه ثان وثالث وبالحان مختلفة ( لم تحتفظها ذاكرة الخماش ) حيث الكوبليه الثاني ملحن في سلم مقام الحجاز كار منقول على درجة الدوكاه ( شهناز ) والكوبليه الثالث ملحن في سلم مقام الكرد على درجة الدوكاه .

# مالي سواك حبيب

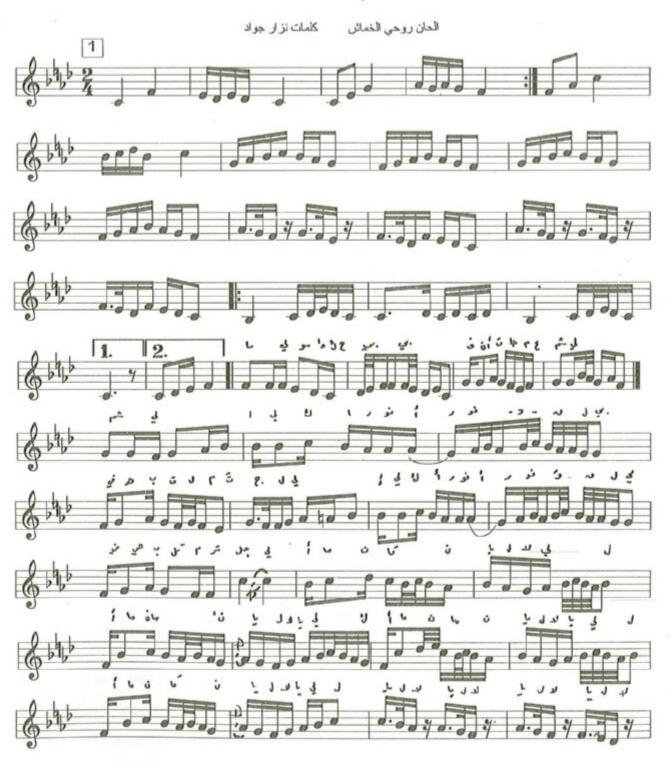

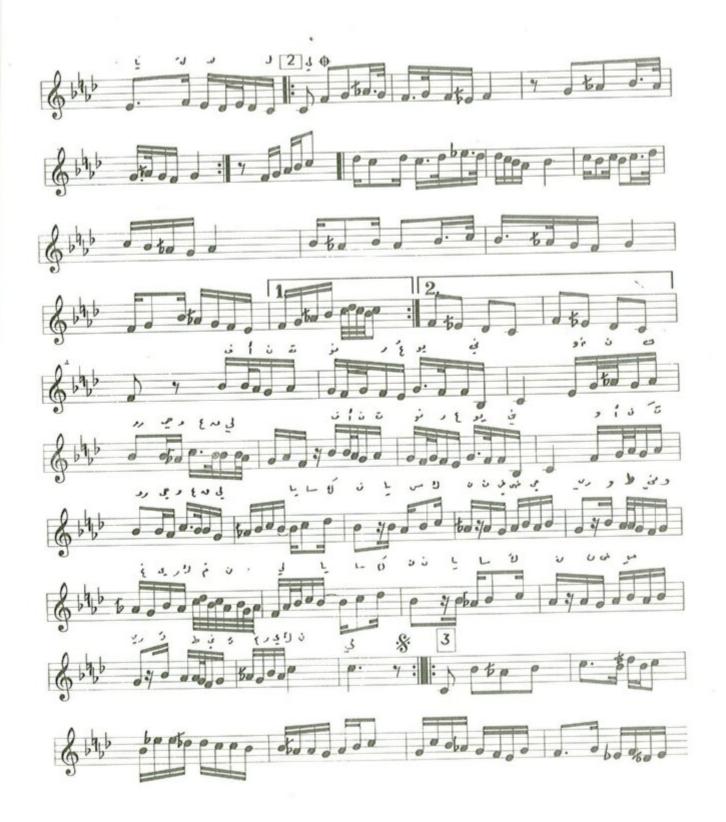

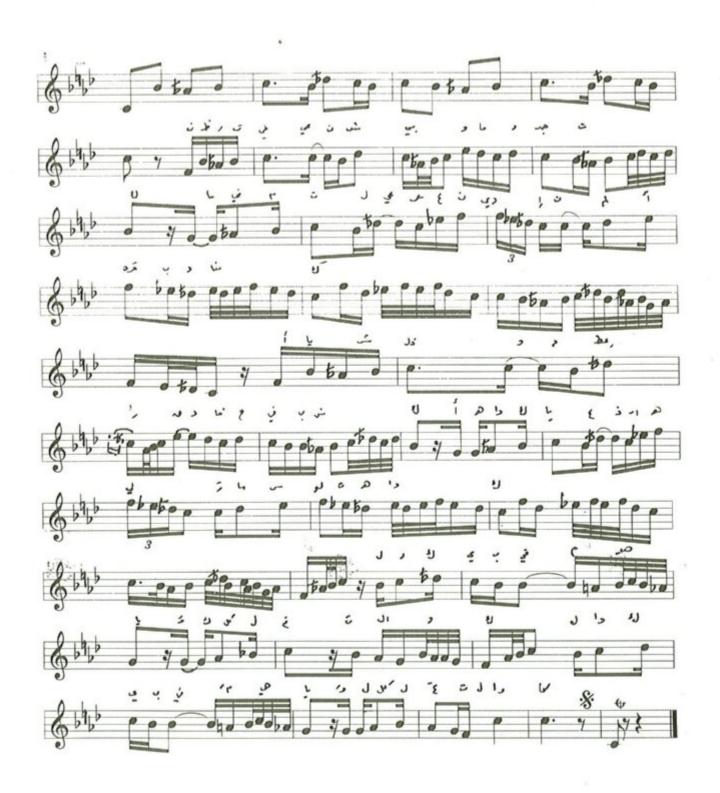

#### موشح / مالي سواك حبيبي

مــــالي ســــواك حبيبي فـــانت جــامـــع شملي اليــــــك ارنــــو وقلبي في هيبــــة المتجلي أمـان

نظ رت في عين شعبي فما وجدت سواك ما قيمة العيش عندي إن لم أفر برضاك × × لازمة

ي\_ا شــــذي الــــورد عطــــرا قـــــد فـــاح طيب شـــــذاك اهـــــواك يـــا عــــز اهلي ومــــا سلــــوت هــــواك لازمة لازمة الــــــواك يبقى مهيبــــا والكـــــل تحت لـــــــواك أمــان أمــان

اثر الشــوق فؤادي

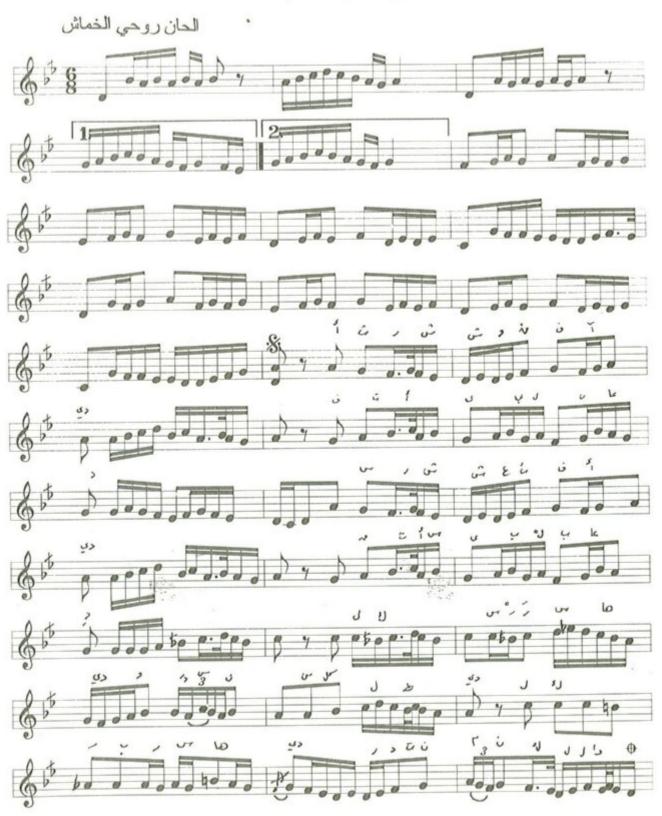

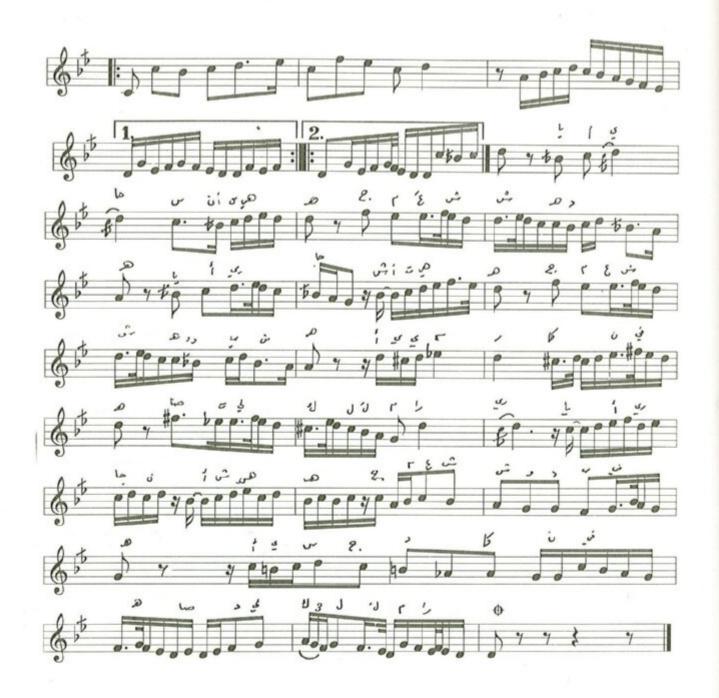

## اسر الشوق فؤادي

اســـر الشـــوق فـــؤادي فتـــاسّى بـــالبعــادِ
لـــك يــا ســر سُهـادي وردةً من كـــلِ وادِ
يـــا أريجــاً اشتهيـــه جمـــغ الشهـــد بفيـــه
أي سحـــر ذاب فيــــه صـــار لي كــــل مـــرادي

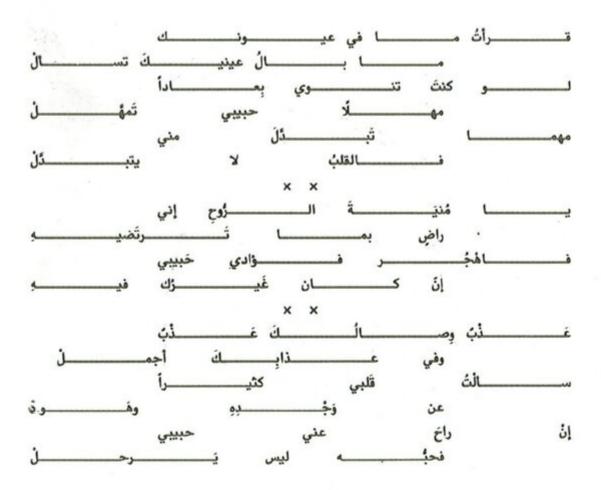

- موشح ما بال عيناك من نغم الكرد مصور على درجة العشيران.
- ايقاعه يورك سماعي يدخل بالغناء في التك الثاني وينتهي بالدم الأول.
- ـ يتغير ايقاعه الى ٢ ، ٤ وكذلك يتغير النغم اخيراً من اللزمة الموسيقية التي تسبق كلمة ( يا منية الروح ) الى نغمة العجم على درجة الدوكاه .
- \_ يعود عند كلمة ( سألت قلبي ) الى ايقاع اليورك سماعي والى نغمة الكرد على درجة العشيران .

# موشح/ مابال عينيك تسأل

من مؤلفات روحي الخماش الموسيقية

شعرانزار جواد

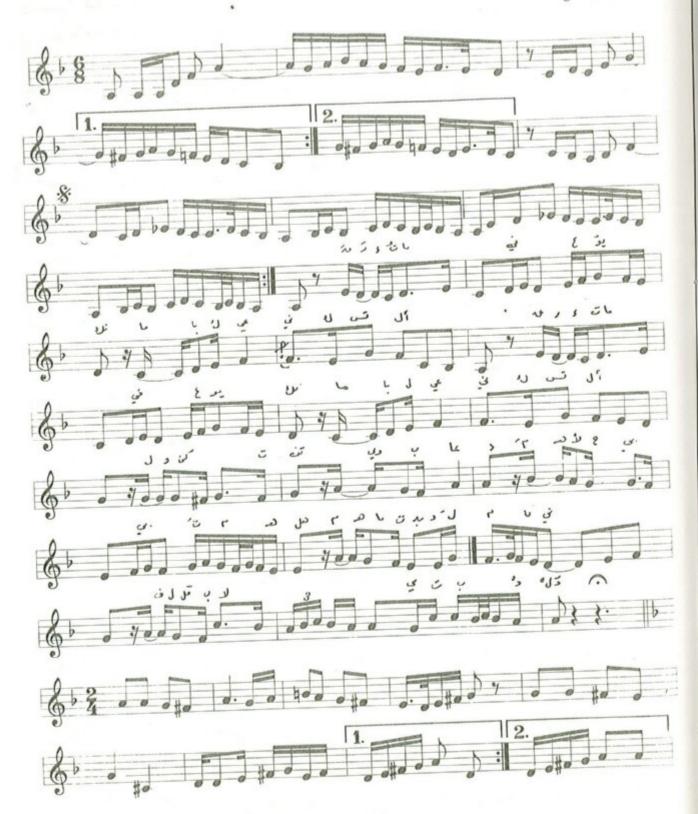

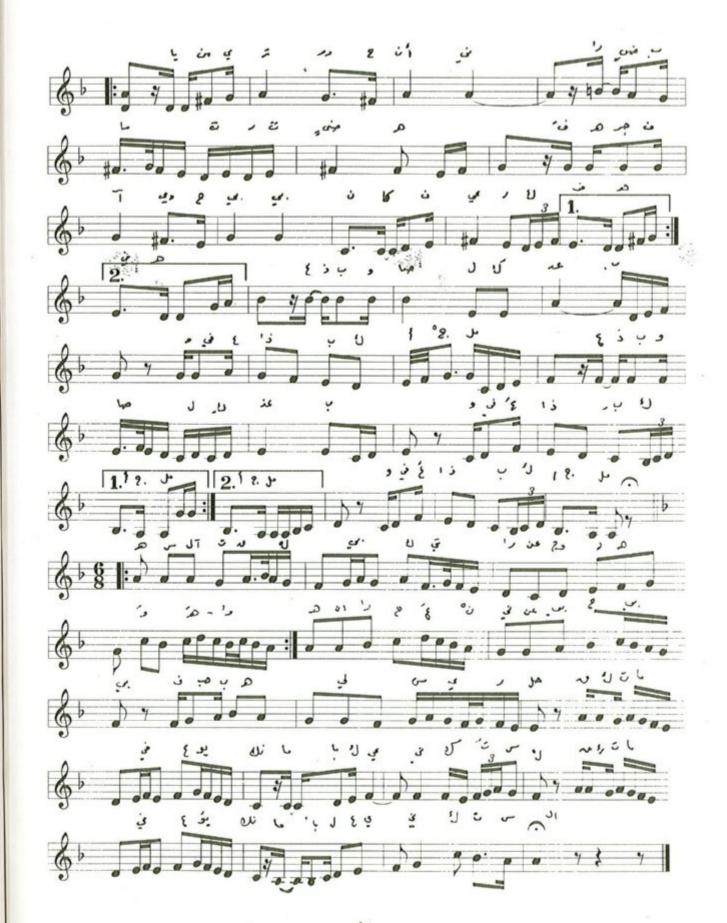

الفصل الثالث

الابتهالات

#### ابتهال / لبيك قد لبيت لك

الحان: روحى الخماش شعر : الحسن بن هائي (ابو نواس) لبيـــــك إن الحمــــد لــــك لبيـــــك قــــد لبيت لـــــك مَليــــك كــــل من مَلـــك إلهنا ما أعددك لبيـــــك إن الحمــــد لــــك لبيــــك قـــد لبيت لــــك والليــــل لمـا ان حلــــك والملك لا شريك لك على مجـــال المنسلـــك والســــابحـــات في الفلــــك ما خاب عبد أمُلكك أنت لــــه حيث سلـــك كــــــل نبي ومَلـــــــــــــك لــــولاك يــــا ربّ هلــــك سبـــــح أو لبى فلـــــك وكــــل من أهـــل لـــك يا مخطئاً ما أغفلك عجـــل وبــادر اجلـــك واختم بخيــــر عملــــك لبيـــــك ان الحمـــــد لـــــك والحمــــد والنعمـــة لـــك والعـــز لاشــريــك لــك كـــــل نبي ومَلــــك لــــولاك يــــا ربّ هلــــك

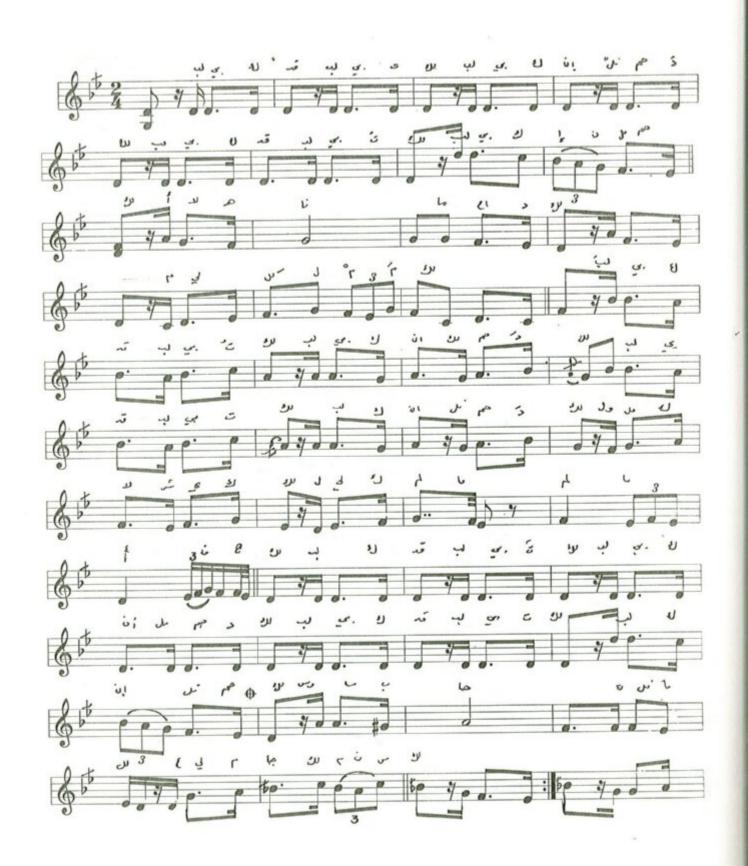

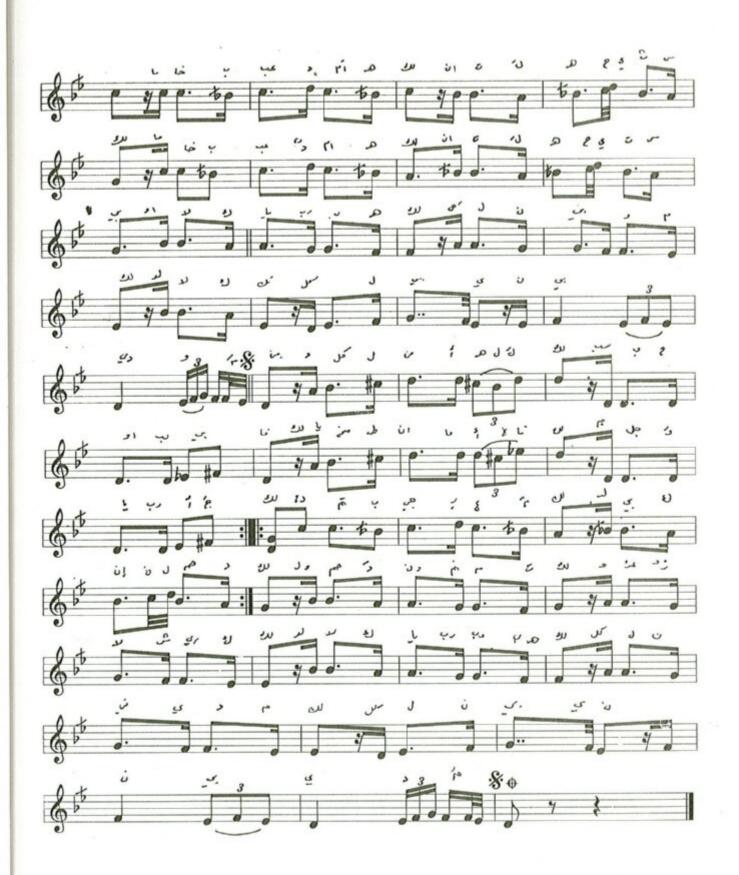

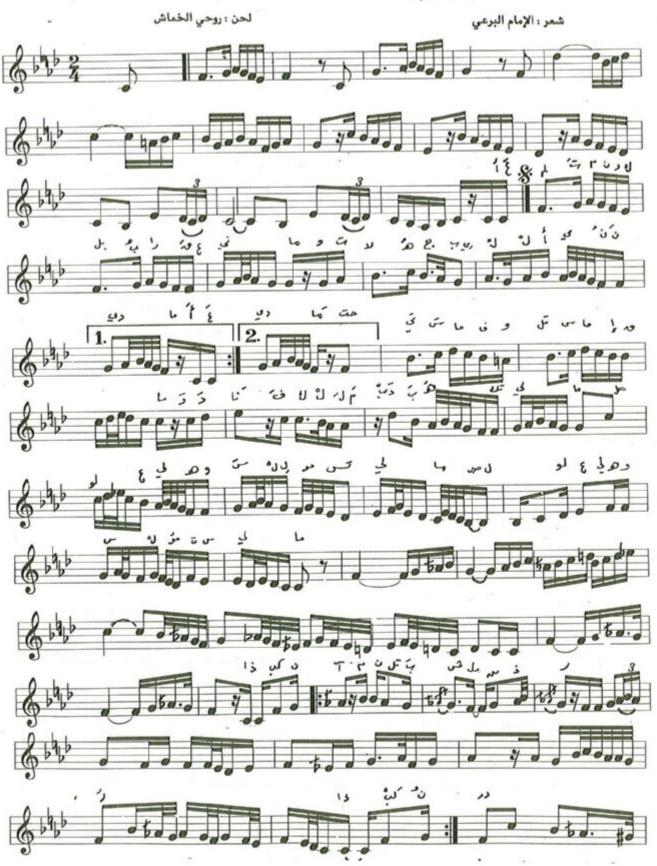

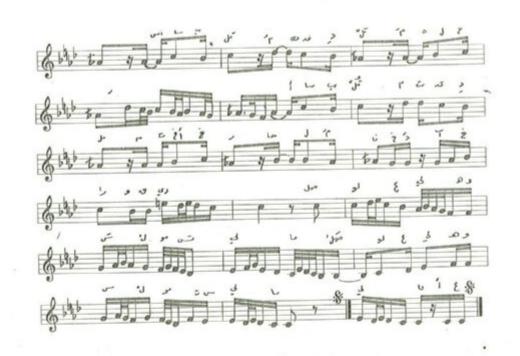

اعلمت من ركب البيراق غنيميا
وتيلاه جبرييل الامين نديميا
حتى سما فيوق السماء قيدوميا
ودنيا فكلّم رئيه تكليميا
صلوا عليه وسلموا تسليما (٢)
أم من على اليرسيل الكيرام تقيدميا

ونــــوى الصــــلاة بهم وكبـــر محــرمــا وســـرى الى ذي العـــرش فـــردأ بعــدمــا بلــــغ الأمين مكـــانـــه المعلـــومــا صلوا عليه وسلموا تسليما

ابتهال / يامن يحار المرء في قدرتك

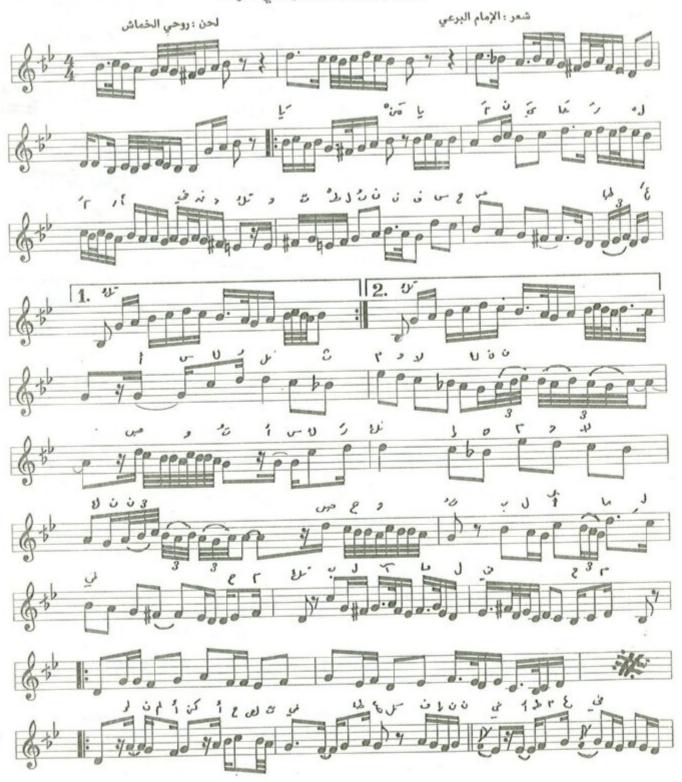

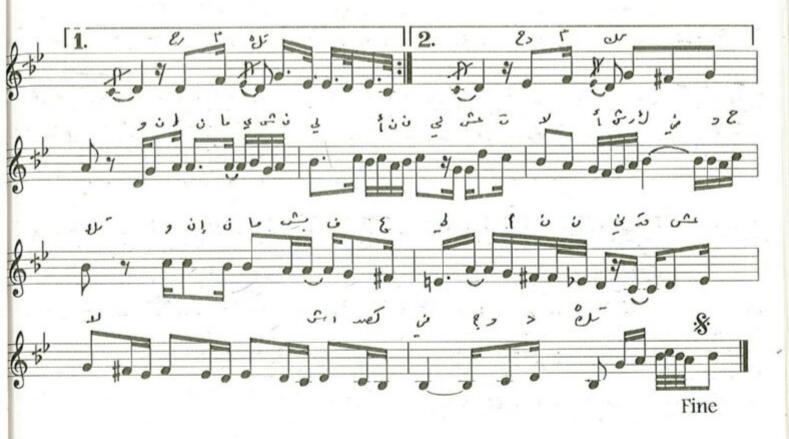

يـــامن يحـــار المـــرء في قـــدرتـــك النفس حمى طــــاعـــــ \_\_\_\_رني الاثـــم ولكننــــــي \_\_\_\_\_الأمال في رحمتك فـــــانني اطمـــــع في رحمتـــــ يشــفـــع لــي اننـــي قــــد عشـت لا اشـرك فـي وحـــدتـك يخفى عن الناس سنا طلعتاك وكــــــل مـــا في الكــــون من صنعتـــك تــــــرى بــــــديــــــع الصنــــع في آيتـــــك \_\_\_\_ا عــــالم الأســــرار علم اليقين يـــا كــاشف الضــر عن البــائسين يـــا قـــابــل الاعـــذار عــدنــا الى ظل ك فاقب ل ت وبة التائبين

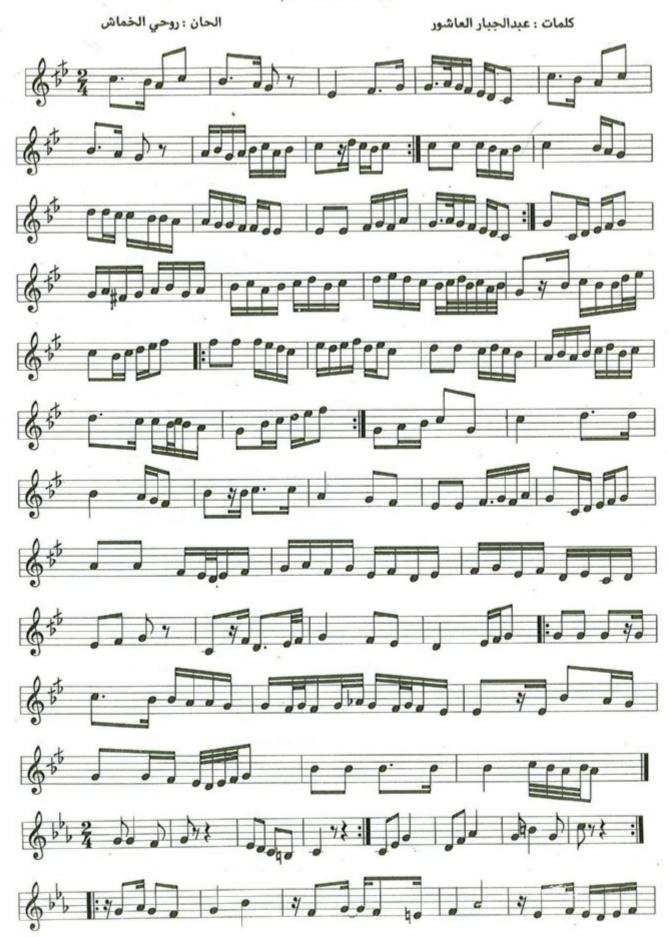

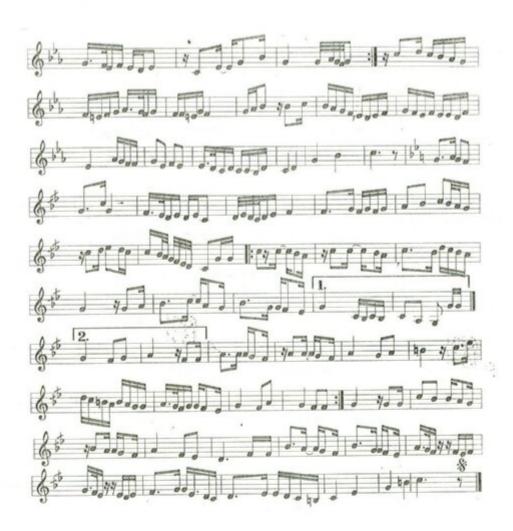

عفـــو لا يحـــد
شــاو ولا يطــويــه بعــد
والى الله حـــالي
صـــدوقـــا أتعبـــد
لـــك يسمـــو يتجــدد
كلمـــا يصـــدح طيـــر
في جبيني يتـــودد
قلـــوبــا تتــوحــد
لا ينتهي لا يتبـــدد
إنمــا الحق طــريق نبتغيــه
الغنى والهم والإذلال فيــــه

## أبتهال فالق الاصباح

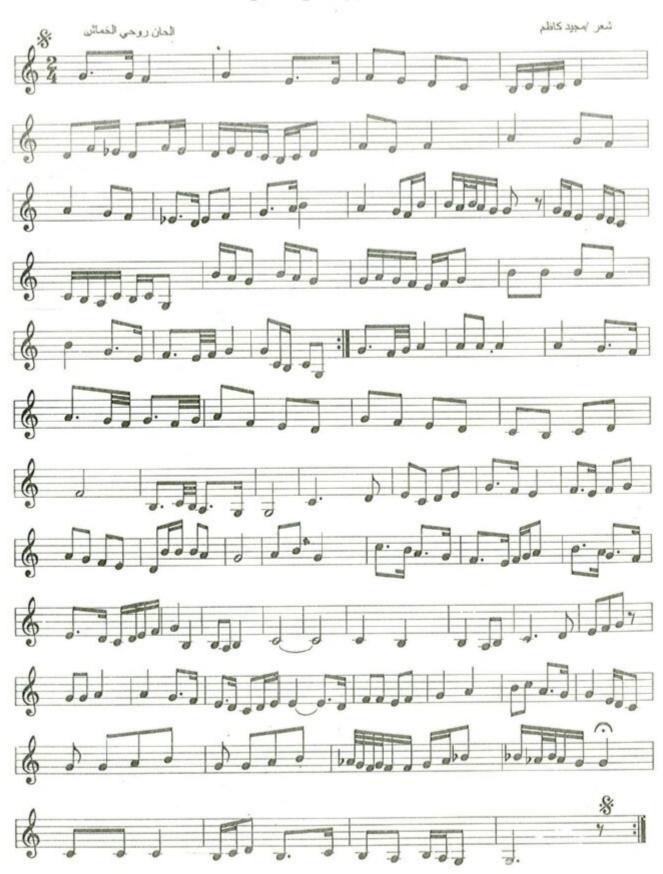

#### فالــق الاصــباح ،

الحان: روحي الخماش

شعر : مجيد كاظم

فالق الاصباح يا ربّ السماء إننا ندعوك صبحاً ومساء ربّنا ارحمنا فإنا ضعفاء لا يشاء المرء إلا أن يشاء

فقنا يا ربّ من كل بلاء وابسط الرزق علينا والرضاء واجعل الأيام أمناً ورخاء نسال اللّهم موفور العطاء

وانشـــراح الصـــدر في يـــوم الجـــزاء فتقبّــــل ربّنــــا من الــــدعــــاء واحتسبنــــا في عـــــداد السعــــداء

## ابتهال / الله حسي .

الحان: روحي الخماش كلمات : عبدالجبار العاشور مـــولاى وحــدت القلــوب وأنــرت للمــلا الــدروب وغمرت آفاق الحياة بــــالسعــــد والكــــرم بــــالنـــور والنعم دعـــوای صــاعــدة وفمي مهجتي من من حلكة الظالم الله حـــي ـــك يـــــا عظيم لـــــك يــــا رحيم العبـــاد فهديتهم سبـل الــرشـاد صلي المُعين وأنت غـــوث الصــالحين يــا رئنـا يـا رئنـا فامنن علينا بالهنا الله حــــي لــــك يــــا أحــــد لــــك يـــا صمــــد سجــــــد البشـــــر لعـــــلاك وأنشق القمـــــر المعين وأنت غـــوث الصــالحين أنت فامنن علينا بالهنا يا ربنا يا ربنا الله حــــي رمضــــانُ أقْبَلتَ في ك الرحم والأمان المان المان فيـــــك ١ الهنــــا والحنــــانُ ورئيـــــا وخي\_\_\_\_را لنـــــا تېـــــارك فـــــالنفسُ فيــــــــــ رضيَــــــــــ الأنـــام درب فهٔ لنا کال عام والحَسَنــــاتِ 

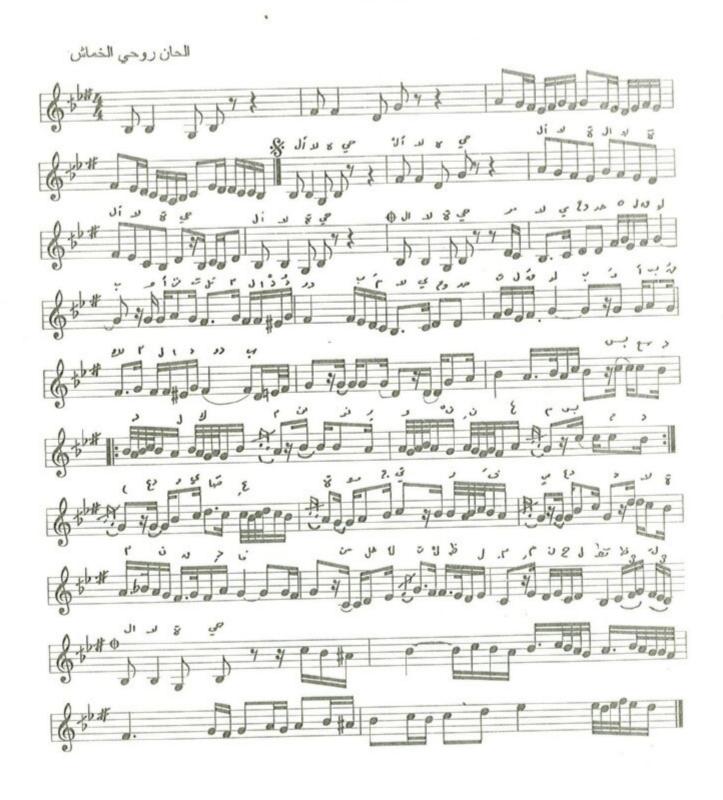

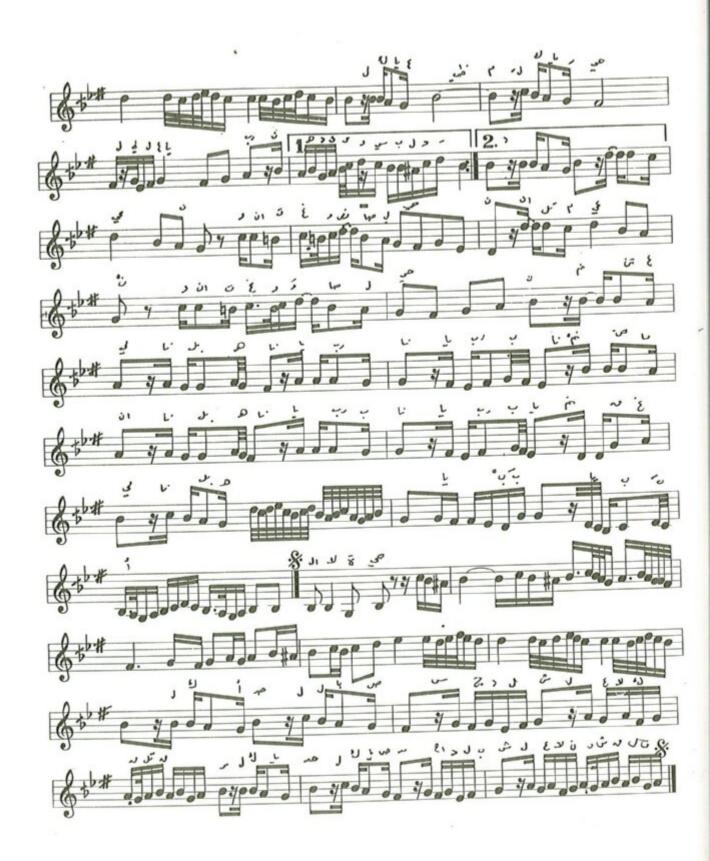

# ابتهال / بمحمد خطر المحامد يعظم

الحان: روحي الخماش

شعر للإمام البرعي

بمحمد خطر المحامد يعظم وعقدود تيجان العقول تنظم ولي الشفاعة والمقام الأعظم يوم القلوب لدى الحناجر كظم فبحقصه صلوا عليسه وسلموا

قمر تفرد بالكمال كماله وحوى المفاخر فخره المتقدم وتناول الكرم العريض نواله بالخير في اغضواره ونجوده فالخلق ترعى ريف رأفة جوده كرماً وجار جنابه لا يهضم فيحقب فيحقب فيحقب فيحقب والمسلوا على المنافقة على المنافقة فيحقب والمسلوا على المنافقة فيحقب والمسلوا على المنافقة في المنافقة المنافقة في المنافقة في الم

والكـــون مبتهــج بهــاء بهــائــه وبفخـــر نجــدتــه وفــاء وفــائــه فلســـر سيــرتـــه وسين سنــائــه شـــرف يطـــول وعــــروة لا تفصم فبحقــــــه صلــــــوا عليـــــــه وسلمـــــوا

الفصل الرابع

الاناشـــيد

نشيد الوحدة الكبرى ،

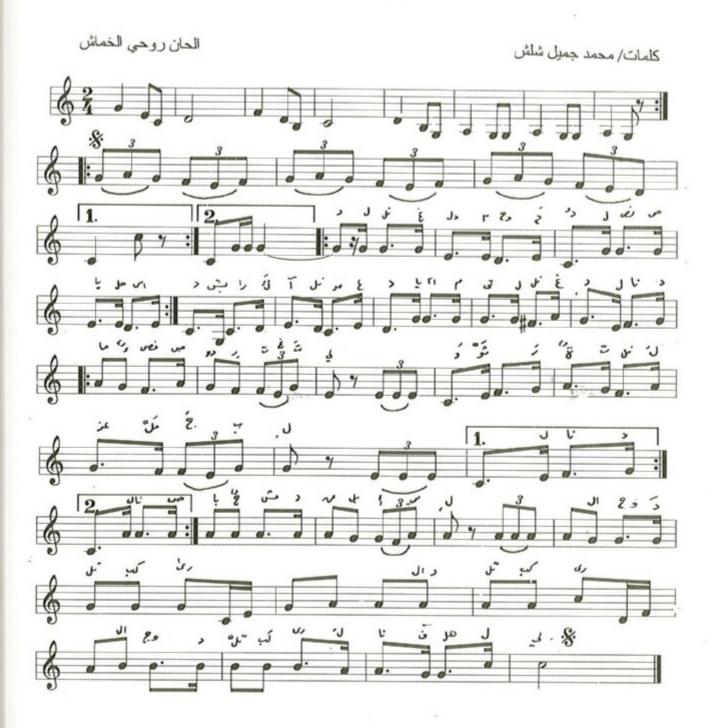

#### نشيد الوحـــد الكبــرى

الحان: روحي الخماش

كلمات : محمد جميل شلش

اللازمة:

لنا الغَدُ الموحِّدُ لنا الصَّباحُ الأسعَدُ 
بُشراكِ آنَ الموعِدُ يا أُمَّتي لنا الغَدُ 
لنا بماءُ في الصُّدودِ تَعْتلي 
وثرورةُ تَفُدلُ عَرْمَ الجَبْلِ 
لنا صباحُ مُشروقُ بالأملل 
السوحدةُ الكبرى لنا فهلِّلي 
« اللازمة »

مِنْ كــــلِ قُطـــر صَـــرخـــةُ تَنطَلِقُ وَزَغــــدُرى تُحلِقُ وَزَغـــدُرى تُحلِقُ لَنا السَّنى المُــدَقُــرِقُ لَنا السَّنى المُــدَقُــرِقُ لِينَا السَّنى المُــدَقُــرِقُ لِينَا السَّنى المُــدَقُــرِقُ لِينَا السَّبِـاعُ المُشـــرِقُ لِينَا السَّبِـاعُ المُشـــرِقُ لِينَا اللازمة »

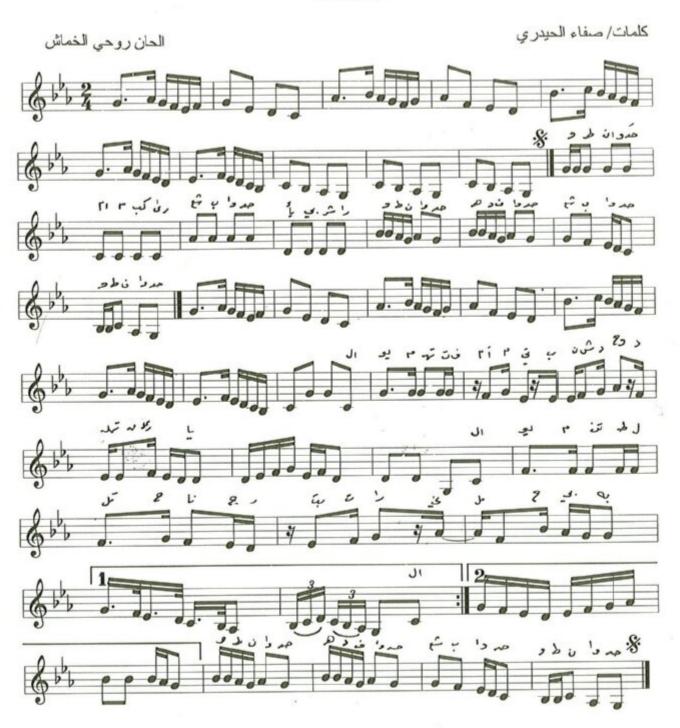

#### نشيد وطـن واحــد

لحن : روحي الخماش

كلمات : صفاء الحيدري

اليــــوم تهتفُ أمّتي بنشيـــدِ وَحْـــدَتِهـــا القــريبــة اليــــــومَ تنطلقُ الحنـــاجـــــ بـــالتـــــرانيم الحبيبــــة

وطنَ واحسد هسدفُ واحسدُ شعبُ واحسدُ واحسدُ

اليــــومَ لا ارهـــابُ لا طغيـانُ لا مُهَـــجُ كئيبــــة اليـــومْ تنطلقُ الحنــاجــــ و بــالتـــرانيم الحبيبــــة 

من الشـــروقِ الى الغـــروبِ من القلـــوبِ الى القلـــوبِ 

ومنُ الشمـــال الى الجنـــوب ومن العيـــونِ الى العيــونِ وطن واحبيد هيدف واحسيد

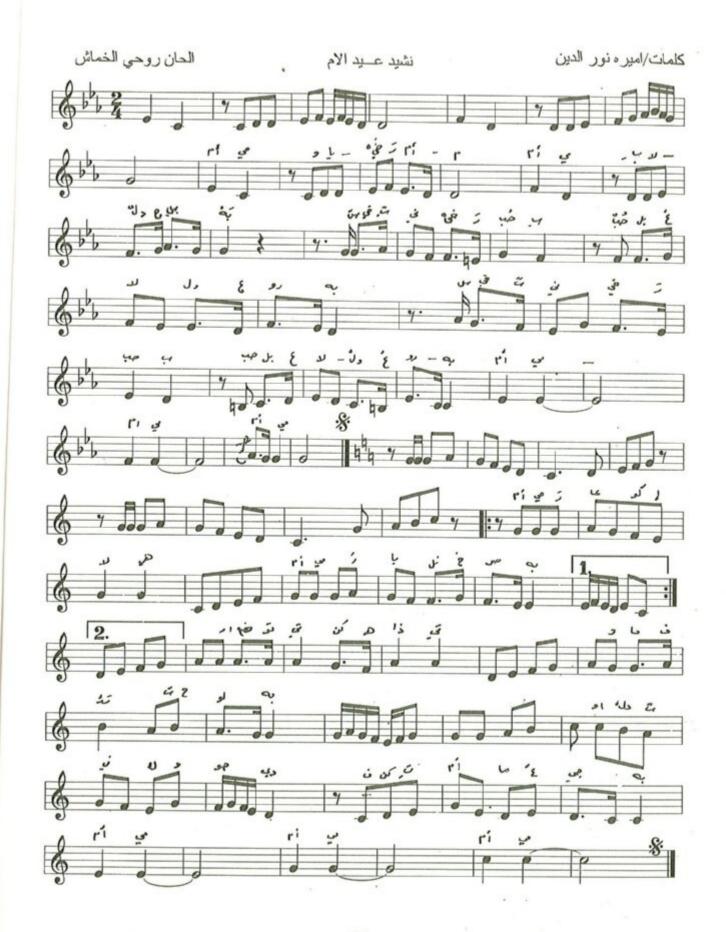

نشيد عيــد الام

الحان: روحي الخماش

كلمات : اميرة نورالدين

أمّي ويك خير أمّ أمّي بكلادي الحبيية الميتني خير حُبُّ حُبُّ العلل والعروبة أمّي أمّي أمّي أمّي

أمّي رعاكِ إلهي أمّي رُبانا الخصيبة بعثتِ في حياتي ففيكِ أحيا طروبة أرضعتني كُنْ هناتي وما فتئتِ حلوبة فانساب روحُكِ يسري يشعُ في عدوبة أدركتُ في كِي فكنتِ أمّا عجيبة أمي أمي أمي

إذا غضبتِ غض وب عير عير عير عير عير عير عير عير وانتِ حقاً طـــروب أ وأنتِ حقاً طـــروب أ يفيضُ بِشْ رأ وننيب أ والمجـــد يلقي ربير

أَمَي فـــديتُـــك إني أَمَي هنيئـــاً بعيـــدٍ لعـــل عيـــذكِ يــاتي غـــدأ ستُحيين عيـــدا للعُـــرُب فيـــك حيــاة

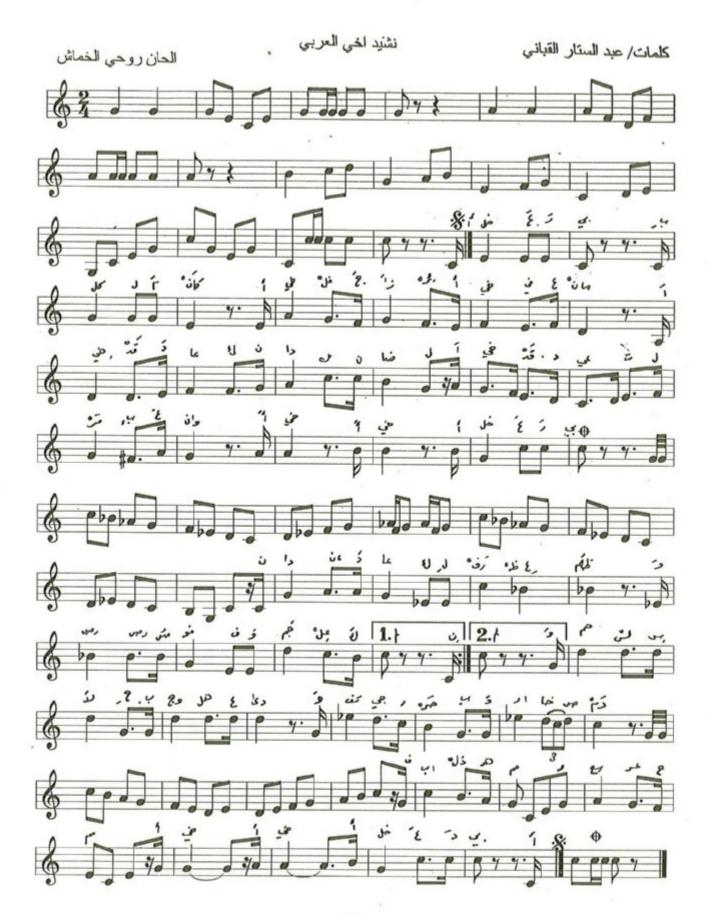

### نشيد أخني العربي

الحان: روحي الخماش كلمات : عبدالستار القباني أخي العــــربي بكــــلُ مكـــانُ أخي في الجــزائـــرُ أخي في عُمــانُ أخي قـد دعـاكَ نـداءُ النضـالِ أخي قـد دُعيت لحـرب عـوانْ أخى ... أخي ... أخي ... العــــــربي نـــداءُ دعـــاكَ لـــرفــع الظلمُ ورصُّ الصفـــوفِ وجمــع الكَلمُ وحمـــل الســـلاح بــوجــه العِــدى وتفجيـــر حـــربٍ .. وارخـــاصِ دَمْ فــــابــــنلْ هممْ وسعَــر حِمَمْ أخي أخي العــــــربي فلسطينُ تـــدعـــو وتـــدعــو عـــدنُ وصــــوب وصــــوت الجنـــوب وصــــوت اليمن ولبٌ نـــــداءَ الإخــــا ... والـــــوطن فــــابـــــذل همم وسغـــر حِممْ أخي أخي أخي العـــــربي تنادي العروبة فتيانها تنادي العراق وعُقبانها تنادي الكنانة رمز الإبا تُنادي مراكش وفرسانها ف\_\_\_\_اب\_\_نل همم وسعَـــر حِممْ أخي أخي العــــــربي دعينا لخوض بحور الصدام دعينا لنمشي أخي لللمسام دعتنا العروبة نفني لها دماء لتروى بوادي السلام فـــابـــنل همم وسعـــر جمم أخي أخي العـــــربي

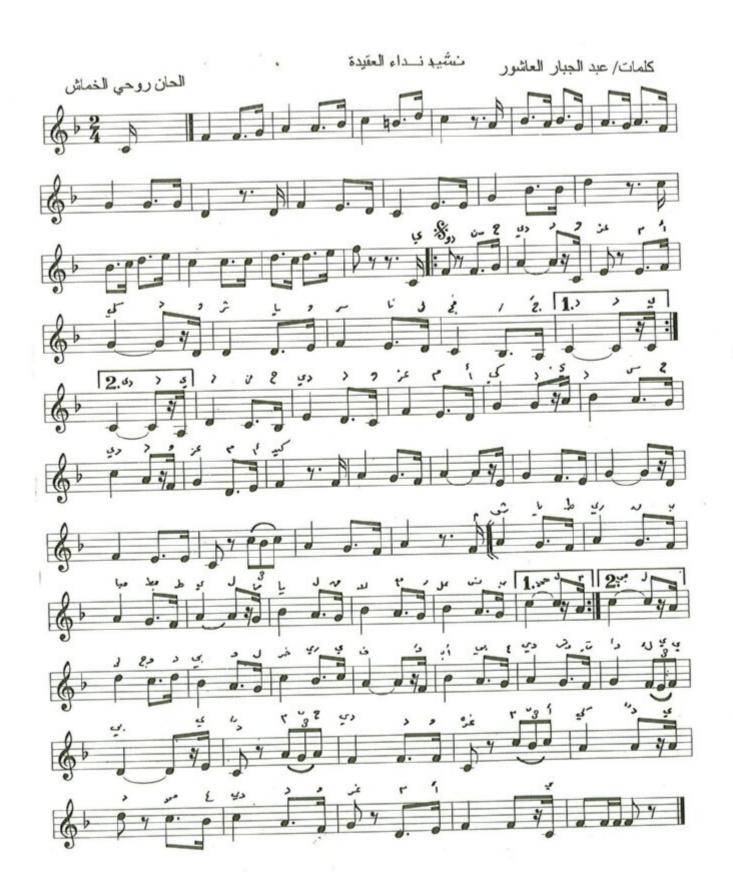

#### نشيد نداء العقيدة

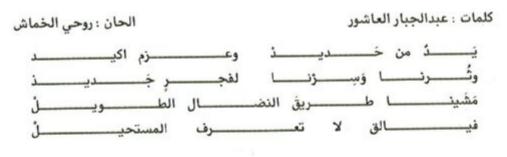

الى وحـــــدتي ولحـــــريتي وابني غــــدي واشتــــراكيتي

ونمضي الى غَـدِنا ظافرينْ أسوداً فنحنَ حماةَ الغـرينْ ثُروِّي الحقولَ ونبني المصانعُ فنحن المفاخِرُ نحنُ الطلائعُ يُلِ وَبني المصانعُ فنحن المفاخِرُ نحنُ الطلائعُ يُلِ وَن أرضي رَبي عُ المَـــزارعُ ويَحمي ثَــراهـــا دَويُ المـــدافــعُ ويحمي ثــراهــا الجــديدة وبــانـا الجــديدة تُعطُ لُفُقَ بـــانـا الجــديدة تُعطُ لَفُقَ بـــانـا العيــدة تُعطُ المعيــدة وتعطير السعيــدة وتعطير السعيــدة وتعطير السعيــدة وتعطير السعيــدة وتعطير السعيـــدة وتعطير السعيـــدة وتعطير السعيـــدة وتعطير السعيـــدة وتعطير السعيـــدة وتعطير السعيـــدة وتعطير السعيـــدة وتعطير السعيـــدة وتعطير السعيـــدة وتعطير السعيـــدة وتعطير السعيـــدة وتعطير السعيـــدة وتعطير السعيـــدة وتعطير السعيــــدة وتعطير السعيــــدة وتعطير السعــــدة وتعطير السعــــدة وتعطير المعرب السعــــدة وتعطير المعرب السعــــدة وتعطير المعرب السعــــدة وتعطير المعرب المعرب المعرب السعــــدة وتعطير المعرب المعرب المعر

## نشيد جيش اوطاني المظفر

# كلمات/ عبد الستار القباني

الحان روحي الخماش

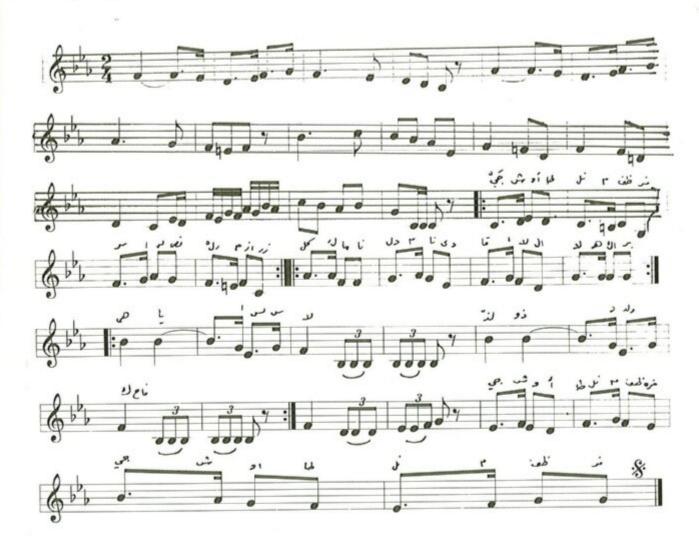

#### نشيد جيش اوطاني المظفر

الحان : روحي الخماش

كلمات : عبدالستار القباني

وعلى الأخض ر أن ث قادَهُمْ للحرب بنّد ذ الأخض رب بنّد ثمّ الأخض من ووع لم أن اللازمة وعلى اللازمة وعلى اللازمة أ

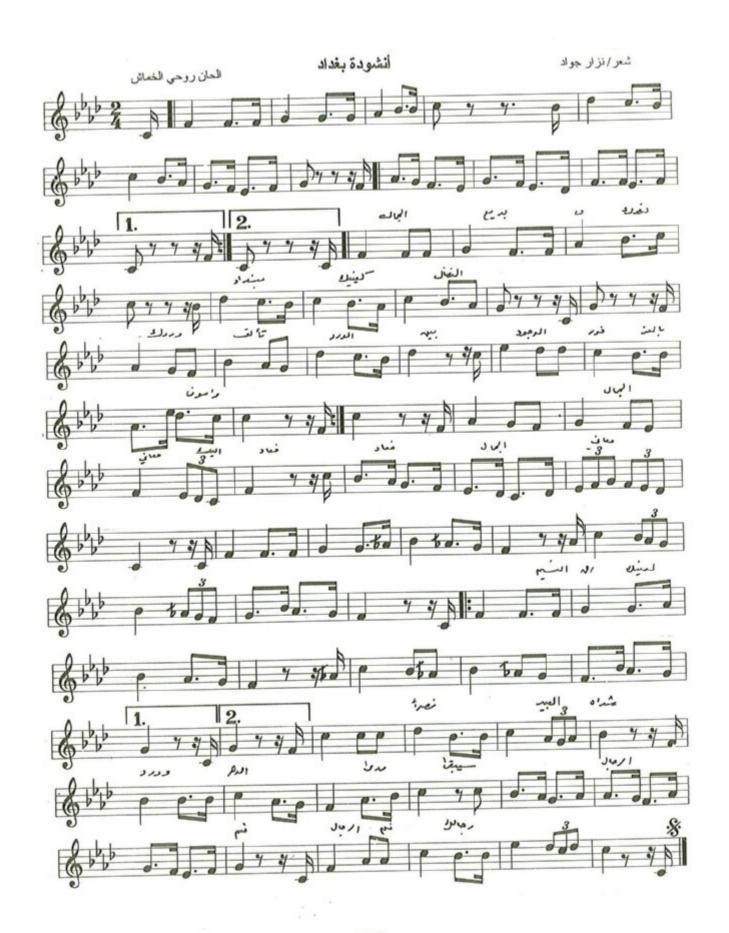

بغـــداد ..

لحن : روحي الخماش

شعر : نزار جواد

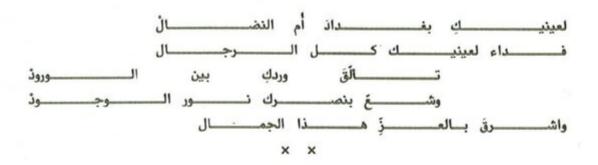

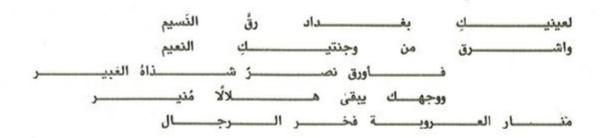

سملاماً لبابل من مؤلفات روحي الخماش الموسيقية

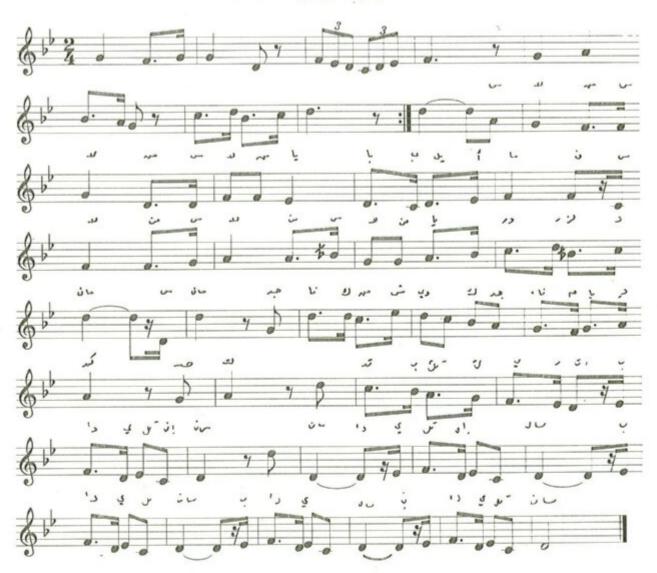

## سلامأ لبابسل

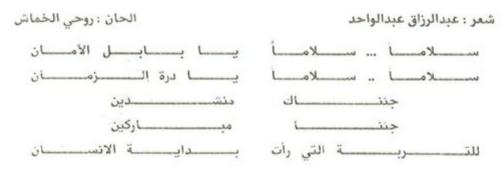

الفصل الخامس

القطع الموسيقية

سملاماً لبابل من مؤلفات روحي الخماش الموسيقية

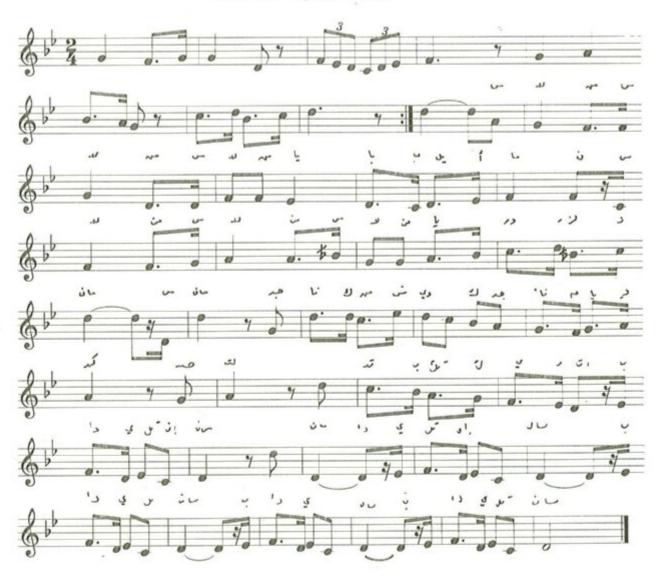

سلامأ لبابـــل

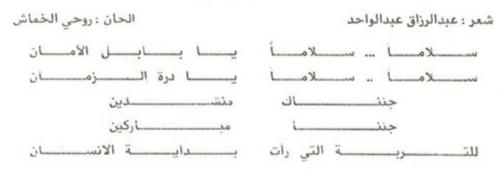

الفصل الخامس

القطع الموسيقية

شم القسيم من مؤلفات روحي الخماش الموسيقية •

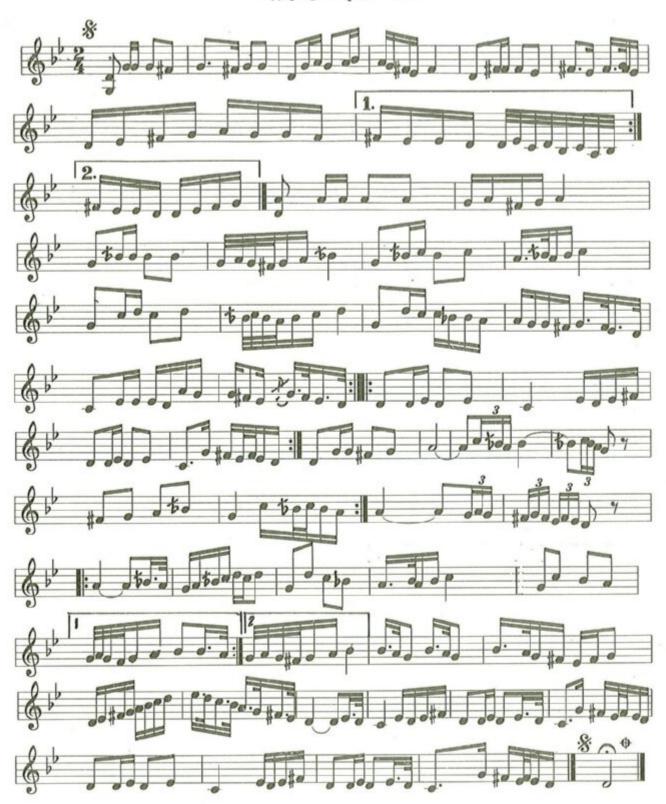

معزوفة ضفاف دجلة من مؤلفات روحي الخماش الموسيقية

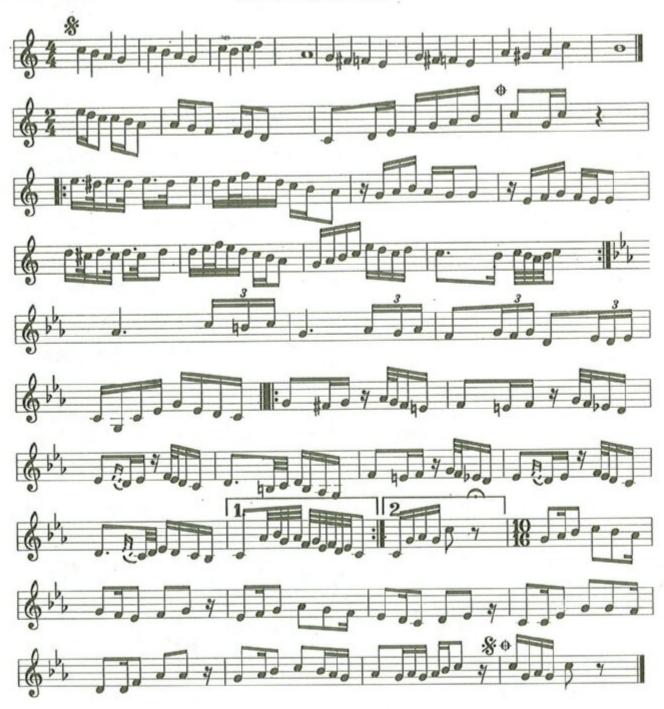

## معزوفة أمل جديد

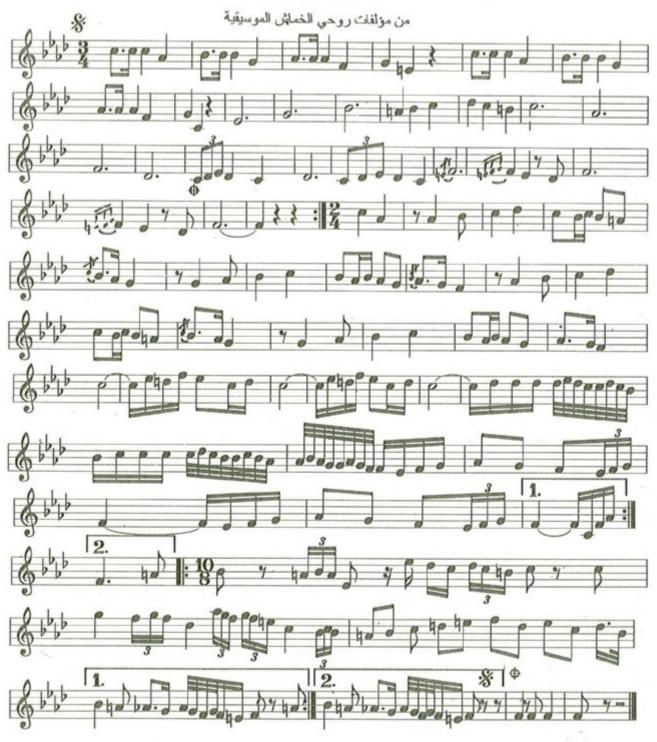

معزوفة افراح الشباب من مؤلفات روحي الخماش الموسيقية

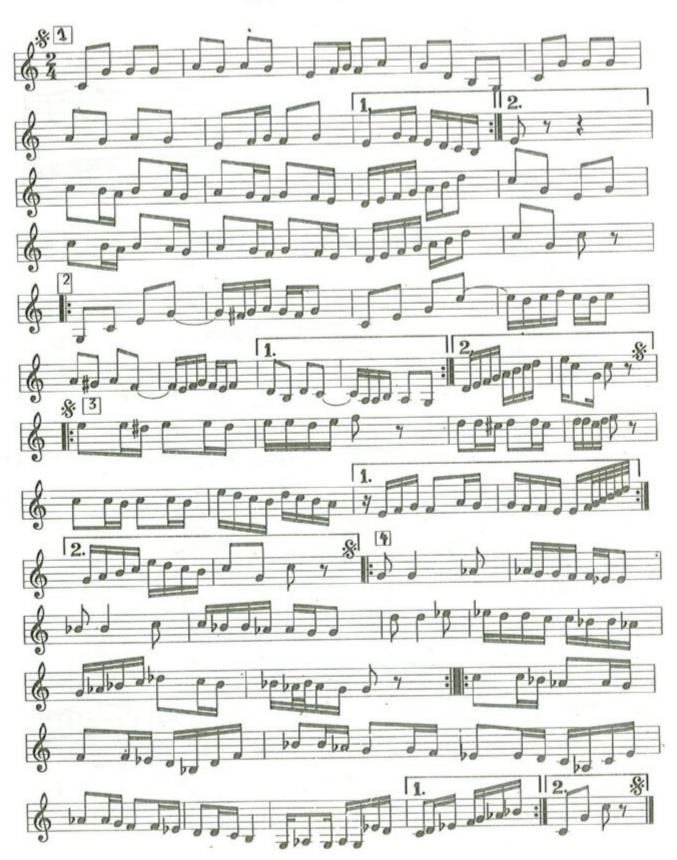

#### استهلال موسيقى سمر

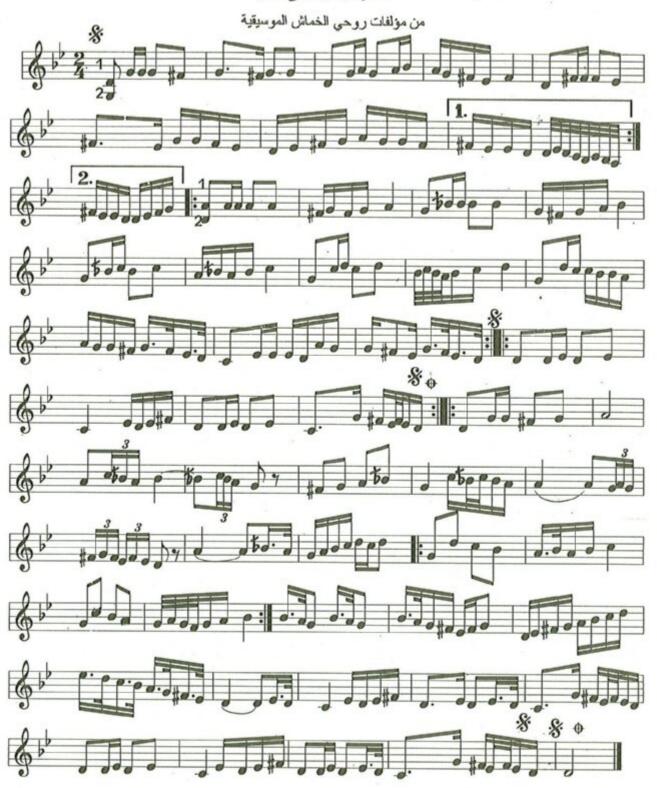

معزوفة خيال

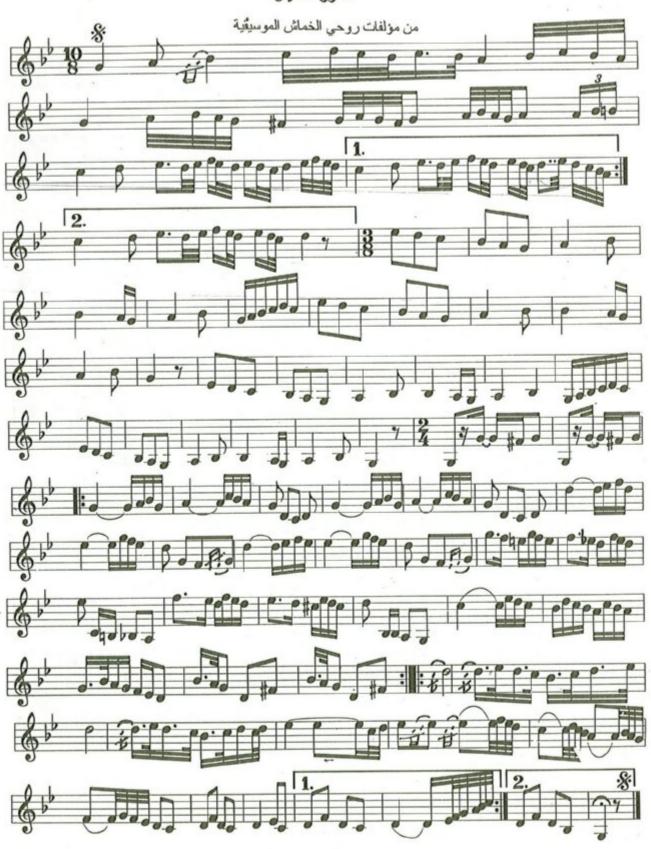

معزوفة بهجة

من مؤلفات روحي الخماش الموسيقية

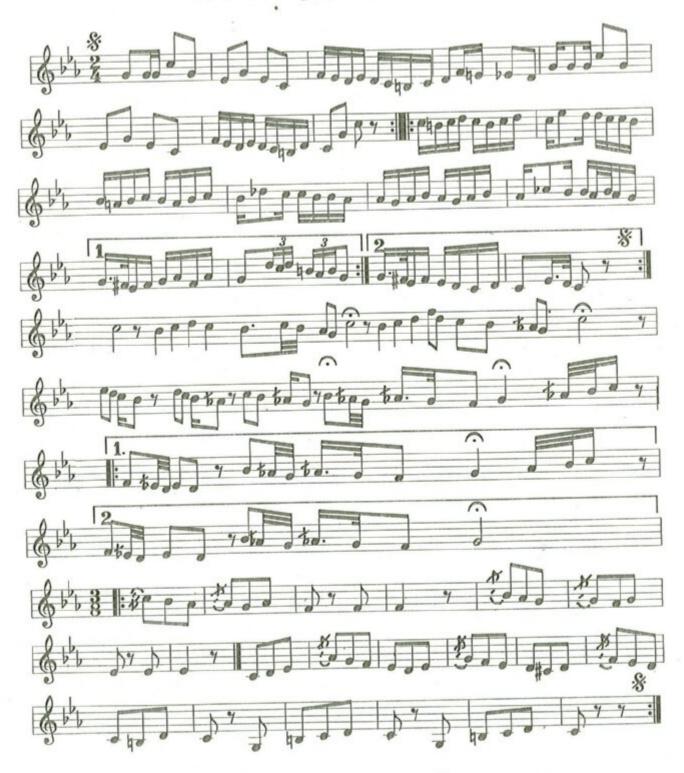

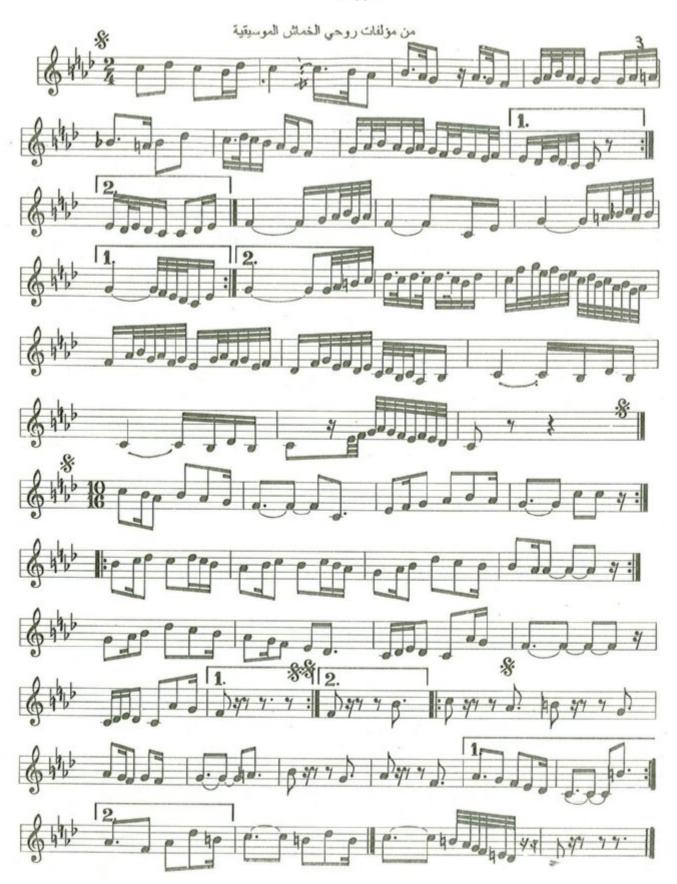

مناجاة

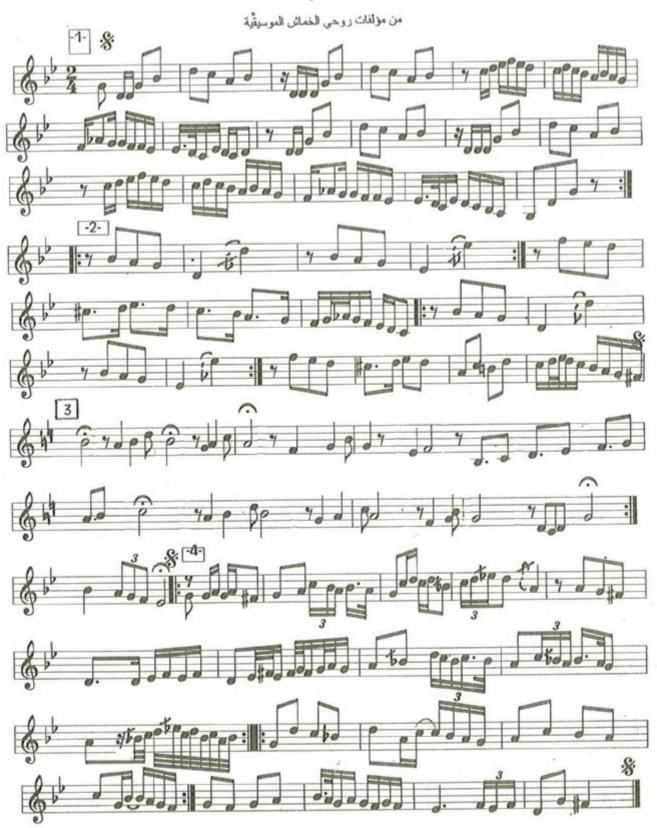

## معزوفة حبايب

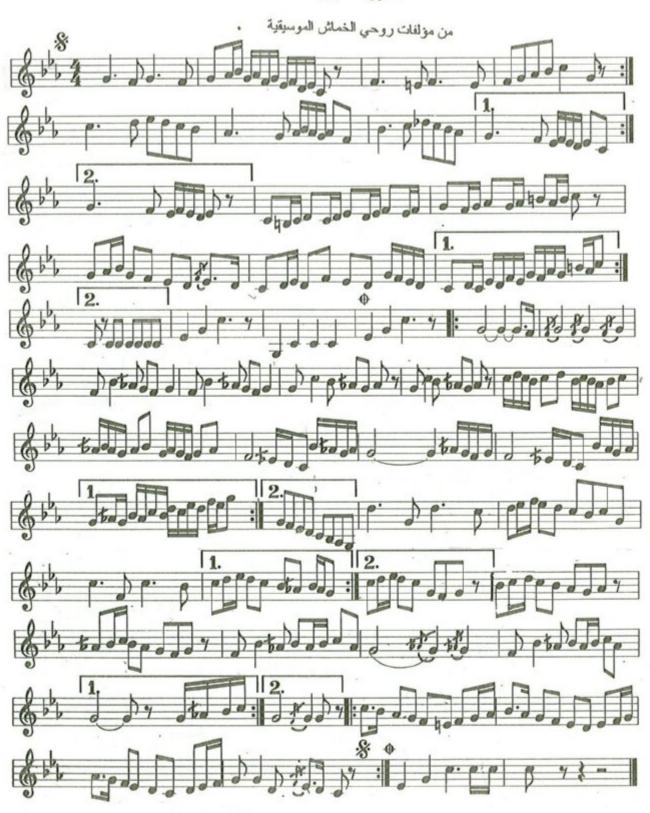

# معزوفة رومبا مرح الشباب

من مؤلفات روحي الخماش الموسيقية

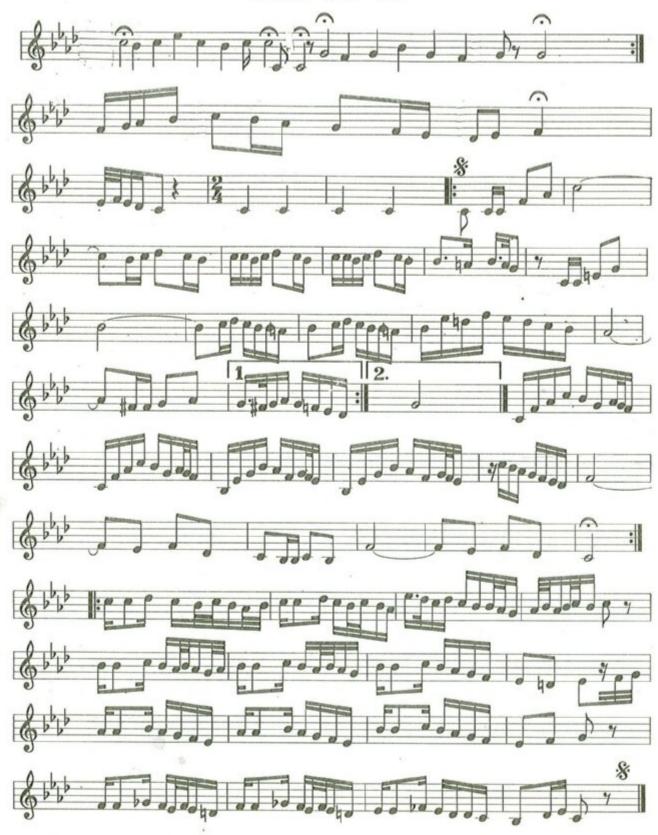

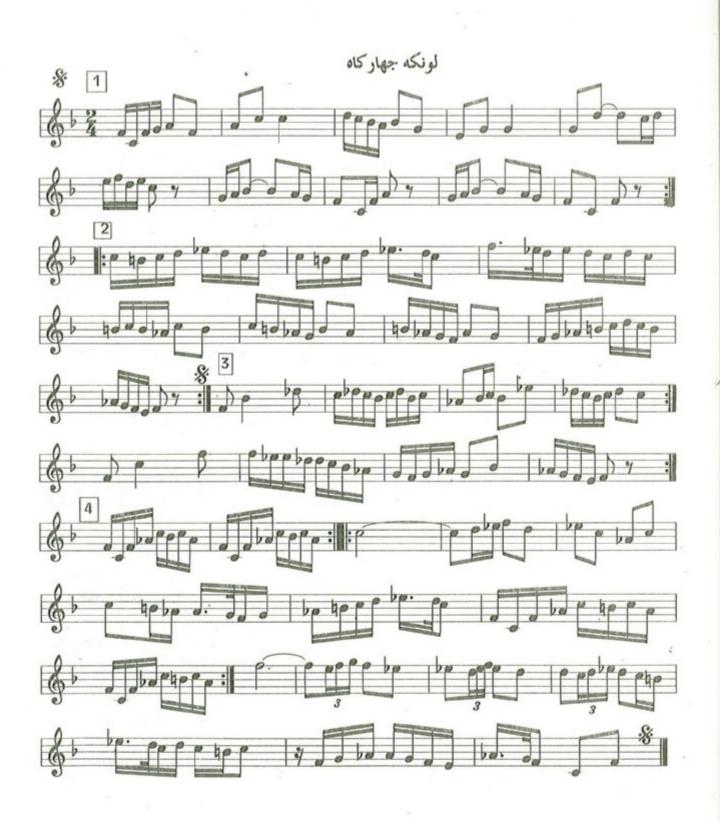

أستهلال الجهاركاه من مؤلفات روحي الخماش المؤسيقية

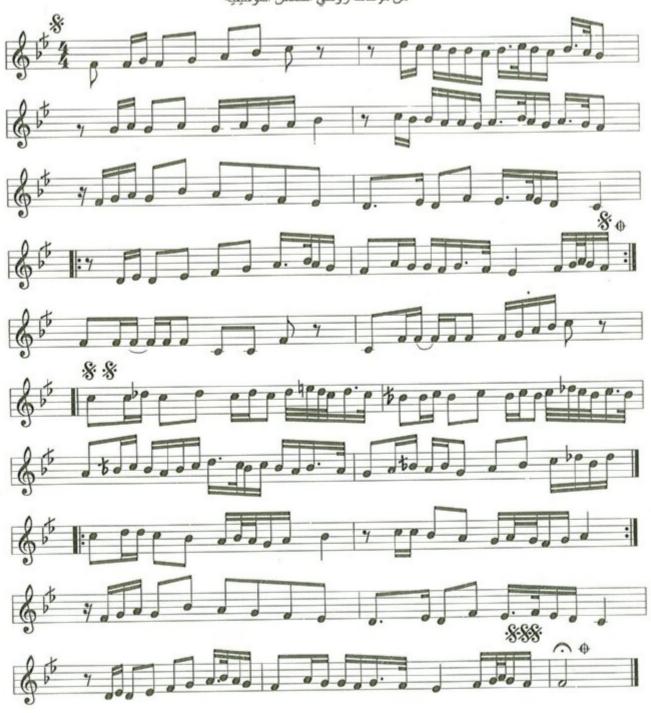

## معزوفة بولكا الافراح

من مؤلفات روحي الخماش الموسيقية ،

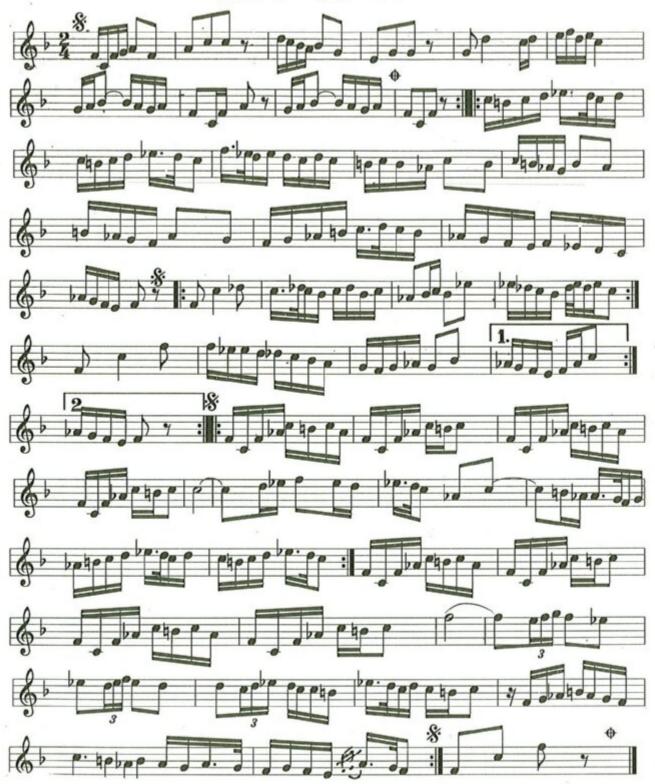

الصياد

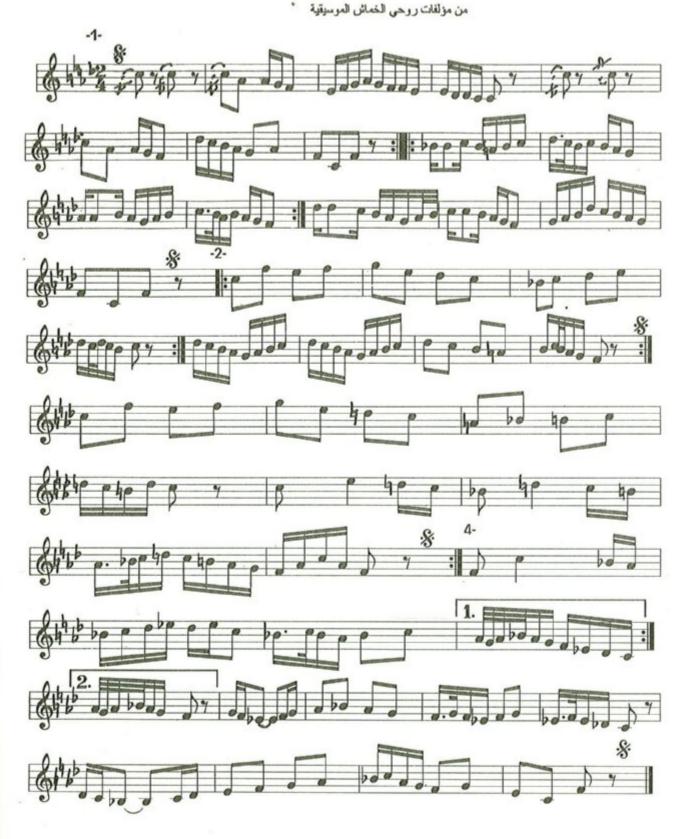

معزوفة رقصة الزهور من مؤلفات روحي الخماش الموسيقية

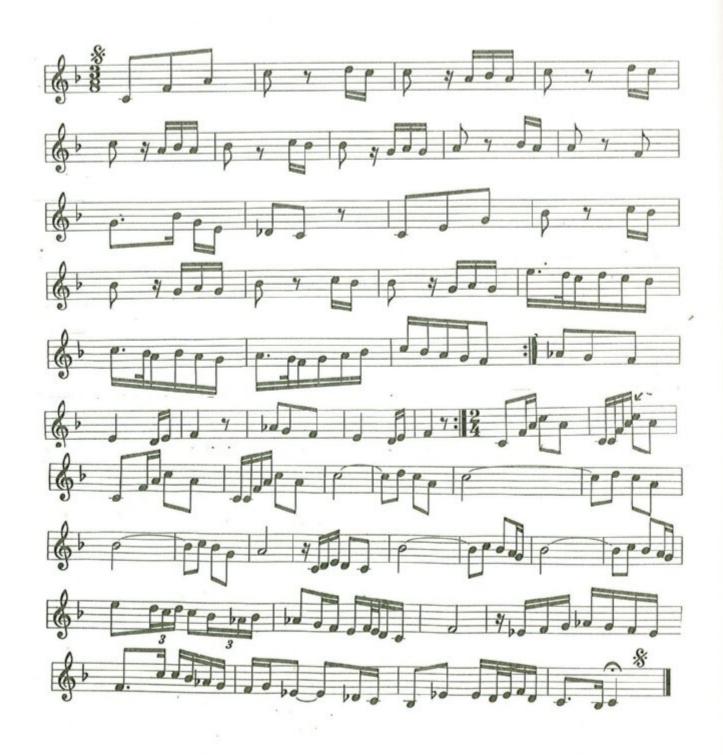

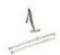

الليل في بغداد من مؤلفات روحي الخماش الهوسيقية

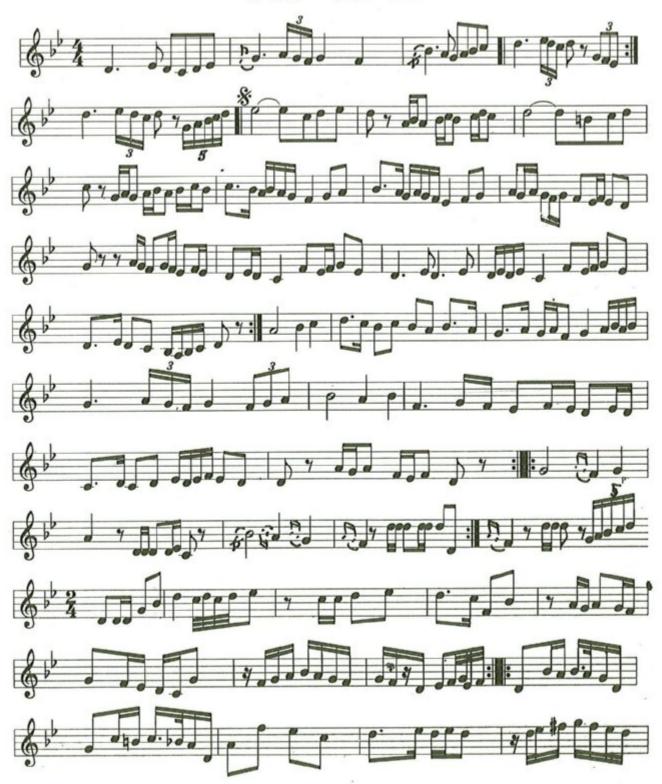

2

# اللل في بغاد

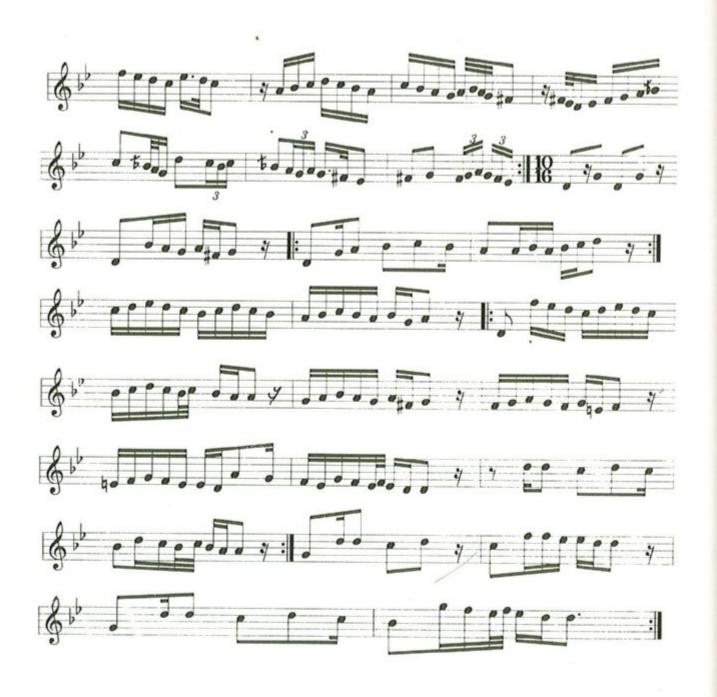

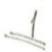

## سماعي نهاوند \_ا\_

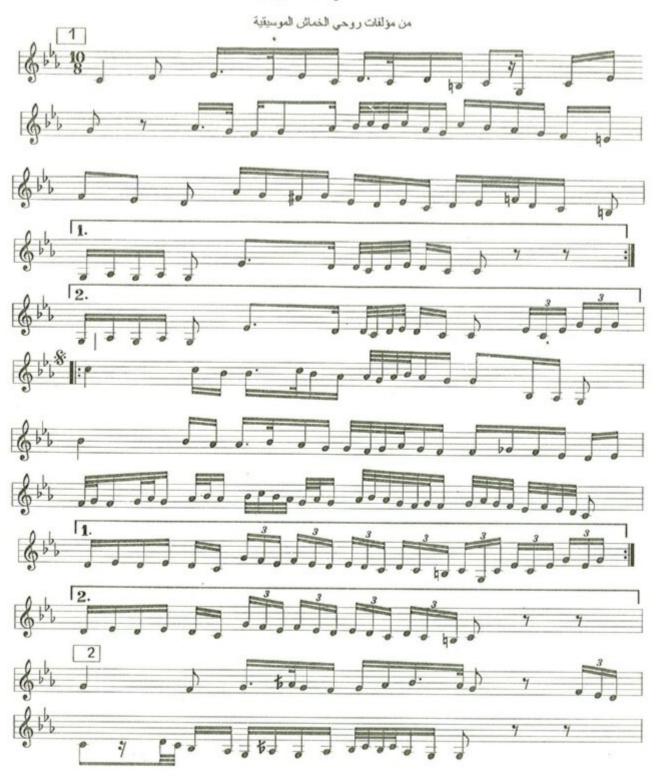

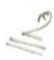

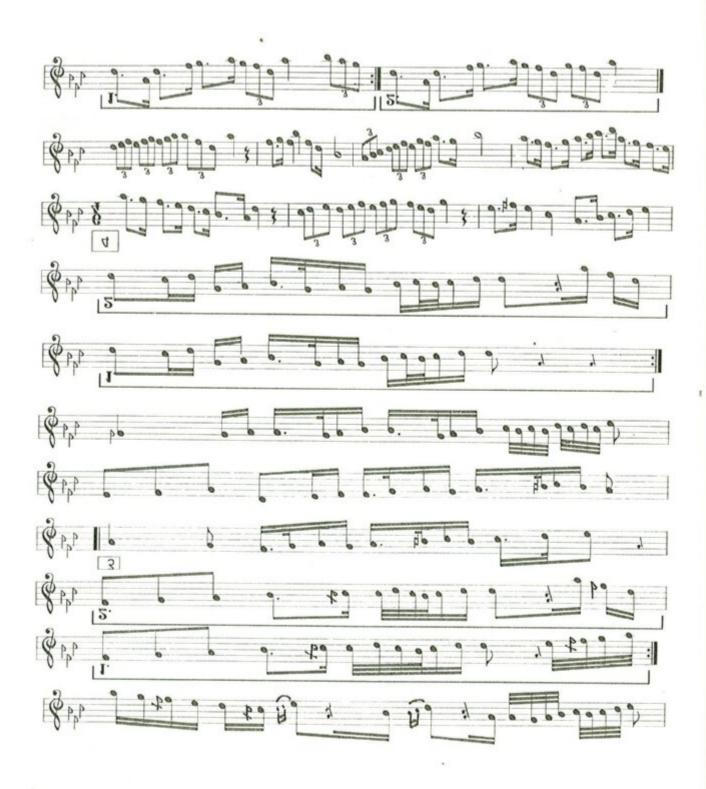

من مؤلفات روحي الخماش الموسيقية

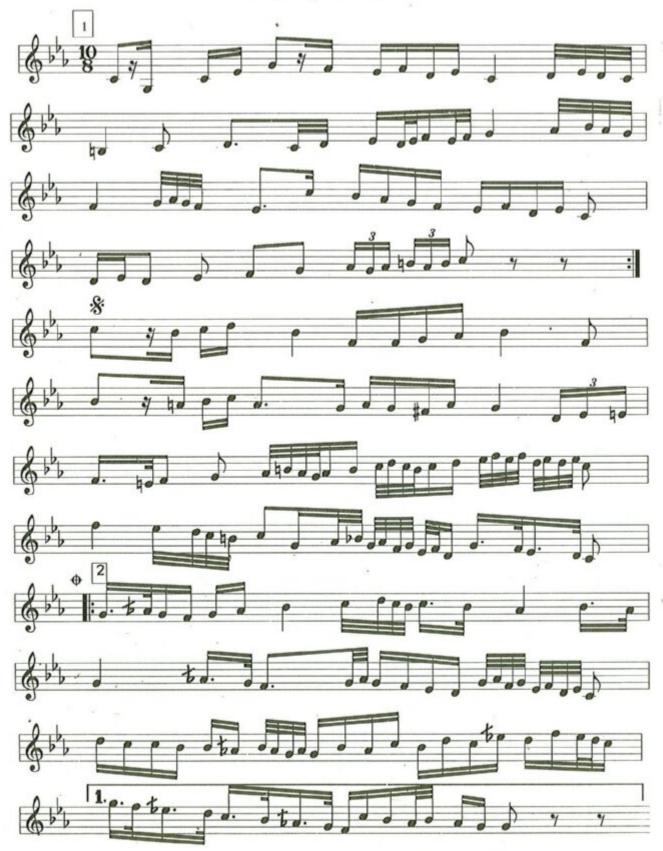

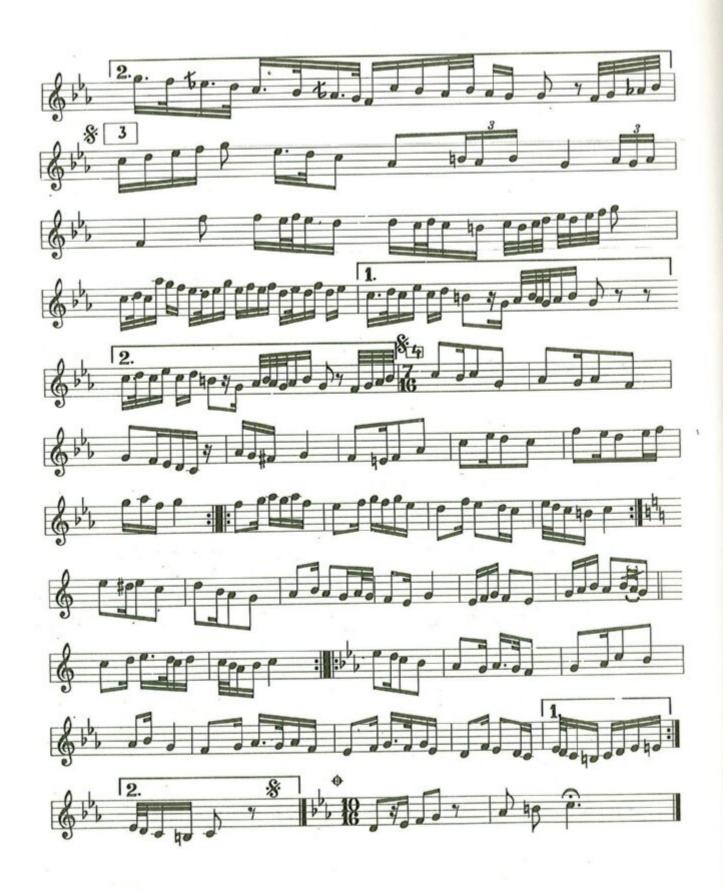

#### سماعي حجاز كاركرد

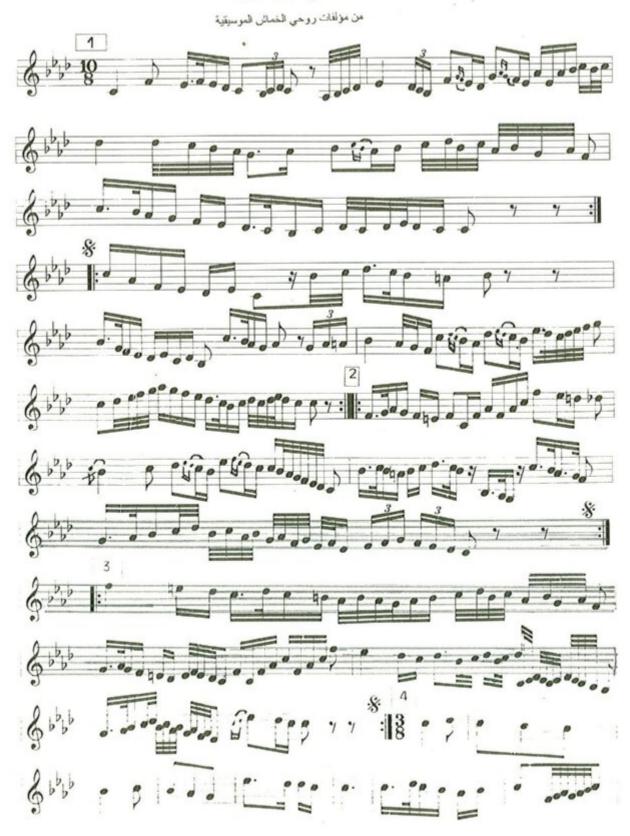

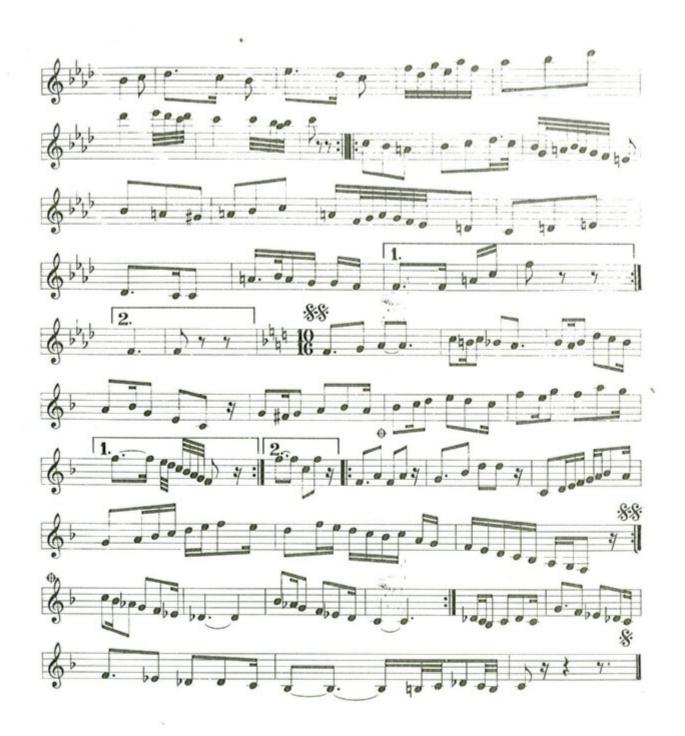

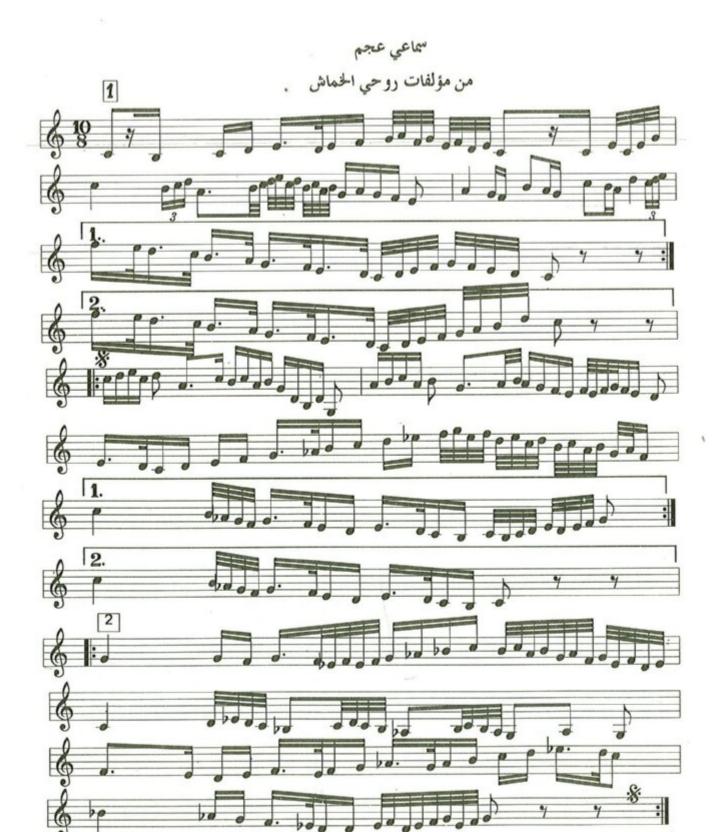

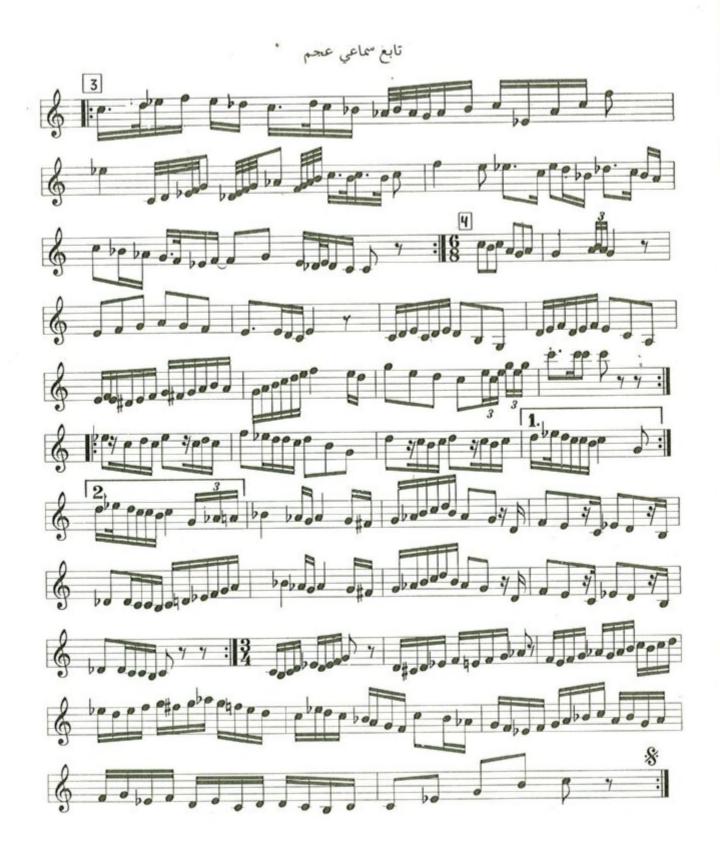

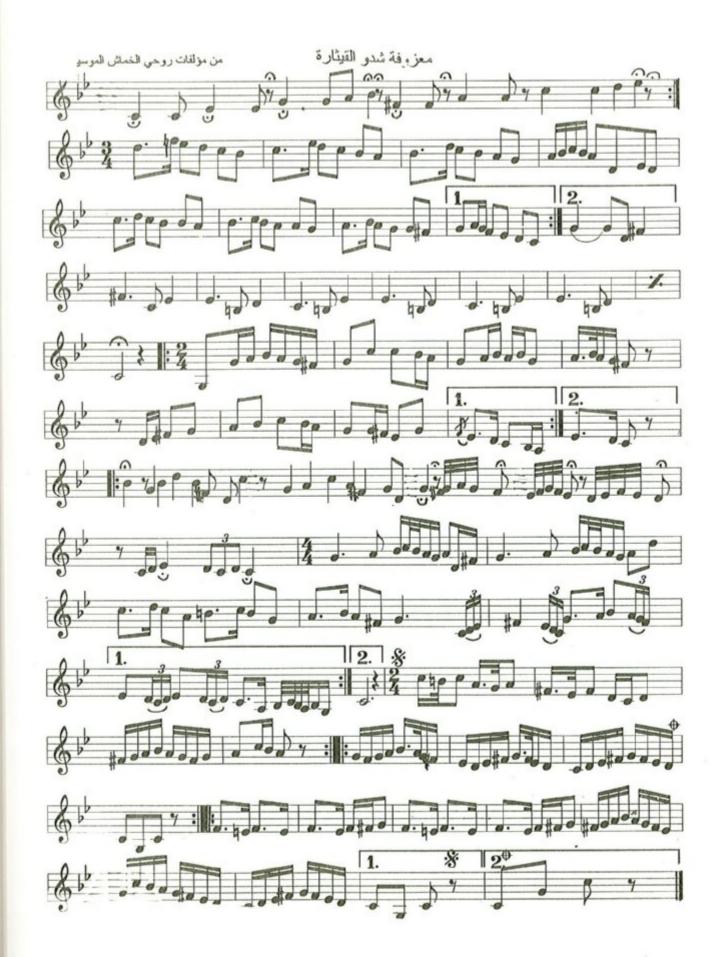

الفصل السادس

الوثائق والصور

#### في تكريم روحي الخماش

ن أبي الحمــد/ من ســديــد قــرار حــــري والله بــــالإكبـار يشــــا التماع الدراري لبغـــداد / بعــد طــول انتظـار هـو بـالأمـر/ فيـه ذو استئثـار أبـــو الحمــد في دنـا الأوتـار فمـــا زلت منـــه عنـــد ادكـــار لعمــــري / من عـــازفين كبـــار الهاوى / مدنفاً بهذى الديار أحصيت في الأوفياء والأخيــار يمني في متنــــه بعشـــار مثــل قطــر العــراق في الأقطـار مــــل الأسـمــاع/ والأبصـار اخلص الأنصار من والـــــدشـــت والبختيـــار هــــر والــــرست والنــــار سنحميــه بسـور يعلـو على الاسـوار في الصحيحين / مسلم والبخــــاري٠

رائے / ما قررتم الیوم فی شا ان روحي الخماش/ يا أيها القوم انـــه درة / تـــرص.ـع تــاج الفن فهــــو الفــارابي / قــد ردّه الله ملك الفن صولجانار وعرشا طالما / هامت النفوس اذا جال أبــدأ / لن تــرى العــراق سينســاك وعسير إحصاء طلابك الكثر فلقـــد/ عشت في العـــراق عــراقي واذا مـــا أحصيت في أهلــه/ وبهــذا العراق ما أن يـرى ذو الفضـل ليس من عاش في العراق براء / أيها الموسيقار/ لا زلت في عصرك ولقد كنت للمقام العراقي نصيرا / فالصبا والحجاز عندك في حرز حريز والعــــربيــون والحسيني والطـــا انـــه من تـــراثنــا اللـــن ما وجدنا في حرمة الفن نصا

الشيخ جلال الحنفي

بدال دو في محاسده في العد المدورا لا فرى لطروا والعدا العود الفرود الفراد الفراد الفراد الفراد الفراد الفراد الفراد الفراد الفراد الفراد الفراد الفراد الفراد الفراد الفراد الفراد الفراد الفراد الفراد الفراد الفراد الفراد المواجع الفراد المواجع الفراد المواجع الفراد المواجع الفراد المواجع الفراد المواجع الفراد المواجع المواجع المواج

معمم ركا و المحادث المعمومية معمر المعمومية معمد المعادة المعادف المعمومية معادع جامع عادن وم 11 بمصر المعادن وم 21 بمصر المعادن وم 21 بمصر المعادن وم 21 بمصر المعادن وم 21 بمصر المعادن وم 21 بمصر المعادن وم 21 بمصر المعادن وم 2000 معمد المعادن وم 2000 معمد المعادن و 2000 معمد المعادن و 2000 معمد المعادن و 200

تحريرا في ١٦ كر سنة ١٩٣٨

حديقي العزيز الدّ—آذ جبل معط في المريد الدي ش اسمن اسمن اسمن اسمن اسمن اسمن واحدا الما عناه مهمل ولعلان متبع بالحقي الميتار و كارديم موفقا في عمل وهذا الما عناه مهمل قلبي الي متبع بالحقي الميتار و كارديم الخياسية الموسيقي مجموع والمستقبل المورد الما قد المتبع المورد المرسيقية واستمارا و ورائد الموسيقية واستمارا و ورائد الموسيقية واستماره و في الذا الموسيقية والمعلم الموافي الموسيقية والمعلم الموافي الموسيقية والمعلم الموافي الموسيقية والمعلم الموافي الموسيقية والمعلم الموافي الموسيقية والمعلم الموافي الموسيقية والمعلم الموافي الموسيقية والمعلم الموافي الموسيقية والموافي الموسيقية والموافي الموافي الموسيقية والموافي الموسيقية والموافي الموسيقية والموسيقية والموسيقية والموسيقية والموسيقية والموافي الموسيقية والموسيقية والموسيقي

# م بسة المعهد الملكي للموسيقي العربية

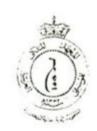

## : why

بنتيجة امتحان منسالية للعام الدراسي ١٩٣٧ - ١٩٣٨ العام الدراسي ١٩٣٧ السنة الدراسية محمد الحمام التليذ موجمد الحمام المحمد الحمام المحمد المحمد الحمام المحمد المحمد

| ملاحظات | الدرجات الحاصل عليها | النهاية الصغرى | النهاية البكرى | المادة          |
|---------|----------------------|----------------|----------------|-----------------|
|         | 4.                   | ۲.             | r.             | الآلة ( العود ) |
|         | - 12                 | y              | ۲.             | اعد شرقية       |
|         | ++                   |                | 7.             | التواعد غربية   |
| 71 44   |                      | Α.             | ۲٠             | هارمونی         |
|         | ~ ~                  | 10             | ٣.             | مو شحات         |
|         |                      |                | ۲٠             | أدوار           |
|         |                      | ٨              | ۲.             | تاريخ الموسيقي  |
|         |                      | ٨              | ۲.             | تربية موسيقية   |
|         |                      |                | ۲٠             | سلوك            |
|         |                      | ٧٠             | ۲.             | مواظبة          |
| Los     | ١٨.                  | 144            | 71.            | المجموع الكلي   |

ترتيب التاميذ في الفصل عدد تلاميــذ الفصــل

مدير المدرسة مطفئ

مراقب المدرسة

تعريراً بالقاهرة في ٢ ، يونيم سنة ١٩٣٨

EGYPTIAN STATE BROADCASTING AGENTS MARCONI'S WIRELESS TELEGRAPHOP LONDON راديوموسس مصابع PADIO HOUSE, SHAR'A ELWI, CAIRO TELEPHONE: 46129 العسنوان التسافراتي: تساهرا ديو TELEGRAMS: KAHIRADIO CAIRO مسجل تحارى نر: ١١٣٣٢ C.R.11332

#### عقل اتفاق

لميفون رسم: ٢١٢٩

من شهر المعرر إنه في يوم ١١ سنة ٨ ١٩٢ قد تم التعاقد بين مستر و سر مرصوب الخول له فانونا بأن يمثل شركة تلغرافات مركوني اللاسلكية ليمنيد وهي شركة انجليزية مركزهــــا بلندن الكتراهوس. فيسكتوريا امبانكمنت بانجلترا و مكتبها المحلي هو راديو هوس نمرة ه شارع علوى بالقاهرة مصر ( و التي سيشار البها فيما بعد بكلمة الشركة ) طرف أول.

وين. الدسّاء روص حمرت لحماسمه ( الذي سيشار اليه فما بعد بمكلمة الفنان ) طرف ثان

١ ــ هذا النعاقد متوقف ـ عند اللـــــزوم ـ على موافقة اللجنة الحاصة ﴿ وَالَّنَّى سَيْسُارُ البَّهَا فَمَا بعد بكامة اللجنــــة ﴾ موافقة اللجنة يكون مذا النعاقد لاغيأ .

٧ ــ تعين الشركة الفنان ويقبل الفنان تعيينها له على أن يذبع ويقوم بالعمل كما هو مطلوب منه في المهيكايب و الوقت والناريخ أو الأماكن والأوقات والنواريخ بالشكل الفني وبالماهية أو بالأجر المبينين في الجدول الاول المؤلق بهذا وذلك بالشروط و بمقتضى النصوص المدرجة في الجدول الثاني المراق بهذا. كل هذه الاشتراطات والنصوص أو أي تعديل علمها تعد جزءاً متما لهذا العقد و تربط الطرفين المتعافدين والفنان يو افق على أنه قد قرأها وفهمها

التجارب أو الاذاعة .

ع ـــ يقر الفنان أنه في و قت تو قيــع هذا العقد لم يكن مقيداً بأي انفاق أو مرتبطــاً بأي تعاقد من شأنه أن يتعارض مع قيامه بتنفيذ هذا العقد بتمام أجزائه

ه ـــ عند أي اخلال أو عدم مراعاة أي بند أو شرط من شروط هذا الاتفاق من جانب الفنــان فللشركة أن تلغى فورآ هذا العقد وذلك بدون اخلال بالاجر اءات الاخرى و بالحقوق المخولة لهـا بموجب الشروط والظروف و الفواعد و الانظامة ولا مصاريف ولا تسكاليف أو خسائر أو تعويض أو خلافه .

٣ ــ و لمــا كانت حقوق الشركة للاذاعة في مصر مستمدة من الحـكومة المصرية وكان برنامج اذاعتها خاضماً بذلك لاقرار اللجنة فإن الفنان يقر بموجب هذا أنه ليس له الحق بمطالبة الشركة بأي ماهبة ( ما خلا جزء يتناسب مع ما قام به فعلا ) وكان هذا المانع آتياً من طريق الحكومة المصرية او اللجنة . و يعتبر هذا الانفاق عندتُذ بينهما لاغياً وكأن لم يكن :" All correspondence should be addressed to:

The Directon of Education, P. O. Box 404, Jprusalem.

Telegrams: "EDUCATION, JERUSALEM"
Telephone: 1110.

In reply please quote

No.

قم ١٤٤٤

GOVERNMENT OF PALESTINE,
DEPARTMENT OF EDUCATION

حكومة فلسطين ادارة المعارف

القدس في ٩) /١٩٣٨/٦

حضرة الغاضل السيد حمدى الخماش المحترم

المبحث \_ السيد روحي الخماش

••• نرسل اليكم مع كتا بنا هذا صورة شهادة المحان احر السنة للعام الدراسي ٣٧ ــ ١٩٣٨ بحق السيد روحي الخما ش المرسلة الينا من قبل حضرة رئيس مدرسة المعهد الملكي للموسيق العربية بمصر مرفوقة بنسخة عن كتا بحضرة رئيس مدرسة المعهد المعالم المذكور الموثر ح في ١٩٣٨/٦/٢٦ •

٢ ــ اتمنى للسيد روحي دوام النجاح وارجوال لا تشجموه على القيام باذا عات تستغرق وقتا طويلا وقد رجوت حضيرة مدير الاذاعة بالقدس للسماح له بالقيام باذا عات بسيطة النسائا المطلة .

وتغضلوا بقبول فائق الاحترام إ

و.ا. منيوارت سه مديس المسارف

## a.s.

جناب المحترم مدير الممارف لحكومة فلسطين ردا على مكاتبة جنابكم رقم ١٤٤٤ المورخة ٢١ يونيه الجارى بخصوص الطالب روحي الخماش نتشرف بان نرسل لجنابكم مع هذا شهادة امتحان اخر السنة للعام الدراسي ١٩٣٨/٣٧ للطالب المذكور •

ولو ان هذا الطالب قد اظهر في الدراسة نشاطا واجتهادا يستحقان الناا ويبشران بمستقبل با هر الا انه يحتاج لمران حتى يمكن ان يحرضي الجمهور ولكن تشجيما له لا ياس من تها مه باذاعات بسيطه لا تستغرق و قتا طويلا

وتفضلوا بقبول نما شيق الاحترام ،

ر كيس المسهد

الا مسلماه

1 1111

## لحضرات الما تذه إلى المال المعرفي لعرمة

و بعد فأنى مع احترامى لذ يحا صلم اللرعه . سائلم عن الناعية - وعي عمدي لخاش القادم من طاعيد الى المهد تنافي الدروس ما فيمة استعداده المؤسيق وادراكه ومواطنه واحلاقه . cribes &

امام مع المعنى النكور اعده ومواطينم فرق العاده (مارسنمراره لدروس فه فرق المقدر معالباه اللائره والمعيناه في الم صينه لا عدر بروني الرمو -الحد دواد

Casini listis 100 no come

Roby Hormali Khammash possede we notice extremement douce pour la musique. aiden de na vare intelligence il promet de devenit una parfait musicien et de la un compositeur de A relating grande envergure.

professeut d'harmonie a l'Institut Royal de Musique Arabe ous Caire

موجى عمدى الحماس محف مدوى فراعد مع وي المعان المعنى المعان على المعان عمان وهو موهو الطبعة المعان عمان وهو موهو الطبعة من المعان على المعان المعان المعا المرام الميار والموري

dien in a month of the

لله سمعت الأفح المهذب روعى افندى المناسي الموسق المعلم المعرفة وسمعت منه قطع العانى كثيره فكنت بشوعد المعرفة من المحويدة نفخة نكريز وعندها المحسب في نفسي والله مسكون له شائل عظيم في عالم النابي لأن الطقطوق المنارز من حسارا وسميكوا وقو تها وا وسعام والمنكرز من حسارا وسميكوا وقو تها وا وسعام والمناس على طول المباع في المداحين عع العلم بأنها الول على على المول المباع في المداحين عع العلم بأنها الول على على المراسم المراس المراسم المراسم

## معراب الما مده معهد فواد الدول بعوسيمي لعديه

مد الحد دالا مدام . ما نام عن ولدى روي حمد الهاري العالم الطالب المعمد ما قيمة ادراك

Rohy Housedy et Koummonsh est élève tres appliqué et studieux. Il a suivi brillament des études de Solfige Théorie de la missique et motions probinissaires d'hormonie.

بسم له برصر برحيم

الخداله - بالعالمية ولصلاة ولمسام على ربول لله محدابه عبدلله وعلى آل وأهما بالطاهرية وليد فأنى شا هدالمسئول عنه آنعنًا بأحسد الملحة فضلاعما موى مد ملديد المذكا والذي أوصل عنا برحيا و يحضر مدخفظ ألحاد لموسحات أوصل البه سواه مدالودكيا و يحضر مدخفظ ألحاد لموسحات المدينة والأدوار المحصط مولم قواعد مرسيقية شرفية وغربي تجل عبد المصر مضافاالي ذلا المدينة والأدوار المحصوف والعذف على لمعود مع قيام مكل ما يجب على تحدملي اساك لله كل حدد مرسيقة المري على المدينة وعدد والعذف على المعود مع قيام مكل ما يجب على تحدملي اساك المها كل مديد الدنيا والدمن والمدينة والما على ما يشاع مديد المدينة والدنيا والدمن والها على ما يشاع مديد المدينة والدنيا والدمن والمدينة والمدينة

المراد الرجاءات الماجودة على المراد المراد

النابعننی مرری فرفه الاهرالا اشد ولی زه ۲ نیادا تا در کوره اعلاه والدکور هنیف که ایم ا ادنیاهه وهان ایمای وا در سفداد الدیمیقی و هناندازه اسال اسه له النماج و المستقود ماهره محرفواد و المستقود ماهره محرفواد

مريم فرق الما لاصوار المالا ورك

شارع الملكة نازلي تليفون ١٨٦٨٠ العنوان التلغرافي (أغان ) معر

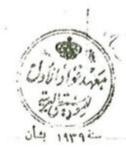

" شهادة "

وتحررت هذه الشهادة بنا على طلبه .

Posee

0

فهمي

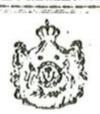

# مناشاته

نشرة الاذاعة اللاسلكية للحكومة العراقيسة

# ر المح (واح لعبالا

من ا لغاية ٢٦ كانون التاني ١٩٤٩ ـ ٢٠ صغر لغاية ٢٩ ربيع الاول ١٣٦٨ من ا

## المنهج المساني

٠٠٠٠ الترآنالكر م ــ الحافظ مهدى

الاستادعية الاستادعية المعها كاطمي

فاحدة الموجسات اسجلة "

واخبار بالت رسية وأخبار داخلية

ورسائل الهدي

قاده. اعنهٔ مالنوم ، لأم كلتوم "

د ۲ د دن معی

٠٠ ــ ه عان مبوعة

٠٠٠٠ شبرة الاخبار السائية الاوتى

ه ١٠٠١ عرف على الطنبور شعى الدين

مرود .

۲۰۰۰ حقلة عالمه بـ للاستاذ روحي

خساس

#### KINGDOM OF TRAO.

#### CERTIFICATE OF NATURALISATION.

Whereas.....

has applied for a Certificate of Naturalisation alleging with respect to himself the particulars set out below, and has satisfied me that the conditions laid down in the 'Iraqian Nationality Law for the grant of a Certificate of Naturalisation are fulfilled in his case.

Now therefore, in pursuance of the powers conferred on me by the said Law, I grant to

this Certificate of Naturalisation, and declare that even taking Oath of Allegiance within the time and the manner required by the Regulations made in that behalf he shall, subject to the provisions of the said Law, be entitled to all political and other rights, powers and privileges, and be subject to all obliga-tions, duties and liabilities, to which an 'Iraqian National is entitled or subject.

In witness whereof I have hereto subscribed my

name this......day of......192 .

Minister of Interior. Government of 'Iraq.

MINISTRY OF INTERIOR AGHDAD. الصورة النمسة الليال إلنهادة. der. Left thumb impression

## مملكة العراق شيادة التجنس

. بما أن . . روحي مسعد الخساش قد قدم طابا المحصول على شهادة التجنس مبينا ادناه الارصاف الخنصة بشخصه وافتنعت إن الاحوال المنصوص عليافي قانون الجنسية العراقي الحاصة يمنع شهادات النعجنس كاملة بحقه فعليه بناء على السلطات الخولة لي بوجب الغانون الذكور قد منحت يوحي مماي المناع المذكور فهادة التجنس هذه واصرح بأنه عند تأديته بمن الاخلاص خلال للددة والصورة الى تنطلبها انظامات الخاصة بمذالشأن يحق له طبقالنصوص المناون للذكور المتم بكافة الحفوق السياسية وغيرها وكذاالساطات والامتيازات وبكون خاضاً لكافة النمهدات والواجبات والسؤليات التى بتمتع بهااو تطلب من عراق النبعة ومندا فألذلك فدو فعن على هذا في 1108 - 1 ( 100 ) ( 100 ) [ [ ( 100 ) ]

وزير الماخلة الحكومة المراقية

DESCRIPTION OF HOLDER.

عروره الداخلية

(Y) اوصاف ممل الشيادة

Height\_\_\_\_\_ المنان عبرالداون Mouth Hair\_\_\_\_\_\_ Beard Moustaches \_\_\_\_\_ Face . Complexion \_\_\_\_\_

Distinctive marks and الدلامات الغارفة أو معدم poculiarities

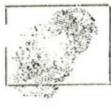

of holder.

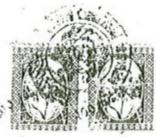

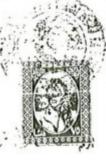

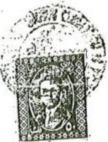

| 2 Place of birth                                                                                                    | (#F)                                                                                                    |
|----------------------------------------------------------------------------------------------------|----------------------------------------------------------------------------------------------------|
| 3 Date of birth                                                                                                    | 7 - 1762 16/402 - 1711                                                                                                    |
| 4 Name of father                                                                                                    | ع - ارم الاب                                                                                                    |
| 5 Place of birth of father                                                                                                    | ٥ - على ولادة الاب فاسطين - نايلس                                                                                                    |
| 6 Date of birth of father                                                                                                    | ٢ – تارنيخ برلادة الاب متونسي                                                                                                    |
| 7 Name of mother                                                                                                    | ٧ - اس الام                                                                                                    |
| 8 Place of birth of mother                                                                                                    | ٨ - علولادة الام الماطير سنا لمحد                                                                                                    |
| 9. Date of birth of mother                                                                                                    | ٧ ارخ و لادة الا مار ١٨٨٢                                                                                                    |
|                                                                                                    | ١٠ – الجنسية اردنية                                                                                                    |
| 10 Nationality                                                                                                    | ١١ جنسة الاب علىطنية ١١                                                                                                    |
| 11 Nationality of father                                                                                                    | ١٢ - جنسية الام (فيالاراج) عامة                                                                                                    |
| 12 Nationality of mother (before marriage)                                                                                                    | ١٠٠ - الديانة معر                                                                                                    |
| 13 Religion                                                                                                    |                                                                                                    |
| ب الجرية                                                                                                    | <ul> <li>التها از الحرفه شرح البرسية في مديد الشر</li> <li>على الاتهامة العتاد : بعد ان</li> </ul>                                                                                                    |
| 16 Usual place of residence                                                                                                    | The second second secon |
| 16 Married, single or widower                                                                                                    | ۱۶ - منزدج او اعزب او الامان - اغزب                                                                                                    |
| (widow) 17-Present address                                                                                                    | ١٧ - المتوات الحالي. المفيعة مستاع مده ١٧٠ - ١٧                                                                                                    |
| OATH OF ALLEGIANCE.                                                                                                    | (٤) بين الاخلاص                                                                                                    |
|                                                                                                    |                                                                                                    |
| swear by almighty God that I will be faithful and bear                                                                                                    | انى روى كرر الله العظاء                                                                                                    |
| attentioned to His Majesty the army of Trage His                                                                                                    | بارد و کرد در باز و در دو دو دو دو دو دو دو دو دو دو دو دو دو                                                                                                    |
| leirs and Successors, according to Law                                                                                                    | وان اكون المرا و مناسة رمسيعاً خان من العراق واوليا شهده                                                                                                    |
| Signature                                                                                                    | وخلفائه طبقاً للفانون . مرحم بي المراق واوليا. مهده وخلفائه طبقاً للفانون . مرحم بي م                                                                                                    |
| Sworn and subscribed this                                                                                                    | / **                                                                                                    |
| day of                                                                                                    | فداجرى اللهم ورفع شبه بحضوري هذا اليوم - من بهر                                                                                                    |
| Signature                                                                                                    | HAT I TOUR Y                                                                                                    |
| Designation                                                                                                    | Col Color                                                                                                    |
| Place                                                                                                    | 12/6                                                                                                    |
| Date                                                                                                    | 一個人                                                                                                    |
|                                                                                                    |                                                                                                    |
| PARTICULARS OF WIFE AND CHILDREN UNDER 18 YEARS OF AGE.                                                                                                    | العلاية المرابع المرابع المرابع والاطارة الدن المرابع                                                                                                    |
|                                                                                                    | مسمع مون الماءة عمر سنة                                                                                                    |
| Name                                                                                                    | الأمم عل الولادة الممر                                                                                                    |
| Wife                                                                                                    | الزوجة                                                                                                    |
| Child,                                                                                                    | للمثلثات المثلثات الم |
| Child                                                                                                    | الطفلالطفال                                                                                                    |
| Child                                                                                                    | Malest                                                                                                    |
| Child                                                                                                    | الطفل                                                                                                    |
| Child                                                                                                    | الطفل                                                                                                    |
| Wife s previous nationality                                                                                                    |                                                                                                    |
| The Property of the Property of the Property o | الجنسية تسابقة للزوجة                                                                                                    |

التاريخ / ما ما (الماريخ / ١٩٥٤ / ١٩٥٤ / ١٩٥٤ / ١٩٥٤ / ١٩٥٤ / ١٩٥٤ / ١٩٥٤ / ١٩٥٤ / ١٩٥٤ / ١٩٥٤ / ١٩٥٤ / ١٩٥٤ /

عمارة ريديوب الفنوق الجميل

المعاون ١٥٢٦ المعاون ٢٨٤٤٧ المعاسب ٢٧٤٢٩ الماخلي ٨٤٩٨٢ العالاب ١٤١٥

الحه مديرية المعارف العادة • التجهيزات المعارف المعارف المعارف . المعارف المعارف . وسيتهة •

أشارة لكتابكم البرتم ١٦٦٢٠ والمؤرخ في ١١٠/١٠ /١٠ ١٠ تررثا ترشيع المديد بدر جديل بطير وروحي الخطف لمعاجبة لجنة المهايعات لشرآ \* المواد الموسيقيسة وضوصة البحث \*

لسخة بله الي • سـ

السيد حميد عديد المراجعة رئيس لجنة المراجعة والمن لجنة المراجعات الغرعية المراجعات الغرعية المراجعات المراجعات المر

عریرا فی عام سبخبر سنه ۱۹۳۹

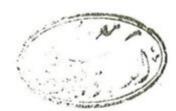

أشهد أن روى حمد المخاسر فذ أنم على دراسة على نظوير الموسيق إعربية والناكية الموسيق العربية والناكية الموسيق والأدوار إلفديمة وكالدنيم متفعظ ما رئيس معهد الإتماد الموسيق

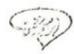

العامة / / ١١٥١١

بمسسسارف البمارف العامة ذائية البماهـد المالية

### امـــروزارى

:قسرر تا ليسف ملاك معهد الفنون الجميلة للسنة الدراسية (٥٦ -٥٧) من السادة الدرجة اسماو مم ادناه ...

وزيرالهمارف بالوكالة

نسخة منه الريء ....

مديرية اليما رف المامة عبادة ممهد الفتون الجبيلسة مديرية الأمور الداتيسسة شعيسة الحمسايات الدوبااليه

| البلاحظــــات               | الراتـــب   |     | ــــة الر                     | الاســـــم عنوان الوظيفــــة |          |                                                   |  |
|-----------------------------|-------------|-----|-------------------------------|------------------------------|----------|---------------------------------------------------|--|
|                             |             |     | قية                           | و الموسية الموسية المراقية   |          |                                                   |  |
|                             | دينـار      | 44  | المسود                        | رالسة                        | مدره     | ٣- السيد-ميليشير                                  |  |
|                             | Ħ           | 27  | 19                            | Ħ                            | u        | ٤ - " غانم حداد                                   |  |
|                             | n           | **  |                               | w                            | tt       | ٥_ " منريشسير                                     |  |
|                             | n           | 14  | W                             | Ħ                            | W        | ٦- " يحقوب يوسف .                                 |  |
|                             | n           | 15  | п                             | Ħ                            | **       | ٧ - " - جميل سسليم                                |  |
| تخدم على الملاك<br>. المسسم | ۳ مر<br>الد | ۳-  | ت والانا شيد                  | وشحا.                        | " 11     | ٨ " رويني النماش,<br>الوسيقر الشرقية<br>الاجانسيب |  |
| ثيب فرع الموسيقن الشرقية    | , "         | 10. | لطهور                         | رسالة ا                      | ر) مدر   | ١ ــ السيد مسعود جميل (ترب                        |  |
|                             | W           | 7 - | الة الناي                     | مدرس                         | مورى)    | ٢ - " عبد اللطيف النبكي (.                        |  |
| لب من ترکیسا                | Ь           |     |                               |                              |          | ٣- شـــانــر                                      |  |
|                             |             |     |                               |                              | إقيين    | فرع الموسية الخرجية المر                          |  |
| ار                          | د يئــ      | 40  | الكمان                        | ر -رالمة                     | مدر      | ا - ت وعردى                                       |  |
|                             | W           | 44  | البيانو                       | رسةال                        | ن مدر    | ، السيد زدريا يويسراوه انسيا                      |  |
|                             | Ħ           | ۲.  | والا لاحالنماسية<br>المهافيسة | لح مد                        | ئيخ صا ا | ٢ ـ. " سلمان شكر النحمة الا                       |  |

يسم الله الرحين الرديم الطِمهورية المراقية وزارة الاعسادم وزارة الاعسادم والديوان العامسسسة والديوان العامسسسة والداتيسة والرقم / ذاتية / ٥ ٢٠٣/١/ والتاريخ ٥ / ١٢٧٣/١/

### اسسر وزارى

الحاقا بالامر الوزارى المرقم ١٥١٥ والموسن فسي ١٩٧٢/٦/١٧

۱- يماد تشكيل اللجنة الوانية المرافية للموسيقي من السادة المدرجة اسماواهم ادناه السادة السد درار سليم - مدير الفنون السام

" ٢- الديد سلمان شكر - رئيم قسم الموسيق الشرقية في محمد الفنون الجميلة

السيد على عبد الرزاق حسن - مدير محمد الدراسات النخمية

٤- المديد روس الخمايريس بدرورض مدمهد الفنون الجميلة ومدمهد الدراسات النخمية

ه. الما زم الاول عبد الرزان ابراه بم المزاوى .. بمثال عن موسيقي البهياس مد

٦- السيد خالد ابراهيم - مد وسموسيقي في وزارة التربية

٧- الصيد، ارام بابو خيان - مدرس في مصهد الفنون الجميلة

المن عبد الوضاب بالل - قافد موسيقى ومحاظر في مصهد الفنون الجميل مسمد الفنون الجميل مسمة .

٩- السيد توراو المأشطة - مد رمر في مد رسة الموسيقي والبالية وعنمو الفرقة السمنونية

• ١- السيد اسمد محمد على ... المشرف على الفرقة ال مفونية الولمنية •

حامد علوان الجهوري

نسخة منه الى اـــ

وزارة الدفاح ... قيادة قوات بقد اد ... للا علاج ونرجو الموافقة على عضوية الملازم الاول السيد عبد الرزاق ابراهيم المزاوي في اللجنة

وزارة التعليم الصالي والبحث البيلني

وزارة التربية - لنفر الخرص بالنسبة للسادة روحي الغما بخالد ابراهيم وآرام بابوغيان

رئاسة عامدة بخد أن مديرية الفنون العامة معهد الدراسات النخبية معهد الفنون الجميلة مديرية الذائية

المجمع السدول المربيسة المجمع المربي للموسيقسين المانة المجمع

> المدد/ ﴿ ﴾ ٪ التاريخ/ ، / ٤/ ؛ / ١٩٧

الاخ الاستاد : روحسى الخماش

تهدى امانة المجمع المربي للموسوق وانسر تعياتها اليكسم ونسا على ما جما في توميسات القوائم السادس للمجمع المربس للموسيق المنعقد في الرابلس للفترة من ١٩٧٢/٢/١ ولخاية

تخشفم أمانة المجمع دمة الفرصة لتحرب لكم عسسسن اعتبار المؤتمر لشخصكم الكريم كمخسو منتسب في المجمع ،

ان من وركم كدائه في المجمع العربي للموسيقى المهلم الموسيقى المهلم مهل دلاله والمحمدة على مدى المتعامكم واعتزازكم بالموسيقى المحسوبية من المسلل التا ماتكم الموسيقية القيمة والمستى ماعمام نماء، من قبل المجمع العربي للموسيقى .

تنتهاز المانة المجمع هذه الفرصة لتموب لكم مان بالله عليه المانة المجمع هذه الفرصة لتموب لكم مانة المانة تقديرها والمسترامها

منسير بشسير

امين الم-مع الحربي للموسيقي

نسائيه منه الي/

الامانة المامه لجامعة الدول المربيه/ادارة التنبيه الاجتماعية رئيس واعضا المجلس التنفيدة ي السسادة الاعضا المنتسبيدين اسانية المحسيم

اللجنة التحضيرية لنقابة الفنانيسسن ١٩١٩

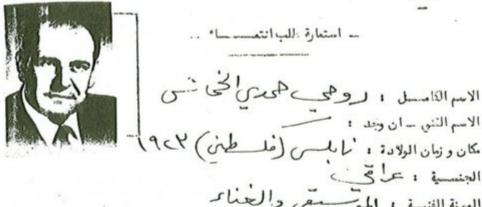

الشهادة النبية: الوثية النبية: لنارعادة معور الغرام المحمل المرم مدة السارية النبية: ٢٤ \_\_\_

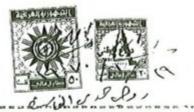

ام 19 رو / ح المالي عنديم الدالب الم

رقسم الاللمب:

تأريخ تسريل الدالب ؛ / / ١٩

- قرار الله: نسة ...

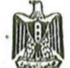

المنفونية الغَرَاقِيَّانَ ديوان الرناسية

رقم التلكس ٢٢٩٩ / القصر

الرفع / ١٤/ ١٠٠ ١٠٠ ١ ١١٠ ١ ١٠٠ ١ ١٠٠ ١ ١٠٠ ١

(( ا------ ))

\$2 p

تقرر تشكيل لجنه من الدوات المدرجة اسماؤهم ادناه بلدراسة مصودة النظام المعدرم لعدرسة الموسيفسي والبالمية وبيان الرأي بمدده عليسي أن تصحر اللجنة بهديها خلال مدة ثهر من بارسدة المصلاة .

١٠ السيد اسعد عبد الـــــرزاق عميد اكاديمية الفدون رفيسا

الجميلــــه

٢٠ د،عبد الباقي محمود حصصوادي وزارة التربيحيية عضوا

١٣٠ السيد روحي حمدي عباس الحماش عادسة العماميسين عضوا

إ، السيد فانسم حسيسداد معهد العدون الجميلية عضوا

احمد حصين رئيس ديــوان الرئاســة

وزارة التعليم العالي والبحث العلمي - المكتب الناص / لاتخاذ مايلزم ..... مع التقديـــــر .

وزارة الشربيسة - السكتت الناص / لانجاد مايلوم ،،، مع التعديسو، مرتفاية الغنانين / لأنجاد بايلسسسرم ،،،، مع التعديسسير ،

 بسر الله الرحم الرحم الجمهورية المراقيسة

وزارة التربيسة المديرية المامة للتمليم الثانوى مديرية المون الادارية / دانية الثانسوى

ب استسسر وزاری س

اطلسسمة فلسن التقافسين برماد

بناءً على الناب النقدم من السيد روحي حددى عاس الخطش مدرى الموسيق والانشاد في معنهد الفنون الجميلة بهضداد . واستنادا لا مكام الفقرة (١) من المادة (١) من تاتون التناعة المدني رقم (٣٣) لسنة ١٩٦١ المعدل تقسير الطاته على التقاعد اعتبارا من تاريخ تبليفه بامر الاطلة .

طالسين خليسل المارف

اسرامة مله ألد، /

مديرية التقاهد المامة /-

دد يرية خزينة مطفظة بمداد/

المديرية المامة للاعداد والتدريب/ يرجى اكال مماملته التقاعدية ٠٠٠ من التقديسنبر + مديرية الذاتية / المسسلاك والترفيمات ... راتهه الحالي (٢٣٧ / ٢٢٣) دينارا ٠٠ من التقدير ٠ مديرية الشؤون الادارية / ذاتية الثانوي

= " / المسالاك ساختصاصه الموسيقي

ادارة ممهد الله رن الجويدة المد

السيد / لا يسمط الا أن نقدم لك جزيل مكرنا مقد رين لك أخلا بن وتنا نيك في تربية الجيل.

A/TY/ with

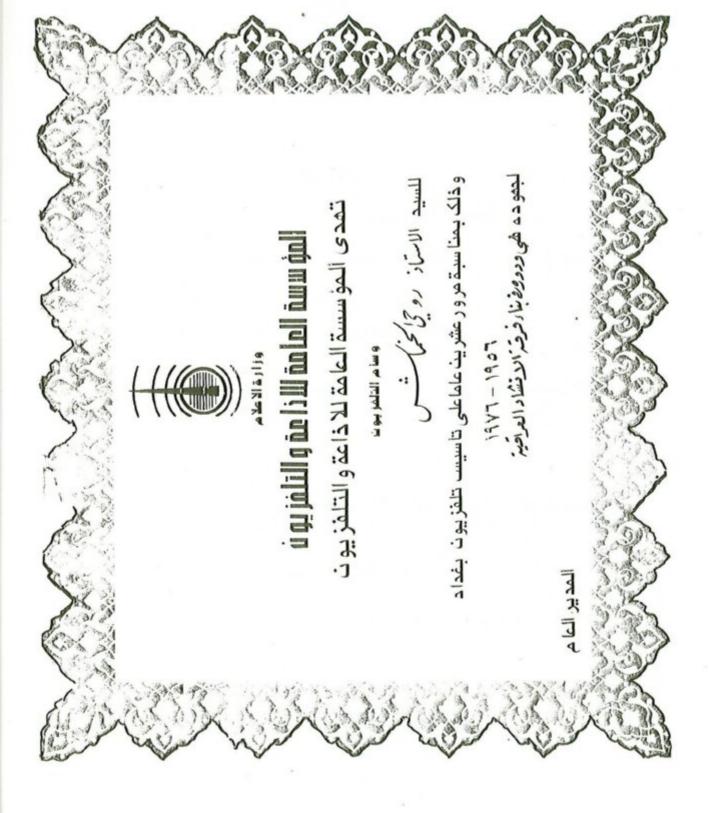

REPUBLIQUE TUNISIENNE

ف الوسام الثقافية ت دروی الحاش الماند الماند

جناء لما وتام به من عسمل في الميدان الثقتافي وفي سبي أواصر الثعاق بين أنجمهورية المسق نسية و انجم هورية العراقية.

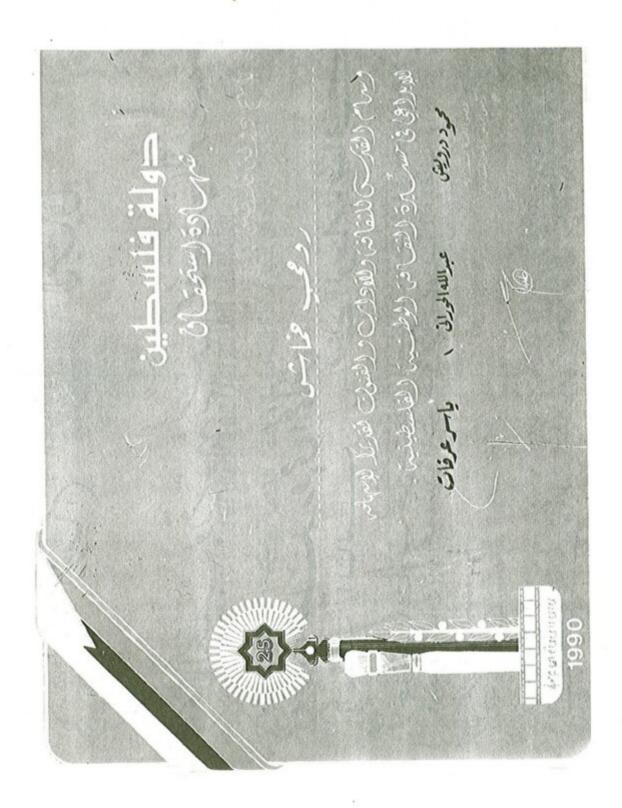

できたいない

Conferment of Nove 1/2 1/2001 ( Supplied to 1) 500 14 14 100 5 (14 14 14 14 15) OFFICE OFFICE OFFI

عَيْدُ الْمَالِينَ الْمِرْافِينِينَ

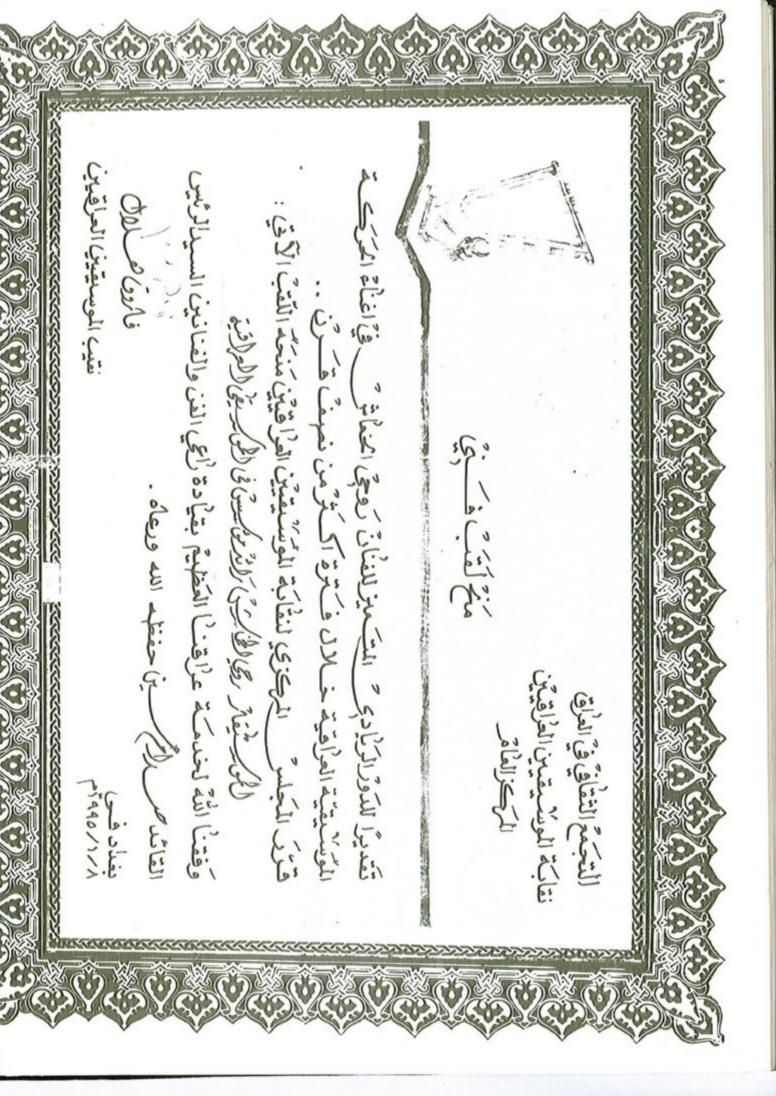

جمهورية العراق وزارة الثقافة والاعلام

## معرجان بابل الدولي

من نبو خذ نصير الي مسدام هنييين بابسل تشهيف من جدييد على طريق الجهاد والبشاء المهيد

شمادة تقديرية

تثمينا وعرفانها بما قدمه الموسيقار روحي الخماش من عطاء موسيقي مبدع وتقديرا لجموده البناءة الرائدة في اغناء الحركة الموسيقية في العراق. يسر اللجنة العليا لممرجان بابل الدولي منح الشمادة التقديرية لممرجان بابل العاشر 1998.

د همام عبد النالق عبد الغفور وزير الثقافة والاعلان رئيس اللبنة العليا

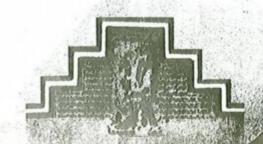

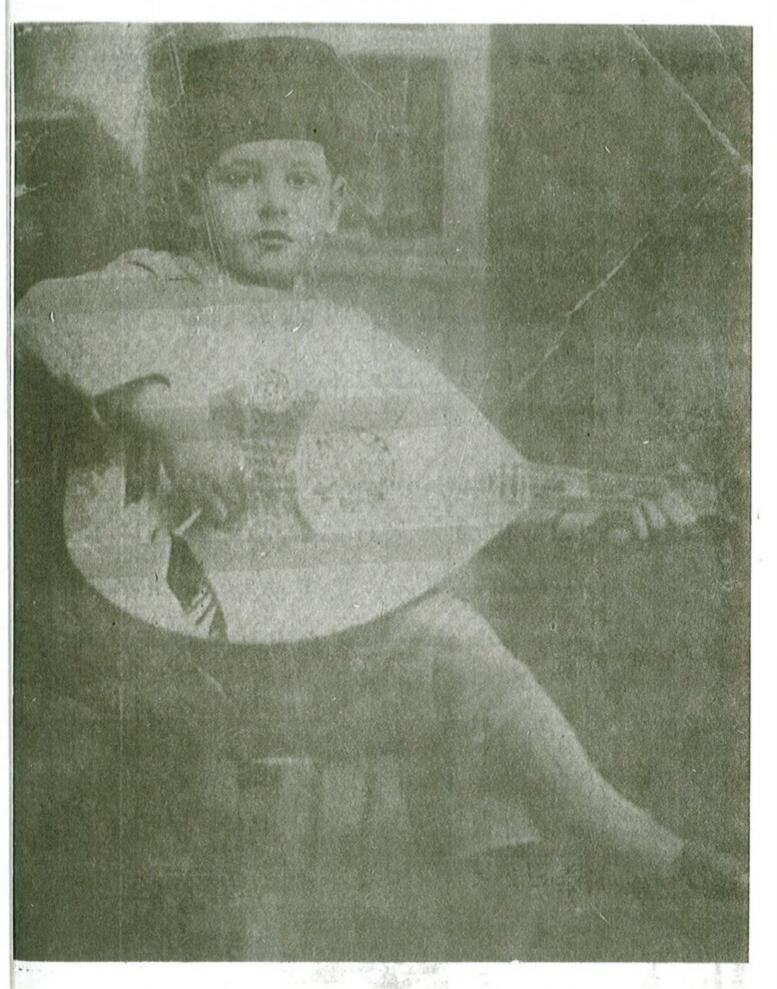

الطفل الموهوب روحي الخماش / فلسطين ـ نابلس / ١٩٣٠

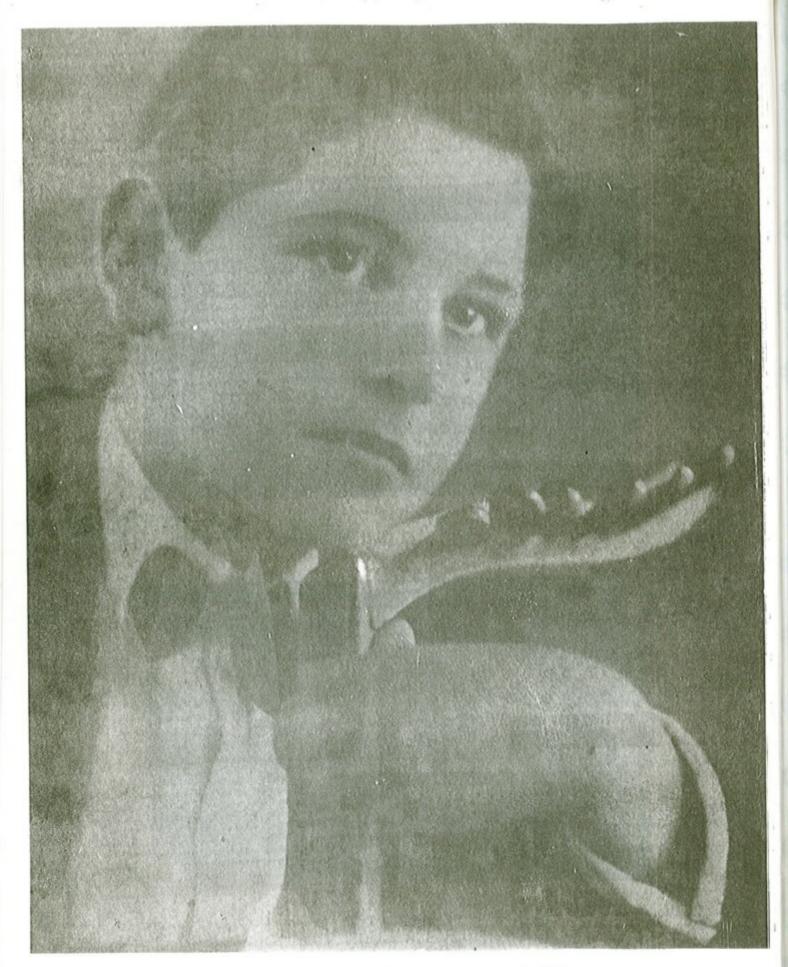

الفنان الموهوب روحي الخماش / فلسطين ـ نابلس / ١٩٣١

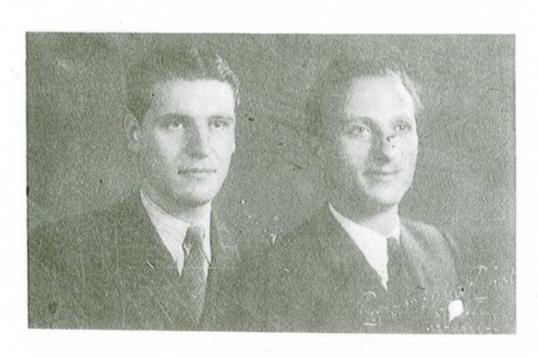

1 . 0 Y

الموسيفار الحمساس

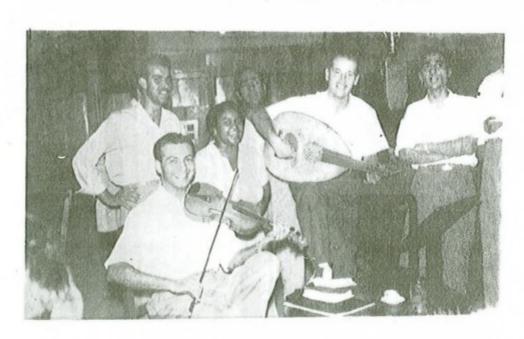

من اليمين الي اليسار الفنان جميل سليم مالموسيقار روحي الخماش مالفنانة خالدة مالاستاذ غائم حداد بغيب اليماد الاذاعة العراقية / من برنامج النغم الواحد عسمام ١٩٥٤.

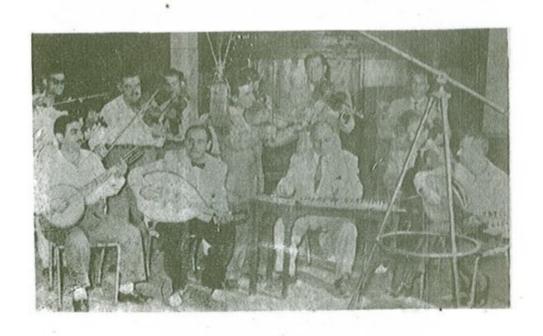

الفرقه الموسيفيه والتي يظهر فيها الموسيفار روحي الخماش مع الفنان الكبير جميل بشير والفنان فالموسيفية والتي جميل بشير والفنان فالمراقيسة ١١٥٨ معداد واحرون بغداد ـ ١١١٠ - ١١١٠

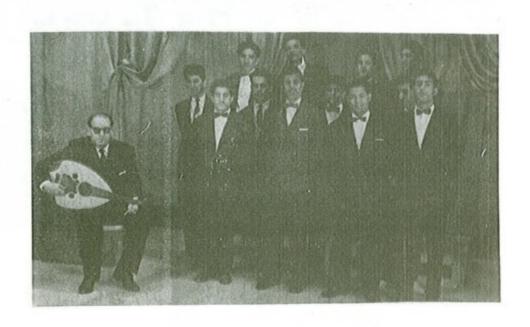

: سرة الموشحات / ابناء دجلة / بغداد / دار الاذاعة العراقية عـــــام ١٩٦٢/

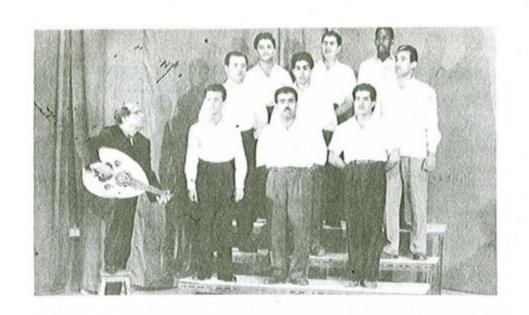

فرقة الموشحات للتلفزيون / عام ١٩٦٥ م

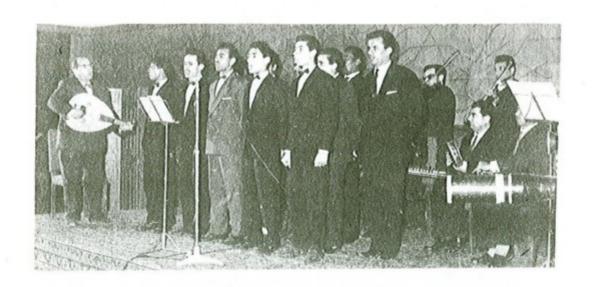

فرقة الموشحات / ابناء دجلة / بغداد ـ دار الاذاعة العراقية ـ عام ١٩٦٤

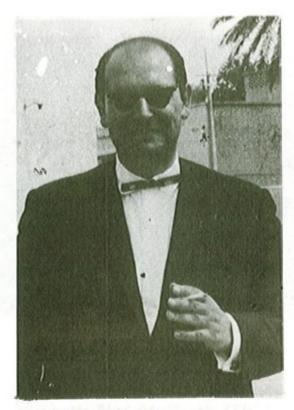

الموسيقار روحي الخماش عام ١٩٦٥

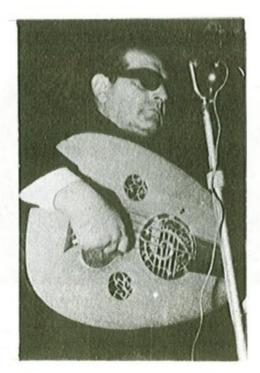

الموسيقار روحي الخماش على قاعة معهد الفنون الجميلة ـ بغداد ـ ١٩٩٥

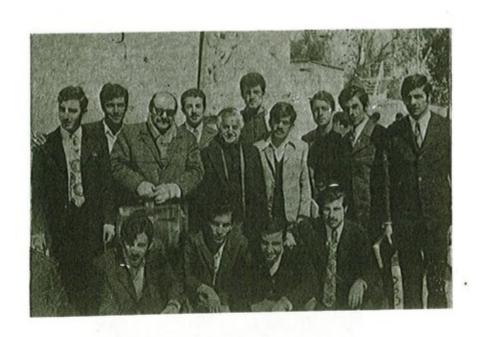

يظهر في وسط الصورة الاستاذ سلمان شكر والموسيقار روحي الخماش بغداد / معهد الفنون الجميلة ـ عام ١٩٦٩

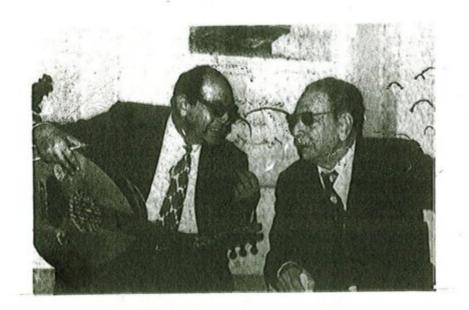

الفنان محمد القبانجي والموسيقار روحي الخماش بغداد ـ معهد الدراسات النغمية ـ عام ١٩٧٤ م

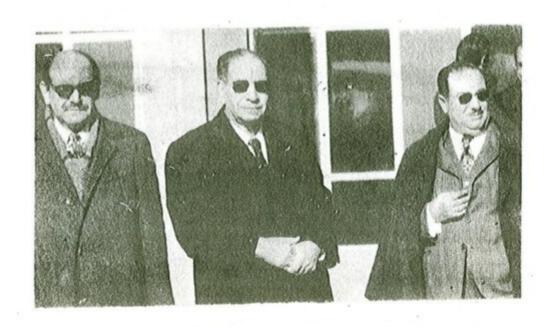

الفنان سالم حسين ـ محمد القبانجي ـ الموسيقار روحي الخماش بغداد / معهد الدراسات النغمية ـ عام ١٩٧٥ م

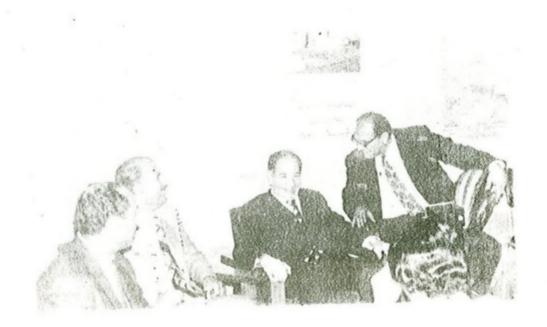

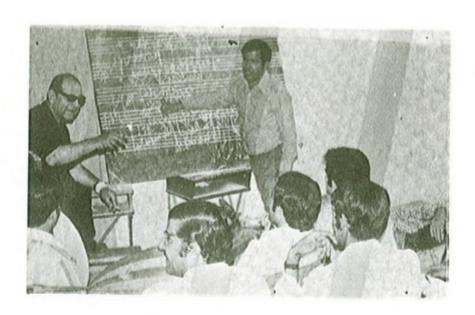

المربي روحي الخماش في أحد محاضرات تربية الصوت معهد الدراسات النغمية ـ عام ١٩٧٥

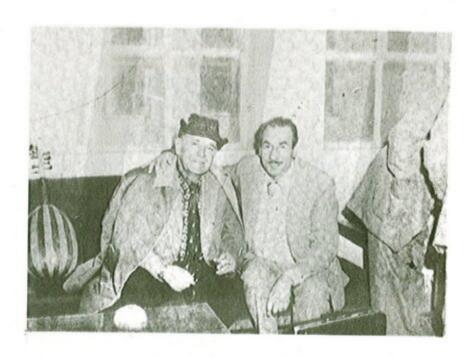

الفنان عدنان محمد صالح مع الموسيظار روحي الخماش معهد الدراسات المنمية ـ عام ١٩٧٥م

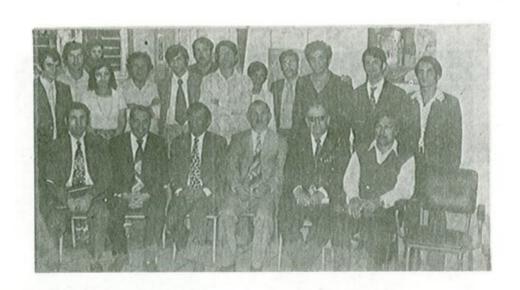

الجالسون من اليمين الى اليسار ( جميل جرجيس ، الموسيقار روحي الخماش . د . صبحي انور رشيد ، عبدالرزاق عبدالرزاق عبدالرزاق العزاوي ، د . طارق اسماعيل / بعداد ـ معهد الدراسات النغمية ـ عام ١٩٧٥ م

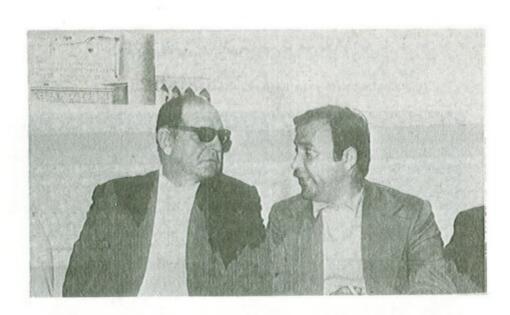

الموسيقار المبدع مع الفنان علي الامام بغداد ـ معهد الدراسات النغمية ـ عام ١٩٧٩

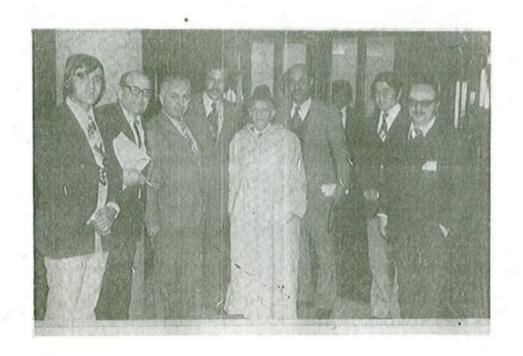

الموسيقار روحي الخماش ـ تونس ـ عام ١٩٦٧

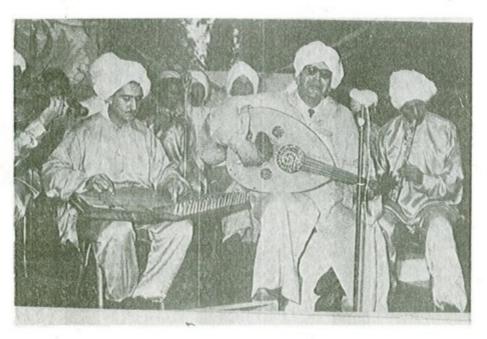

الفنان الخماش مع مجموعة من الفنانين المغاربة ـ عام ١٩٧٨

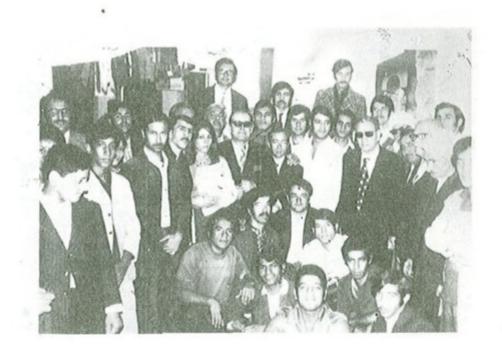

الفنان الخماش مع المطرب الكبير محمد القبانجي ومجموعة من طلبة معهد الدراسات النغمية , بغداد ـ عام ١٩٧٦

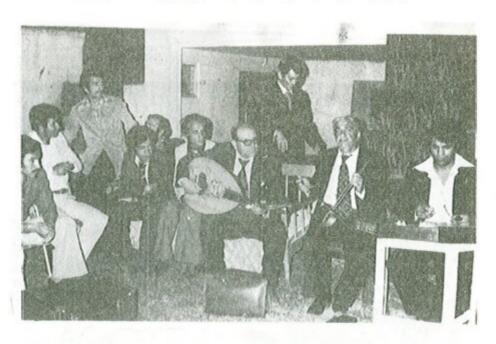

الموسيقار الفنان الخماش مع الفنان شعوبي ابراهيم وفنانون آخرون معهد الدراسات ... عام ١٩٧٧ م

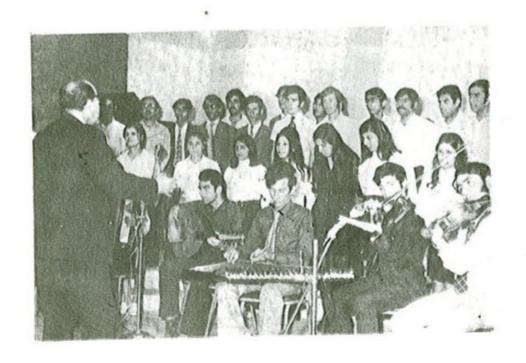

الموسيقار روحي الخماش وطلبة معهد الفنون الجميلة .. عام ١٩٧٢ م

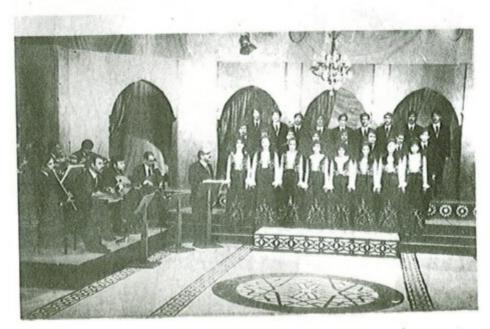

الموسيقار روحي الخماش وفرقة الموشحات / تلفزيون بغداد / عام ١٩٧٧ م

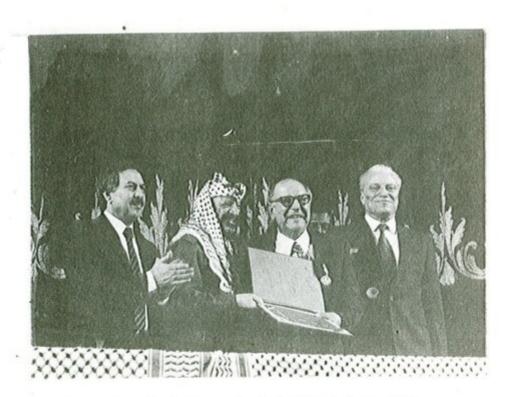

دولة فلسطين / شهادة استحقاق باسم دولة فلسطين يمنح الاستاذ روحي الخماش وسام القدس ـ عام ١٩٩٠ م

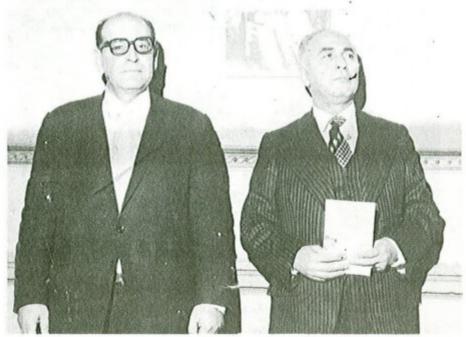

عميد الموسيقى التونسية الاستاذ صالح المهدي والموسيقار روحي الخماش بغداد ـ عام ١٩٨٨ م

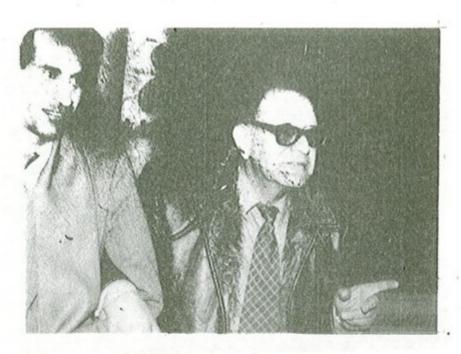

المؤلف مع الموسيقار روحي الخماش معهد الدراسات الموسيقية ـ ١٩٨٥ م

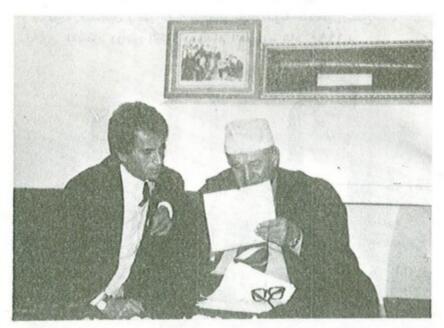

المعلم الكبير مع المؤلف في مراجعة كتاب تربية السمع للمؤلف بغداد ـ معهد الدراسات الموسيقية ـ عام ١٩٩٥

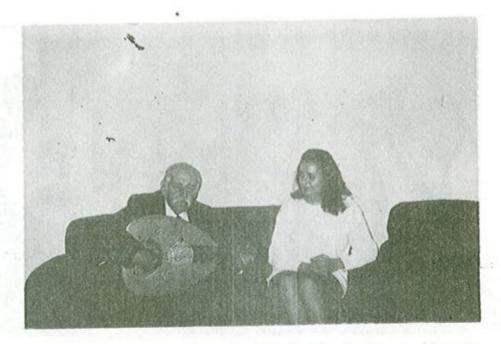

الموسيقار روحي الخماش وتلميذته التونسية سميحة بنت سعيد عام ١٩٩٧ م

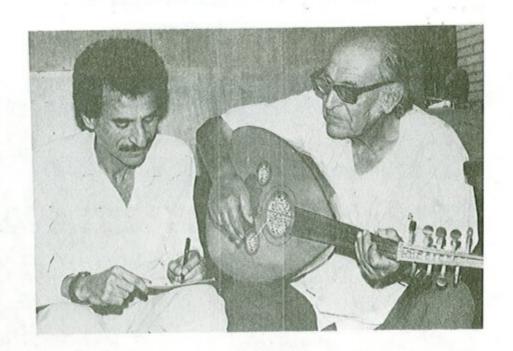

الموسيقار روحي الخماش والمؤلف بغداد \_ معهد الدراسات الموسيقية عام ١٩٨٥ م

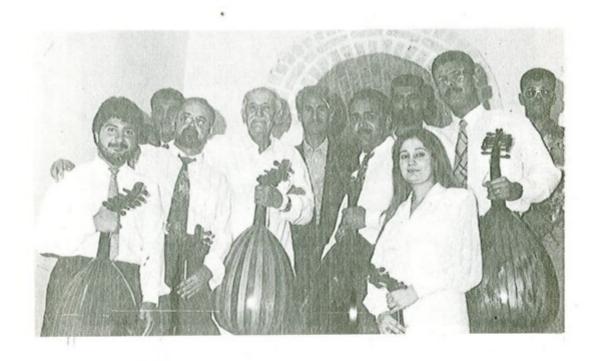

مجموعة من الفنانين مع الموسيفار روحي الخماش مهرجان بابل التاسع ـ عام ١٩٩٧

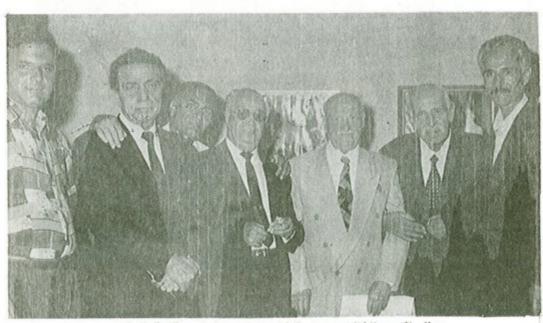

حفل تكريم الفنان محمد فاضل عواد ـ بغداد ـ قاعة الرشيد المؤلف ـ المولف ـ المولف ـ ال

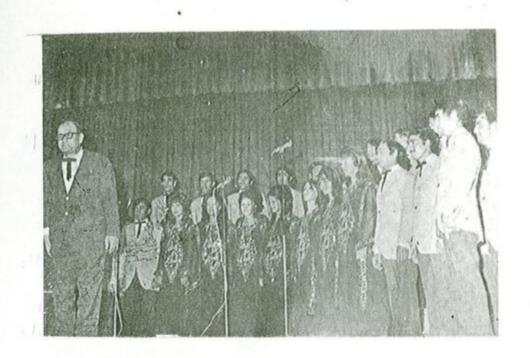

الموسيقار روحي الحماش وفرقة الموشحات في تونس عام ١٩٧٧م.

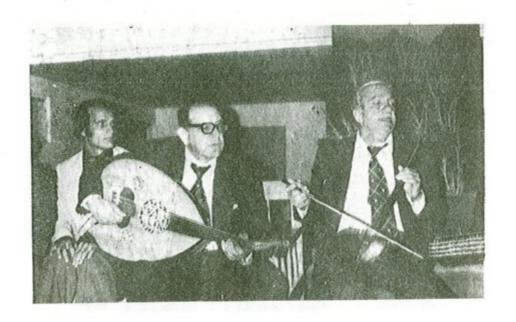

الفنان شعوبي ابراهيم والموسيقار روحي الخماش والفنان باسل الجراح / معهد الدراسات الموسيقية عام ١٩٧٨م .

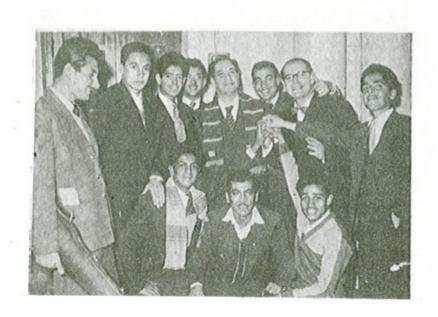

الموسيقار روحي الخماش والفنان محمد القبانجي والفنان فؤاد الماشطة و'خرون

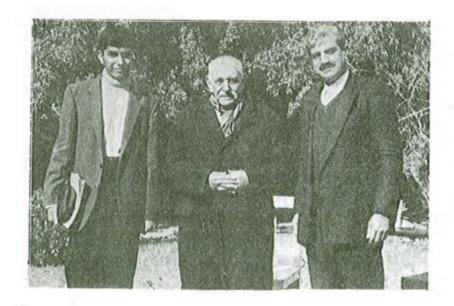

الموسيقار روحي الخماش والفنان أحمد عبد علي والشاب الموهوب مصطفى محمد

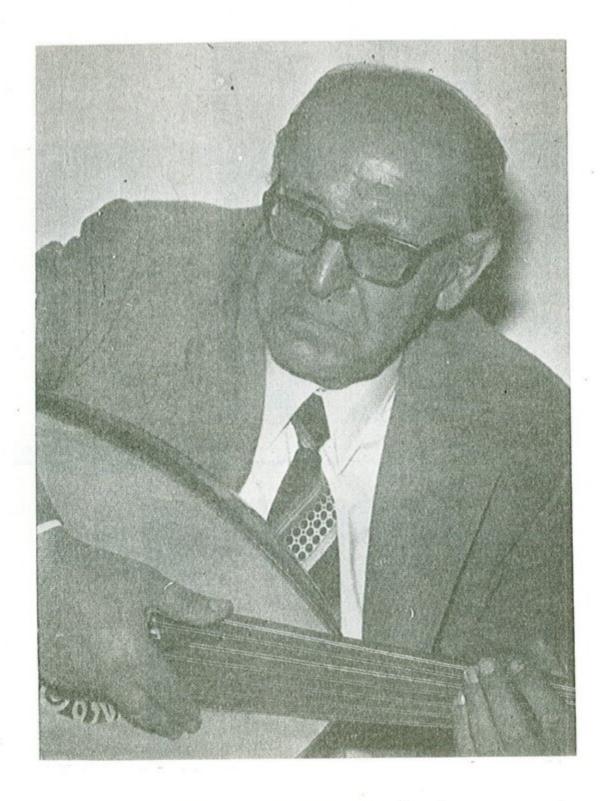

الموسيقار روحي الخماش ـ بغداد ـ عام ١٩٨٥

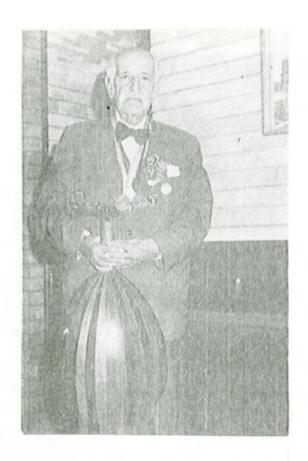

الموسيقار روحي الحماس ١ / ٦ / ١٩٩٨

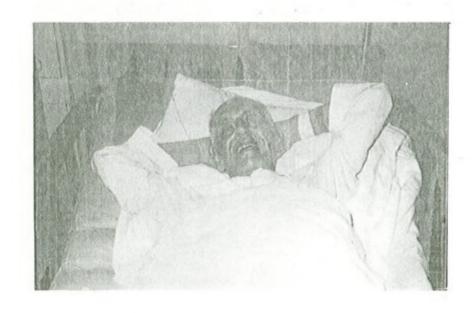

الموسيقار روحي الحماش في دار التمريض الخاص بتاريخ ١٥ / ٨ / ١٩٩٨ الموسيقار روحي الحماش في دار التمريض الخاص بتاريخ

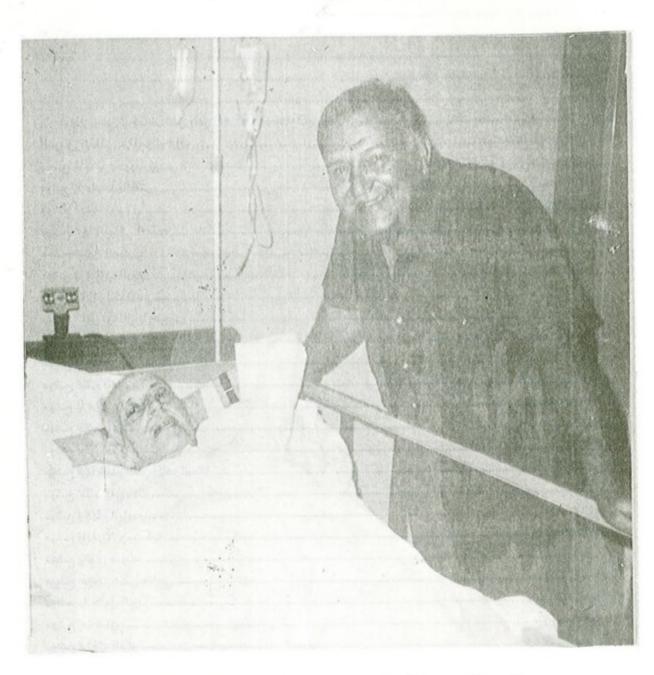

الموسيقار روحي الخماش والفنان علي الامام في دار التمريض الخاص بتاريخ ٢٠ / ١٩٩٨ قبل وفاته بعشرة ايام

## الفهرست

| ٥. | للمة الموسيقار روحي الخماش              |
|----|-----------------------------------------|
| ٧. | لمقدمة                                  |
| ٩. | حياته                                   |
|    | ولفاته                                  |
|    |                                         |
|    | لفصل الثانيّ ـ الموشحات                 |
|    | موشح هات یا محبوب کاسی                  |
|    | موشع يا مليحاً بالتثنى                  |
|    | موشح أحفوة أم دلال                      |
|    | موشح أيها السأقي المفدى                 |
|    | موشح حامل الهوى                         |
|    | موشح يا حبيب الروح                      |
|    | ابتهال یا إله الکون                     |
|    | ، ب ت ب ت ب ت ب ب ت ب ب ب ب ب ب ب ب ب ب |
|    | موشح حبيبي عاد لي                       |
|    | موشح يا أهيف القد                       |
|    | موشح نسى العهد                          |
|    | موشح يا هلالًا وارى البعاد سناه         |
|    | موشح حبيبي لا تطل هجري                  |
|    | موشع ليلي نغم                           |
|    | موشح أيها البدر الذي طاف السما          |
|    | موشح جد بقربی منك                       |
|    | موشح وجهك الباسم                        |
| ٧. | موشح يا غزالًا جمت فيه                  |
|    | موشح والذي صورك                         |
| 34 | موشح حرمت عيني منامي                    |
|    | موشح يا حامل الورد                      |
| ٧٨ | موشع رب ساق                             |
| ٨. | موشح هاجك الذكر                         |
|    | موشح تزهو في لحاظها                     |
|    | موشح يا سمير القلب                      |
|    | موشح قللي يا سحب                        |
|    | موشح یا هاجر قلبی                       |
|    | موشح مالي سواك حبيبي                    |
|    | موشح اسر الشوق فؤادي                    |
|    | موشح ما بال عينيك تسأل                  |

| 99  | الفصل الثالث ــالابتهالات        |
|-----|----------------------------------|
|     | ابتهال لبيك قد لبيت لك           |
|     | ابتهال اعلمت من ركب البراق غنيما |
|     | ابتهال يامن يحار المرء في قدرتك  |
|     | ابتهال حكمة الصوم                |
|     | ابتهال فالق الصباح               |
|     |                                  |
|     | ابتهال بمحمد خطر المحامد يعظم    |
|     | الفصل الرابع ــالاناشيد          |
|     | نشيد الوحدة الكبرى               |
|     | نشيد وطن واحد                    |
|     | نشيد عيد الام                    |
|     | نشيد اخي العربي                  |
|     | نشيد نداء العقيدة                |
|     | نشيد جيش اوطاني المظفر           |
|     | نشيد بغداد                       |
|     | نشيد سلاماً لبابل                |
|     | الفصل الخامس ـ القطع الموسيقية   |
|     |                                  |
|     | معزفة شم النسيم                  |
|     | معزوفة ضفاف دجلة                 |
|     | معزوفة امل جديد                  |
|     | معزوفة افراح الشباب              |
|     | استهلال سمر                      |
|     | معزوفة خيال                      |
|     | معزوفة بهجة                      |
|     | معزوفة نغمات                     |
|     | معزوفة مناجاة                    |
|     | معزوفة حبايب                     |
|     | معزوفة مرح الشباب                |
|     | لونکه جهارگاه                    |
|     | استهلال جهارگاه                  |
|     | معزوفة بولكا الافراح             |
|     | معزوفة الصياد                    |
| 184 | معزوفة رقصة الزهور               |
| 181 | معزوفة الليل في بغداد            |
|     | سماعي نهاوند ( ۱ )               |
| 101 | سماعي نهاوند ( ۲ )               |
| 105 | سماعي حجاز كاركرد                |

| 101 | <br>سماعي عجم          |
|-----|------------------------|
| 101 | <br>عزوفة شدو القيثارة |
|     |                        |
|     |                        |

## صدر للمؤلف

- 🗱 كتاب العود وطريقة تدريسه الجزء الاول ١٩٨٧نة
- \* كتاب نظومات الموسيقي العربية سـ ١٩٨٨ نة
- يصدر قريباً
  - 🔅 كتاب الشرف محيى الدين حيدر وتلامذته سيمهاة
  - 🗱 كتاب العود وطرقة تدريسه الجزء الثاني سنمامة
- روحي افندي الخماش الموسيقي المجتهد ، سمعت منه قطع اغاني كثيرة فكتت اشعر عند سماع صوته بنشوة طرب وعندها احسست في نفسي بأنه سيكون له شأن عظيم في علم التلحين .

الملحن: زكرما احمد

\* كتاب تربية السمع ملا ١٩٩١

🗱 المداخل النظرية في الموسيقي العر

# القاعات العروض

روحي الخماش . . ملتهب الذكاء وصل بعناية ربه في سنة مالم يصل اليه سواه من الاذكياء في خمس من حفظ الحان الموشيحات ، اسال الله لي وله خير الدنيا والاخرة انه على مايشاء قدير .

دروش الحرس مدرس معهد فؤاد الاول للموسيقي العربية سامها

🗱 الطالب روحي الخماش استعداده الموسيقي في احسـن مايكون واخلاقه حسنه وله مستقبل باهر وهو من امهر الطلبة عندي في العز فعلى العود وفي قواعد المُوسيقى العربية .

- 🗱 الاستَّاذ روحي الخماش فنان كبير عميد الموشحات وعازف من الطراز الاول ، صاحبني كثيرا في الحفلا وهو أول موسيقًار رأيته في بغدادً . الفنان: محمد القبانجي
  - 🧱 أنا مطمئن على الموسيقى في العراق لوجود المعلم الكبير روحي الخماش في وسطها . الفنان: منير شير 2.199.

وزارة الشقافة والاعادم تصميم ومونتاج الغلاف: مكتب حامد الكيلاني تد طبع النوطات في المجمع العربي للموسي في معدد ١٩١١

السمر : ٠٠٠ دينار

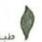